HARDWARE ..... SOFTWARE .... AT HOME .... IN BUSINESS

FOR THE BUSINESS

SEPTEMBER 1980

ISSN 0142-7210

60p

PASCAL~A FALSE IDOL? Programmers critiqué inside

0) | |

Don't Buy A Printer! Until You Read Our Buyers Guide

Two Data Handling Routines For Getting Down To Business

User Report On The Handheld Sharp PC1211

The Newbear Newbrain Brain-Wave Or Brain-Less?

Othello-A Game For Dark Horses

AAN'S NEVEREN. NA. & CON 148

SK ON BOARD MEMORY! 5K RAM. 3K ROM or 4K RAM. 4K ROM (link selectable). Kit supplied with 3K RAM. 3K ROM. System expandable for up to 32K memory **2 KEYBOARDS!** 56 Key alphanumeric keyboard for entering high level language plus 16 key Hex pad for easy entry of machine code. 1P 80 **GRAPHICS!** 64 character graphics option — inc transistor symbols! Only £18.20 extra! - includes Ò MEMORY MAPPED high resolution VDU circuitry using discrete TTL for extra flexibility. Has its own 2K memory to give 32 lines for 64 characters.

**KANSAS CITY** 

SINGLE BOARD DESIGN Even keyboards and power supply circuitry on the superb quality double sided plated through-hole PCB.

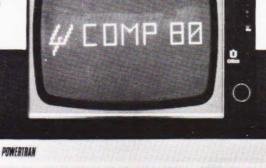

0 COMP 80 e

#### COMPLETE KIT

# WFR

1

#### PSI Comp 80.Z80 Based powerful scientific computer Design as published in Wireless World

The kit for this outstandingly practical design by John Adams published in a series of articles in Wireless World really is complete!

Included in the PSI COMP 80 scientific computer kit is a professionally finished cabinet, fibre-glass double sided, plated-through-hole printed circuit board. 2 keyboards PCB mounted for ease of construction. IC sockets, high reliability metal oxide resistors, power supply using custom designed toroidal transformer. 2K Basic and 1K monitor in EPROMS and, of course, wire, nuts, bolts, etc.

Cabinet size 19.0" x 15.7" x 3.3". Television not included in price.

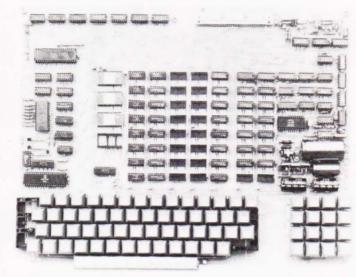

### KIT ALSO AVAILABLE AS SEPARATE PACKS

KII ALSO AVAILABLE AS SEPARATE PACKS For those customers who wish to spread their purchase or build a personalised system the kit is available as separate packs eg. PCB (16" x 12.5") £43.20. Pair of keyboards £34.80. Firmware in EPROMS 230.00. Toroidal transformer and power supply components £17.60. Cabinet (very rugged, made from steel, really beautifully finished) £26.50. P.S. Will greatly enhance any other single board computer including OHIO SUPERBOARD for which it can be readily modified. Other packs listed in our FREE CATALOGUE.

2 MICROPROCESSORS

cruncher Functions include + -

**EFFICIENT OPERATION** 

digits

Z80 the powerful CPU with 158 instruction, including all 78 of the 8080, controls the MM57109 number

roots, logs exponentials, trig functions, inverses etc. Range 10<sup>-99</sup> to 9 x 19<sup>99</sup> to 8 figures plus 2 exponent

Why waste valuable memory on sub routines for numeric processing? The number cruncher handles everything internally!

with extended mathematical capability. Only 2K memory used but more powerful than most 8K Basics!

NOW ONLY

£225 + VAT

**RESIDENT BASIC** 

**1K MONITOR** 

/ squares.

#### PSI COMP 80 Memory Expansion System

Expansion up to 32K all inside the computer's own cabinet! By carefully thought out engineering a mother board with buffers and its own power supply (powered by the computers transformer) enables up to 3 8K RAM or 8K ROM boards to be fitted neatly inside the computer cabinet. Connections to the mother board from the main board expansion socket is made via a ribbon cable.

| Mother Board    | Fibre glass double sided plated through<br>hole P.C.B. 8.7" x 3.0" set of all components<br>including all brackets, fixing parts and ribbon | £39.50 |
|-----------------|----------------------------------------------------------------------------------------------------|--------|
| 8K Static       | cable with socket to connect to expansion plug<br>Fibre glass double sided plated through hole<br>P.C.B.                                    | £12.50 |
| RAM Board       | 5.6" x 4.8"                                                                                                    |        |
|                 | Set of components including IC sockets, plug<br>and socket but excluding RAMs.                                                              | £11.20 |
|                 | Complete set of poard, components, 16 RAMS                                                                                                  | £89.50 |
| 8K<br>ROM Board | Fibre glass double sided plated through hole<br>P.C.B. 5.6" x 4.8"                                                                          | £12.40 |
|                 | Set of components including IC sockets, plug<br>and socket but excluding ROMs                                                               | £10.70 |
|                 | 2708 ROM (8 required)                                                                                                    | £6.00  |
|                 | Complete set of board, components, 8 ROM's                                                                                                  | £68.50 |

#### Value Added Tax not included in prices

PRICE STABILITY: Order with confidence. Irrespective of any price changes we will honour all prices in this advertisement until October 31st, 1980. If this month's advertisement is mentioned with your order. Errors and VAT rate changes excluded.

EXPORT ORDER: No VAT. Postage charged at actual cost plus £1.00 handling and documentation.

U.K.ORDERS: Subsequent to 15% \* surcharge for VAT. NO charge is made for carriage. \*Or current rate if changed.

SECURICOR DELIVERY: For this optional service (U.K. mainland only) add £2.50 (VAT inclusive) per kit

**SALES COUNTER:** If you prefer to collect your computer from the fac-tory, call at Sales Counter. Open 9 a.m. - 12 noon, 1 - 4.30 p.m. Monday - Thursday.

### **POWERTRAN ELECTRONICS**

PORTWAY INDUSTRIAL ESTATE ANDOVER HANTS SP10 3MN

ANDOVER (0264) 64455

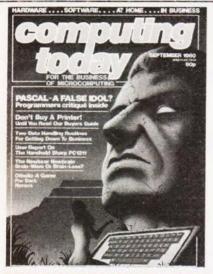

# CONTENTS

#### VOL2 No7 SEPTEMBER 1980

#### **EDITORIAL & ADVERTISEMENT OFFICE** 145 Charing Cross Road, London WC2H 0EE. Telephone 01-437-1002 - 7. Telex 8811896

Editor : Ron Harris B.Sc. Assistant Editor : Henry Budgett Editorial Assistant : Tina Boylan Creative Director : Diego Rincón Drawing Office Manager : Paul Edwards Group Advertisement Manager : Christopher Surgenor Advertisement Manager : Bill Delaney Managing Director : T.J.Connell

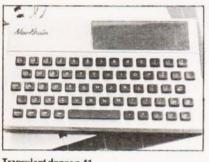

Transplant donor p.41

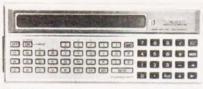

Pocket power p.58

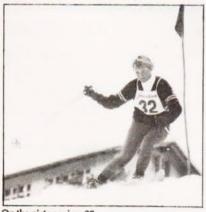

On the piste again p.29

| NEWS<br>Latest offerings for micros | -       |
|-------------------------------------|---------|
| BUSINESS NEWS                       | 8       |
| Commercial marketplace              | · · · · |
| PASCAL                              | 13      |
| Blaising away                       |         |
| TRS-80 UTILITY                      | 16      |
| Key to disc                         |         |
| DIALECTS                            | 19      |
| Rural ruminations                   |         |
| CASSETTE FILER                      | 21      |
| Tape untangler                      |         |
| ALPHA SORT                          | 26      |
| Ordered text                        |         |
| SKI RUN<br>The great downhill       | 29      |
| OTHELLO                             |         |
| Strategy on the small screen        | 35      |
| NEW BRAIN                           | 41      |
| Just what the doctor ordered        | 41      |
| Mk 14 UPGRADE                       | 45      |
| Back to back computing              | 75      |
| MICROLINK                           | 48      |
| More control for micros             |         |
| TYPING TUTOR                        | 52      |
| Snopake remover?                    |         |
| PRINTOUT                            | 55      |
| Readers writes                      |         |
| HANDHELD COMPUTING                  | 58      |
| Exclusive owners report             |         |
| PROBLEM PAGE                        | 62      |
| Randomly speaking                   |         |
| BUYERS GUIDE                        | 66      |
| Get into print                      |         |

Subscriptions 15, Next month 20, Instant Software 23, Books 24, Special offer 56, Binders 61,

Computing Today is normally published on the second Friday in the month preceding cover date.

Distributed by: Argus Distribution Ltd, 12-18 Paul Street, London. 01-247 8233. Printed by: Alabaster Passmore & Sons Ltd, Maidstone, Kent.

©MODMAGS LTD 1980: All material is subject to worldwide copyright protection. All reasonable care is taken in the preparation of the magazine, contents, but the publishers cannot be held responsible for errors legally. Where mistakes do occur, a correction will normally be published as soon as possible afterwards. All prices and data contained in advertisements are accepted by us in good faith as correct at time of going to press. Neither the advertisers nor the publishers can be held responsible, however, for any varia-

tions affecting price or availability which may occur after the publication has closed for press. Subscription Rates : UK £10 including postage. Airmail and other rates upon application to CT Subscriptions Service, MAP Publica-tions, PO Box 35, Bridge Street, Hemel Hempstead, Herts.

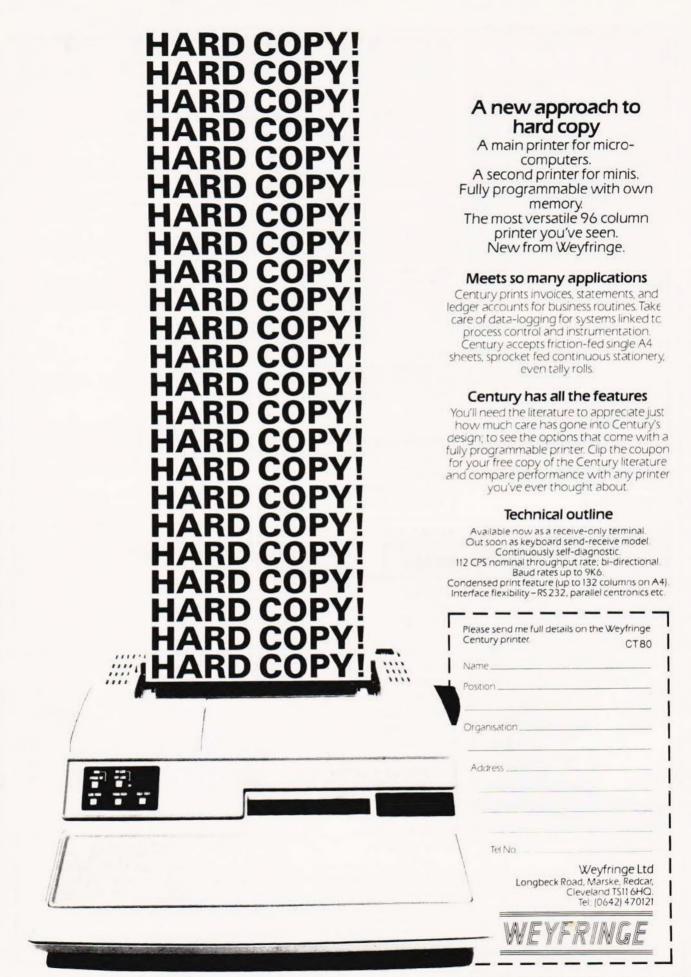

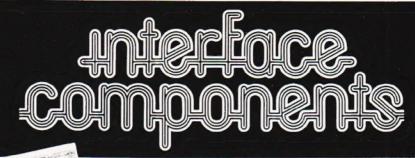

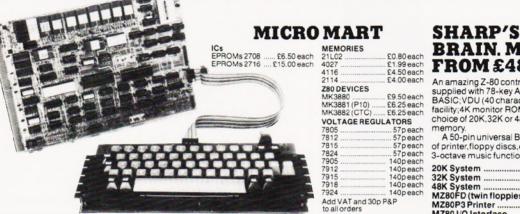

#### NASCOM-2

monitor 
1K Video RAM 

1K Workspace/User RAM On-board 8 sockets provided for memory expansion using standard 24-pin devices: 2708 EPROMS and MK4118 static RAM. MICROPROCESSOR • 280A which will run at 4MHz but is selectable between 2/4 MHz. HARDWARE . Industrial standard 12" × 8' PCB, through hole plated, masked and screen printed. All bus lines are fully buffered onboard.INTERFACES 

Licon 57 key solid state keyboard (included) 
Monitor/domestic TV interface

Kansas City cassette interface (300/1200 baud) or RS232/20mÅ teletype interface The Nascom 2 kit is supplied complete with

construction article and extensive software manual for the monitor and BASIC

#### **EXPANSION OPTIONS**

MK4118£10 + VAT each; 16K RAM A Board £140 + VAT; 32K RAM A Board £185 + VAT; 48K RAM A Board £230 + VAT 16K RAM B Board £127.50 + VAT.

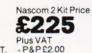

### NASCOM-1

12" × 8" PCB carrying 5LSI MOS packages, 16 1K MOS memory packages and 33 TTL packages. There is on-board interface for UHF or unmodulated video and cassette or teletype. The 4K memory block is assigned to the operating system and video display leaving a 1K user RAM. The MPU is

the standard Z80 which is capable of executing 158 instructions including all 8080 code. Built price £140 + VAT.

| Nascom-1 Kit Price |  |
|--------------------|--|
| £125 Plus          |  |
| +P&P£1.50          |  |

#### NASCOM FIRMWARE IN EPROM NASCOM HARDWARE

| NASPEN    | £30.00 + VAT + 30p P&P |
|-----------|------------------------|
| ZEAP 2    | £50.00 + VAT + 30p P&P |
| NAS-SYS 1 | £25.00 + VAT + 30p P&P |
| NAS-DYS   |                        |
| NAS-DEBUG | £15.00 + VAT + 30p P&P |
| NAS-SYS3  | £40.00 + VAT + 30p P&P |
|           |                        |

| NASCOM SO | FTWARE | ON TAPE     |
|-----------|--------|-------------|
| OK DACIC  |        | C15 00 . VA |

£30.00 + VAT + 50p P&P ZEAP 2 .....

#### NASCOM IMP PLAIN PAPER PRINTER

The Nascom IMP (Impact Matrix Printer) features: 60 lines per minute 
 80 characters per line Bi-directional printing • 10 line print buffer • Automatic CB/LF 
96 characters ASCII set (includes upper/lower case, \$, £) • Accepts 81 paper (pressure feed)

- Accepts 9<sup>1</sup>/<sub>2</sub>" paper (tractor feed)
   Tractor/pressure feed 

   Baud rate from

   110 to 9600 • External signal for optional
- synchronisation of baud rate Serial RS232 interface

 2000 sheets Fan Fold paper £18.00 + VAT.

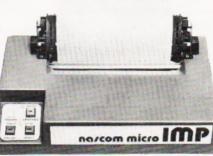

| Motherboard         | £5.50 + VAT + 50p P&P    |
|---------------------|--------------------------|
| Mini Motherboard    | £2.90 + VAT + 50p P&P    |
| 3 amp PSU           | £29.50 + VAT + £1.50 P&P |
| VERO DIP board      | £12.50 + VAT + 50p P&P   |
| FRAME               | £32.50 + VAT + £2.00 P&P |
| 8 Amp PSU Built £   | 105.00 + VAT + £2.75 P&P |
| Econographics       | £30.00 + VAT + 50p P&P   |
| I/O Board           | £45.00 + VAT + 50p P&P   |
| Buffer Board        |                          |
| NEW                 |                          |
| NAS-BUS EPROM Board | £55.00 + VAT + 50p P&P   |
|                     |                          |

#### SHARP'S DESK-TOP BRAIN, MZ-80K FROM £480 Plus VAT

An amazing Z-80 controlled personal computer supplied with 78-key ASCII keyboard; 14K extended BASIC;VDU (40 characters × 25 lines);fast cassette facility;4K monitor ROM;80 × 50HR Graphics;and a choice of 20K.32K or 48K of internal random access

A 50-pin universal BUS connector allows the addition of printer, floppy discs, etc. There is also a built-in 3-octave music function.

| 20K System                       | £480 + VAT |
|----------------------------------|------------|
| 32K System                       | £529 + VAT |
| 48K System                       | £599 + VAT |
| MZ80FD (twin floppies with 208K) | £780 + VAT |
| MZ80P3 Printer                   | £517 + VAT |
| MZ80 I/O Interface               | £99 + VAT  |

### SHARF NEW **POCKET COMPUTER** FOR UNDER £100+VAT. SHARP PC-1211

It's true! A real computer that employs the BASIC

It's true A real computer in at employs the BASIC programming language and fits into a pocket! The PC-1211 measures only 175mm wide by 70mm deep by 15mm high and weighs a mere 170g (less than 6 ounces) yet look at its features Up to 1424 program steps. 80 character input line with full editing features. 18 user definable keys, 24 character alpha-numeric

LCD display and built-in tone function are included. An optional cassette interface is available for loading or dumping programs or data. The PC-1211 is battery operated, has an auto power off

£91.26 VAT (cassette interface

£13.00 + VAT)

#### VISIT OUR NEW SHOP

function and maintains all programs and data in its

has been turned off

memory even after the power

Just 200 yards approx. Amersham station We stock PET at discount prices. Sharp MZ-80K.and extensive range of electronic components including ICs, discrete semiconductors, capacitors, resistors, VERO products,OK Tools and accessories for both professional and amateur constructors

#### INTERFACE COMPONENTS LTD. OAKFIELD CORNER, SYCAMORE ROAD, AMERSHAM, BUCKS HP6 6SU **TELEPHONE: 02403 22307. TELEX 837788**

COMPUTING TODAY SEPTEMBER 1980

Nascom Imp Optional TRS80 interface £325 Ribbon cartridge £9.90+VAT Plus VAT + P& P £2 99

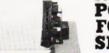

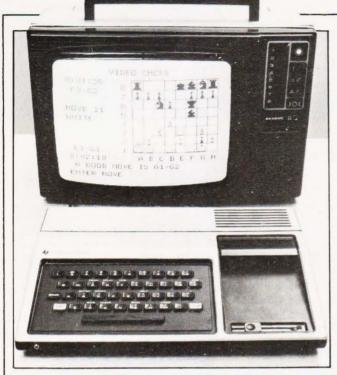

#### **TEXAN MATE**

A new Command Module has been added to the range available for the Texas TI 99/4 home computer. Called Video Chess it has been produced with the assistance of David Levy, an International Master and well-known computer games person, and offers up to three levels of play, each with three levels of style. All moves are entered in the standard algebraic notation and the machine will assist at any point in the game. One interesting feature is that up to nine independent games can be played simultaneously, useful for clubs etc. Many other features are builtin including a "try again" and "freeze" facility or you can use the machine to solve standard problems. The TI 99/4 machine is currently selling for around £990 including VAT and the Chess module costs a further £44.95. The price is high compared to other systems because a US standard TV set is needed to display the colour graphics. For more information contact Texas Instruments at Manton Lane, Bedford MK14 7PA or ring on 0234-67466

#### **LINK-IN PROGRAMS**

Owners of the Commodore PET and the Commodore discs can now take advantage of modular programming techniques with a new software package called LINKER. Produced by Dovetail Computer Systems it allows the generation of a routine library on disc and the access of these routines through the main program. All you do when writing the main program is to allocate REM statement to each a subroutine you wish to call containing the phrase "\*INCLUDE' The LINKER is now run and builds the complete program. If you modify the subroutines at a later date you simply re-build the program and all the subroutines are updated. For further details of this interesting

package contact Dovetail at 17

Burlington Street, Blackburn

BB2 6ES or ring on 0254-665867

SHOWTIME

Yes, it's that time again folks. Breadboard is about to make its annual appearance at the Royal Horticultural Halls between November 26 and 30. This, the third show, will be bigger and better than ever, mainly due to the fact that our group of magazines is staging it. Owing to the record crowds last year we will have a late night on Thursday November 27 and will also stay open on the Sunday so even more of you can come and enjoy the event. For further details of the show please watch these pages or if you are interested in exhibiting contact Trident International Exhibitions Ltd, 21 Plymouth Road, Tavistock, Devon PL198AU. Make a note of the date in your diary now and we'll see you then

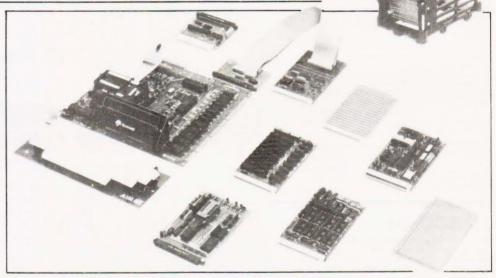

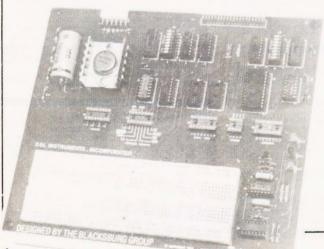

#### **TANDY CONTROL**

Owners of the TRS 80 who have a lusting for the outside world may be interested in a new interface unit called the IF-100. The box is self-powered and is based around a breadboard unit and some TTL to provide buffering of the bus signals. The other requirements are that the host machine be of level 2 type and that it has a minimum of 4K user memory available. Costs are £95 in kit form, £129 assembled and £12 for the necessary cable. All prices are less VAT and P&P. For further details contact E & L Instruments (UK) Ltd., Whitegate Industrial Estate, Whitegate Road, Wrexham Road, Wrexham LL13 8UG or ring on 0978-263030.

#### MORE AIM BITS

Yet more add-ons have been announced for the AIM 65 computer. The latest bits include a buffer board, card rack, 8K static RAM, 16K PROM/ROM and a dual coms interface board. Also introduced are a trouble-shooting card and a prototyper for OEM useage. Further products for the AIM 65 will also come from Tangerine whose VDU card is selling well and from other suppliers within the UK. For further information on the range contact Pelco (Electronics) Ltd., at Regency Square House, 26/27 Regency Square, Brighton, Sussex BN1 2FH or ring on 0273-722155.

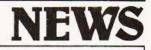

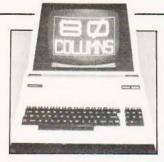

#### **EIGHTY EIGHTY**

With an eye to the serious business user, and not before time too, Commodore have launched their upgraded PETs. Nicknamed the Super PET by many the machine has a new BASIC, a new 80 column screen and several other goodies worked into its little body. The price is £895 plus VAT and they are supposed to start deliveries in August. The accompanying disc drives are causing some problems apparently, the DOS is proving troublesome according to Commodore, so when these rather vital components will arrive we're not sure but they will cost you a further £895 plus VAT They will store more than the current drives but are still 514" based. Commodore are intending to market the two 'PET' systems side by side and have reduced the cost of the current 32K model to £695 with the discs carrying a similar tag. They are also promising a large range of business oriented software for the Autumn. Details are available from your local computer store or direct from head office at 818 Leigh Road, Slough Trading Estate, Slough, Berkshire

#### **DATRON MOVE**

The Datron Micro Centre in Sheffield has found itself a new home. The move was made to cope with the expanding business and will allow displays of their range of Cromemco and other machines and their new software such as Pascal for the NASCOM and engineering packages for the Sharp and Apple:ITT 2020. The new address is 2 Abbeydale Road, Sheffield S7 1FD and telephone calls should be directed to 0742-585490.

#### **EAGER BEAVER**

Beaver Systems have added a Renumber program for the Superboard and UK 101 to their software range. The program resides in the top 1K of system RAM and will locate in any multiple of 4K although custom versions will be supplied on request. Line steps are selectable between 1 and 255 and all references are handled. The program can be yours for the sum of £5 and if you have trouble in obtaining it, or any of the Beaver range, you can write direct to them at Norlett House, Dormer Road, Thame, Oxon OX9 3L C or ring on 084421-5020.

#### ONCOURSE

Back to school again, or looking for an extra computer qualification? Here are some computing courses that are taking place over the next few months. If you are into Pascal you might be interested in a series of five-day courses being run by Cambridge Micro Computers. The next one is taking place between the 8th and 12th of September at the company's training centre and will cost £295 plus VAT per person. For details of this and other CMC events contact them at Cambridge Science Park, Milton Road, Cambridge CB4 4BN or ring on 0223-314666. The University of Manchester is offering a varied curriculum from "6502 Machine Code Programming" to

Microcomputer Statistics None of them appears to cost more than £20 and full details along with an application form may be obtained from The Department Of Extra-Mural Studies, Manchester University, Manchester M13 9PL. Portsmouth Polytechnic is offering a range of introductory and special courses ranging from a one day briefing for managers and directors to a four day course for engineers. Full details are available on request from Mrs Anne Sizer, Portsmouth Polytechnic, Department of Electrical and Electronic Engineering, Anglesea Road, Portsmouth PO1 3DJ. The Manpower Services Commission are also offering a number of grant supported courses for programmers and systems analysts and full details can be obtained from the commission at Selkirk House, 166 High Holborn, London WCIV 6PF

Recently launched by Microsense, the UK Apple people, is a thermal printer called Silentype. Based on the Trendcom series of machines, it gives a direct screen copy of all text and graphics, even in the highresolution mode. The printing is done at 60 dots per inch over an 80 column line width and throughput is up to 40 cps in bi- directional mode. All the necessary firmware is

#### COSMAC CARD

RCA are launching a new variant of the 1802 COSMAC microprocessor aimed at the industrial user. Based around the double Eurocard format it will become the first in a series of boards based on this low power CPU. Others in the pipeline include a 4K CMOS RAM, a control and display board, a plant interface board and analogue and digital interfaces For details contact RCA Limited, System Services, 9a-11a Market Place, Guisborough, Cleveland TS146BN.

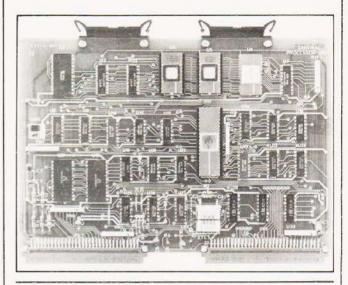

#### DISTRIBUTOR DEAL

Intelligent Artefacts have added yet more American goodies to their range of peripherals. This month's acquisition is the range of Seawell cards that are fully compatible with AIM, KIM and SYM computers. Among the products are two sizes of motherboard, two RAM boards and an EPROM programmer and a 6512 CPU board. Further information on these and other products including the Base 2 printer we mentioned last month can be obtained from them at Cambridge Road, Orwell, Nr Royston, Herts. Their telephone number is Arrington 689.

#### HOT GRAPHICS

built- in and the complete system, with interface card, paper and manual costs £349 plus VAT. Extra paper is available in 80' rolls at £28 plus VAT for a box of ten For more details on this and all the other Apple products contact Cherry Watret at Microsense Computers. Maxted Road, Maylands Avenue, Hemel Hempstead, Herts HP27LE orring on 0442-63561

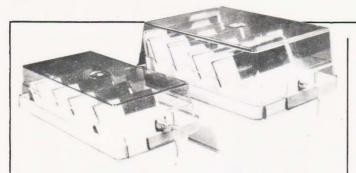

#### **DISCOVERED!**

Fed up with losing your floppy discs? BFI are offering lockable floppy boxes in two sizes, A5 for 8" ones and A6 for 514", which are made in ABS with seethrough acrylic tops. There are

#### SOFT APPLES

Feeding a micro with software can be a tiresome business so it's a nice change to find a shop that sells almost nothing but Apple/ITT 2020 compatible product. The shop is Computech in the Finchley Road and among their range is the award winning Visicalc, Applewriter for WP enthusiasts, Sales, Purchase and Nominal Ledgers for business applications and Utilities for anyone who wants to use the discs to their full advantage. All the software is documented and it all seems to have been produced with the end-user in mind and is simple to work. Also stocked is a hardware interface for RS232 fast printers that can support baud rates up to 19,200 and is fully handshaking and bidirectional. Cost of the unit is £80 so it compares favourably with other units on the market. The star of the range is the Micromux 8000, a 16 port multiplexer system that allows communication between any of the 16 devices attached. Available in multiples of four ports the prices start at around £800 and the unit is suited to both business and educational markets. Drop in to the shop for further details at 168 Finchley Road, London NW3 6HP or ring on 01-794 0202.

#### **EXPANDING TEXT**

Latest in a long line of intelligent matrix printers is the model 801 from Whymark. Featuring true descenders on text characters, graphics, user definable character set, automatic centering and full forms control the unit has an impressive pedigree. The matrix head is good for 100 million characters at its 140 cps bidirectional printing speed. Intelligence is imparted by a 6502 and a variety of options like extra character buffer and Centronics interface are available. Standard interfacing is through

moveable dividers inside which allow the 70 disc capacity to be organised. Delivery is ex-stock and further details are available from Sharon Hall at BFI Electronics, 516 Walton Road, West Molesey, Surrey KT8 0QF or by phone on 01-941 4066.

#### ALGOL A GO GO

Owners of the Exidy Sorcerer who operate in scientific establishments may like to take a look at the new implementation of Algol 60. Two versions are available, both priced at £99, one of which handles low definition graphics and the other being equipped with 32 bit precision arithmetic for greater

#### EYE EYE

If your Apple is giving you eyestrain then you may be interested in a new add-on that doubles your screen capacity. Called 'Doublevision' it is a simple, plug-in board that converts the screen display to 80 columns in full upper and lower case letaccuracy. Also announced recently by Liveport is a new Payroll package that conforms to the full Government specification on PAYE and contracted-out pensions etc. All documentation is produced automatically including P45s and payslips. For detail on both products contact Liveport at The Ivory Works, St Ives, Cornwall or ring on 0736-798157.

ters with 24 lines. Other facilities offered include light pen capability and programmable cursor mode. The board costs £195 plus VAT. Details from Mike Sterland at Personal Computers, 194-200 Bishopsgate, London EC2M 4NR or on 01-626 8121.

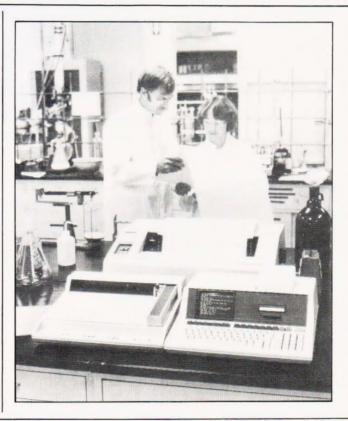

#### EIGHTY-FIVE ENHANCEMENTS

Proud owners of that original American Dream Machine, the HP 85, can now add a number of goodies. Among the recently released add-ons are an HP-IB (IEEE-488 to you) bus connector and three new special ROMs. The most awaited ROM controls a printer-plotter combination and is directly accessible through BASIC. Also introduced are a Matrix Math ROM and a general purpose I/O ROM together with a new version of the 85 called the 85F which gives direct access to the HP-IB and the I/O ROM as standard features. The new variant costs £2335 and the modules range from £237 for the HP-IB down to £87 for the Matrix Math and printer-plotter ROMs. The necessary ROM drawer is £75 and all prices exclude VAT. Further technical information may be obtained from the Advanced Products Division, Hewlett Packard Ltd., 308-314 Kings Road, Reading, Berkshire RG1 4ES or by telephone on 0734-61022.

RS232 with baud rates of 75-9600 selectable. Because of the built-in logic the printer can also output bar codes and do graph plotting to within one character position in 1000. Whymark also produce a range of 40 column printers based around their model 201 mechanism which use either tally roll paper or label rolls. These are supplied with a wide choice of interfaces including a PET compatible IEEE. For information on any of the range contact Whymark at 6 Holmesdale Road, Reigate, Surrey RH2 0BQ or telephone on 07372-21753.

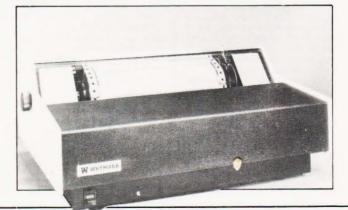

COMPUTING TODAY SEPTEMBER 1980

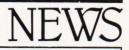

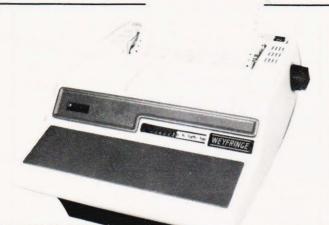

#### INTELLIPRINT

Newly arrived on the printer scene, and just in time to squeeze into our mammoth survey, is a machine called Century. Based around the Burroughs PM 100 mechanism and equipped with head logic and bi-directional print capability it has been developed by Weyfringe. The unit is supplied with both serial and Centronics compatible interfaces and can han-

dle communication rates of up to 9600 baud. Print format is 132 characters per line with a 3K buffer. Both tractor and friction feed are available and the ribbon is stored in a cartridge for easy changing. For a data sheet contact Weyfringe at Longbeck Road, Marske, Redcar, Cleveland TS11 6HQ or ring on 0642-470121.

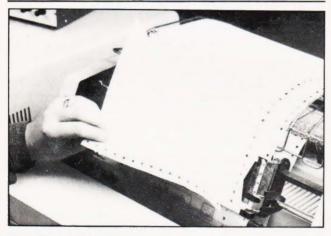

#### SPIDERS BEWARE

If you need multiple copies of printed documents in a hurry and can't wait until your multipart stationary has been through the burster you might like to hear about a new paper stock called Speediweb. Produced in up to six-part and in two styles, Audit and Burst, the complete form may be removed from the printer from between the

#### CONFIGURE IT

Lifeboat, the software company that describes itself as the "Software Supermarket", are proudly offering their latest business package called Configurable Business System or CBS for short. Basically a database management package it is said to allow true transaction processing and will run on any sprockets directly after it has been printed. Moore Paragon, the people responsible for its introduction, will also undertake to design special forms for your company as well as supplying the standard blanks. For more literature and your samples contact Moore Paragon at the Paragon Works, London E16 1NW or ring on 01-476 3232.

CP/M based system with at least 48K of user RAM. The program itself costs £165 plus VAT and is supplied with full documentation and demonstration software or you can buy the documentation on its own for £30. For a more detailed description of the facilities offered contact Lifeboat Associates at 32 Neal Street, London WC2H 9PS or ring them on 01-379 7931.

#### DBMS 4 U

Business users of the 32K Commodore PET who find the information handling facilities limited can uprate their systems with a Data Management System from CompSoft. Recommended by Commodore the software can handle up to 5000 items per floppy disc with each item being immediately accessible by a key code of up to 16 characters. Each item may contain a maximum of 20 fields so the system is ideally suited to address and mailing lists etc. Full sort search and output options are built in along with a certain amount of numeric analysis. Potential users should contact Heather Kearsley at CompSoft, Old Manor Lane, Chilworth, Guildford, Surrey or ring on 0483-39665.

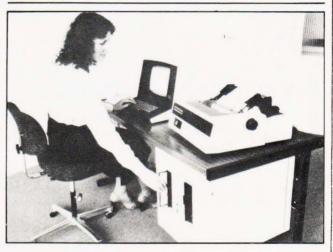

#### **USER FRIENDLY**

Crashing in at just under the £6000 mark comes a new system from LSI Computers that is aimed directly at the first time user. The new System M-One is added at the bottom of the current range of five systems and, complete with software, costs £5995. Configured around an Intel system with 8K of RAM, a VDU, a 60 cps bi-directional matrix printer and 612K of floppy disc

#### MANUAL ENTRY

Micropad, the handwritten data entry system, is to be distributed by Scan Computers Ltd. Originally developed by a Government research team for signature vertification by computer the pad will accept alphanumeric and special characters written onto a prepared form. The computer performs the necessary character recognition from a stored data set and echoes back storage the computer is ideally suited to the de-centralised organisation that wants to have the flexibility of several small machines rather than one large computer. The choice of supplied software includes Inventory Control, Invoicing and Payroll operations among others. For more detailed information contact LSI Computers at Copse Road, St Johns, Woking, Surrey.

the recognised character to the single line display. Suitable for applications where there is a large amount of clerical work, the system is very flexible and provides direct data entry, thus saving time and mistakes. For further information contact Steve Russell at Scan Computers, Chanctonbury House, Church Street, Storrington Sussex or ring on Storrington (09066) 4342.

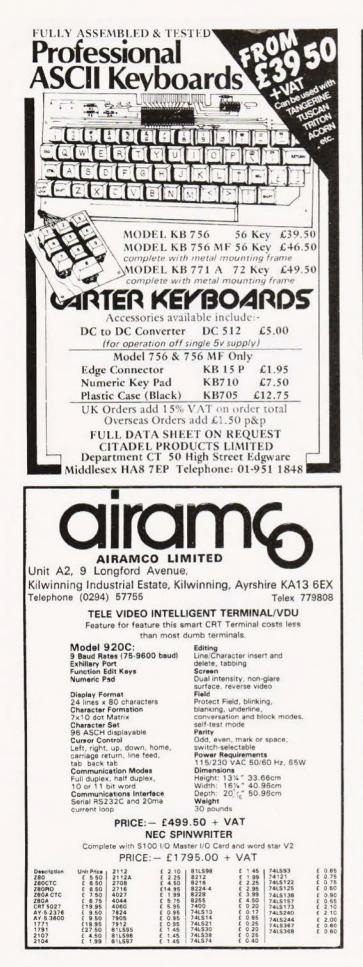

- What is an online telephone/television information service?
- How can you use an online telephone/ television system to maximise profits for your business?
- Prestel, Ceefax, Datavision the variations are bewildering – how do they differ?

### VIDEOTEX

ROGER WOOLFE

ISBN 0 85501 493 8

The development of telephone/television online systems is a worldwide phenomenon which will affect everyone's business and personal lives. In the UK the launch of the first public viewdata system, Prestel, is already gaining momentum with its ease of use and relatively low cost.

This book explains the techniques involved and the impending developments. Roger Woolfe presents a clear picture of the present state of the industry and the potential of this major new medium. The book includes a glossary of technical terms used in connection with these services.

£7.00

### NEW APPROACHES TO SYSTEMS ANALYSIS AND DESIGN

Editor: PETER HAMMERSLEY

New approaches to systems analysis and design which may help to alleviate a growing dissatisfaction with the performance of existing computing systems. Topic areas covered range from the impact of social movements and changing technology to full discussion of data bases and interfaces.

ISBN 0 85501 492 X

£3.60

Heyden & Son are publishers and sole worldwide distributors for The British Computer Society for free details of current publications please complete the form below.

#### ORDER FORM

Please send me post free:-

- C copy/copies of VIDEOTEX at £7.00
- copy/copies of NEW APPROACHES TO SYSTEMS ANALYSIS AND DESIGN at £3.60
   Free descriptive leaflet on VIDEOTEX and related computer books.
   I enclose my remittance for £.....

HEYDEN

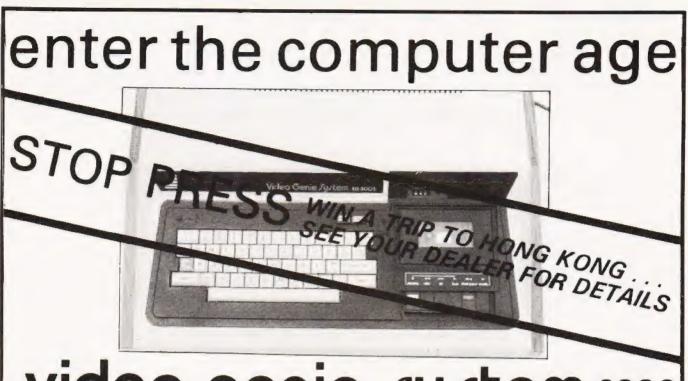

### video genie system £330 plus PRINTER NOW AVAILABLE

See it at the following dealers:-

3-Line Computing Hull 445596

Advance TV Services Shipley 585333

Amateur Radio Shop Huddersfield 20774

Blandford Computers Blandford 53737

Briers Polytechnic Bookshop Middlesbrough 242017

Buss Stop Watford 40698 Newport Pagnell 610625

Cambridge Microcomputers Ltd. Cambridge 134666

Catronics Ltd 01-669 6700/1

Cavern Electronics Milton Keynes 314925

G.B. Organs & Televisions Jersey 26788 or 23564

Computer & Chips St Andrews 72569

Computer Business Systems Lytham 730033 Computerama Ltd. Bath 28819

Computopia Ltd. Leighton Buzzard 376600 D B Microcomputers

Limerick 42733

Derwent Radio Scarborough 65996

Eiron Computers Ltd Dun Laoghaire 808575/805045

Eley Electronics Leicester 871522

Gemsoft Woking 22881

Kansas City Systems Chesterfield 850357

Kays Electonics Chesterfield 31696

Leisuronics Blackpool 27091

Marton Microcomputer Services Cogenhoe 890661 Melton Mowbray 812888

Matrix Computer Systems Ltd 01-658 7508/7551

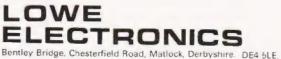

TRADE ENQUIRIES WELCOME

Microdigital Ltd Liverpool 227 2535

Midland Microcomputers Nottingham 298281

Mighty Micro Watford 38923 Basingstoke 56417

Mighty Micro Ltd Burnley 32209/53629

MRS Communications Cardiff 616 936/7

Optelco Systems Ltd Rayleigh 774089

Q Tek Systems Ltd Stevenage 65385

Rebvale Computers Ltd Garboldisham 316

SMG Microcomputers Gravesend 55813

Tryfan Computers Bangor 52042

Univ Radio Stores (Nott'm) Ltd Nottingham 45466

Ward Electronics 021 554 0708

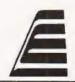

# DATRON of SHEFFIELD for Cromemco the ultimate name in micros

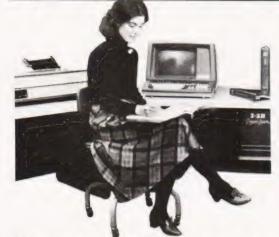

DATRON import direct from Cromemco, California. DATRON can supply Nationwide. DATRON can provide maintenance nationally DATRON can give you the realistic prices.

DATRON have in stock:-

#### SYSTEM 2 64 K £ 2095 SYSTEM 3 64 K £ 3746 Z-2H HARD DISC 10M £ 5373

DATRON can supply Systems 2 and 3 with Multi-Tasking facilities

DATRON easily accessible – in the centre of the country.

Write or telephone for FREE colour brochure on System 3 or Z-2H. We use Cromemco for our own business, why not call in for a demonstration.

DATRON MICRO CENTRE DATRON INTERFORM LTD 2 Abbeydale Road, Sheffield S7 IFD. Telephone 0742-585490. Telex 547151.

# MICROMARKET UK SUPERBRAIN CENTRE

TELEPHONE: 01-751 6695 · TELEX: 8954428

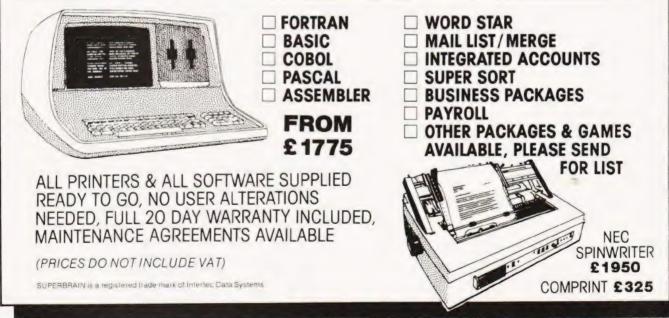

#### A.P. Stephenson

# **PASCAL-A FALSE IDOL?**

In racing terminology there are horses for courses. Computer languages often follow the same rule despite the popular furore-or do they? Read on...

he current darling of the computer world is not the latest microprocessor but a 'new' programming language. Called Pascal, after Blaise Pascal the French mathematician, it is at the centre of a growing controversy on which language is best suited to microcomputers and the general user. Whilst, like any language, it has points in its favour some people are realising that once again we may be being sold something for which we never had in the first place.

#### Variations On A Theme

High level languages began to emerge during the 'fifties', the first of them was called FORTRAN. Since then a constant stream has arrived, and they are still arriving. A newcomer to the art of computing will surely enquire why so many are necessary. The answer is simply that none of them are true languages in the normal meaning of the word. They are just collections of keywords, phrases and codes held together in some form of formalised framework. The choice of phrase and the formal framework is governed by the peculiarities of the subject matter. Automation, automatic testing and robotics, for example, demand sophisticated input/output instructions and can cope with weird and wonderful types of peripheral. The traditional languages have been FORTRAN and, to a lesser extent ALGOL, for physics, COBOL for the business man and ATLAS for the Automatic Test Equipment, fields. There are many others, each biased towards one sector or another but none appear to have been designed with any thought for their 'difficulty-factors'. These languages grew in an era dominated by professional programmers

and little thought was given to the needs of the tired engineer or technician who wanted to use a computer. In fair ness to these early pioneers their exclusive nature was probably

COMPUTING TODAY SEPTEMBER 1980

# PASCAL-A FALSE IDOL?

unintentional but nevertheless, the text books of that time were written by experts for experts in order to show off their expertise. What was wanted was a more general purpose language orientated towards simplicity rather than efficiency. In the mid-sixties two gentlemen in the USA had the foresight to realise this and invented BASIC. The result was a great success, justifying the acronym 'Beginners All-purpose Symbolic Instruction Code'. Here at last was a language which enabled anyone of average intelligence to fight a computer keyboard with a minimum of pre-study. It was a 'conversational' language encouraging interaction between computer and operator. Editing facilities were good and the plain language error messages enabled a nervous programmer to rectify syntax errors at every stage of program development ... an inherent property of an Interpreter rather than a Compiler. In fact BASIC has brought computing to the people ... microprocessors have only helped to reduce the cost of the hardware! The language is well established, lavishly supported by literature and, much to the chagrin of certain iconoclasts, is likely to remain dominant for at least the next decade or even longer.

#### **Basic Under Attack**

A sinister trend appears to be developing. Achievements of man are only worthy of applause while they remain unpopular or unnoticed by the general public. A symphony of traditional merit is suddenly downgraded to 'banal' if the record sales increase beyond a respectable minimum. Stravinsky was demoted overnight when his 'Rites of Spring' was used as theme music for a Hollywood musical. Newton, Einstein and Plank have now been robbed of their former eminence because many A-Level schoolboys now understand some of their work. And now poor old BASIC is a victim of a sneering campaign in a furious attempt to popularise Pascal.

We are constantly reminded that BASIC is slow in execution, not suitable for 'structured' programming, is an interpretive rather than a compiled system, perpetuates 'oldfashioned concepts' etc etc. These criticisms are worthless because we all agree ... they are truisms! For a start, what value do you put on the property of speed? In the majority of programs, BASIC is still fast enough to appear 'instantaneous' to human operators. In the cases where programs, or parts of programs, run at unacceptably slow speeds it is not too difficult to splice in a bit of machine code linked with the USR function. In fact, this requirement can be a blessing in disguise, because it provides a powerful incentive to penetrate the mysteries of the machine.

#### To Structure Or Not?

Now we come to the 'structured programming' fetish. In fact it is more a fetish . . . it has assumed the status of an ideology and like all ideologies it has opponents. There are many programmers of eminence who question the overall value of it. They point out that it is like programming in a straight jacket. The trouble with structured programming is its negative nature. We *mustn't* do this and it is *not wise* to do that; we *shouldn't* use IF/THEN, *neither* must we use statements of the ON/GOTO form. The cardinal sin of all, almost equivalent to painting the Kremlin blue, is to write the harmless line GOTO 500.

The basic idea behind structured programming is to facilitate team work. A team of programmers, each responsible for a separate module, can work according to the strict rules and be confident that their tested module will fit into the final framework without bugs. If one of the team falls ill (or similar irresponsible act) in the middle of his task, any other spare programmer who has been trained on structured principles can take over without time-wasting on tracing the lines of thought. There is no doubt that programs of ambitious dimensions are completed and debugged in a shorter time... sometimes.

But the writer and the vast majority who read this magazine do not attempt programs of ambitious proportions. Programming to us is simply an exciting pastime. Debugging a program can be fun, thinking up novel little twists can be stimulating, particularly if nobody else can fathom out how we did it! I certainly don't wish to be fettered by restrictions imposed by a set of ethics not intended for me in the first place. Those intending to enter programming as a career are of course in a different category, poor souls!

#### The False Idol

Now to Pascal itself. It is a general purpose language designed absolutely in accordance with the dictates of structured programming. According to the devotees, it is powerful and elegant. Frankly, I must just take their word for it because, whatever else Pascal is, it is not exactly a simple language to learn. Perhaps I am a bit thick but if Pascal had come out before BASIC as the 'general purpose language' it is doubtful if I would have bought a PET, or indeed any other 'personal' computer. Perhaps even this magazine and others like it might not have come into existence.

BASIC is adequate for my purposes and no doubt Pascal is marvellous for other people's purposes. There is no justification for promoting the new by denigrating the old...there is room for both. BASIC is not perfect but neither is the English language!

#### **History Lesson**

For the historical record the BASIC programming language was officially born on May 1st 1964 at Dartmouth College, New Hampshire, USA. The ideas was originally conceived by Professors John Kemeny and Thomas Kurtz in September the previous year and it was intended as a language that should be conversational, easily learnt and capable of implementation on time-sharing systems. It is interesting to note that much of the actual programming was done by students at the college. From the original Dartmouth BASIC, as it was called, have sprung an almost uncountable variations but all are based on the original concepts. There is, as vet, no official 'standard' BASIC although the American National Standards Institute have been looking at it for quite some time and are eventually expected to produce two final 'standards', one a minimal version which already exists in draft form and a second 'Extended' version which will contain all the luxury items that we have come to know and love.

As a sharp contrast to the relaxed way in which BASIC took over the world Pascal was defined in 1968 at the University of Zurich by Professor Niklaus Wirth. The published document, the Pascal User Manual and Report, writin jointly with his colleague K.Jensen. The language arose out of Wirth's desire to produce a 'good' programming language which he could teach to his students as an alternative to the 'unsatisfactory' ALGOL 68. We have put the words good and unsatisfactory in quotes because these are totally meaningless to anyone other than academicians who take great delight in producing things that are theoretically correct but almost impossible to use by the average individual. The best book on Pascal for anyone interested in reading more is probably the second edition of that original text by Wirth and Jensen, it is certainly the most rigorous.

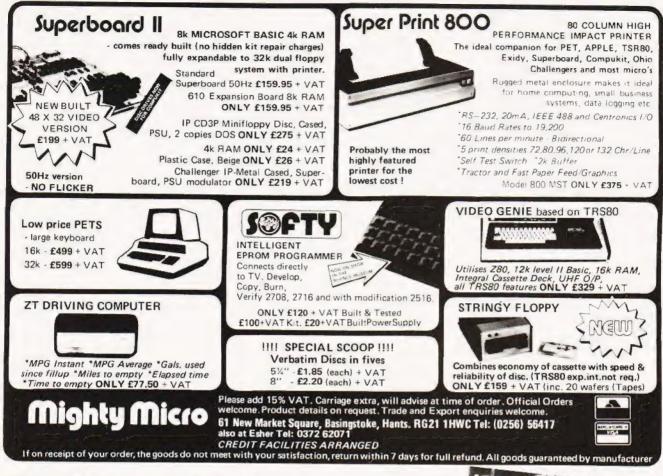

# **Subscriptions**

Are you getting it regularly? Computing Today we mean, as if you have other interests! The best (some people say the only) way to achieve a regular supply of the best magazine in the field is to subscribe. Our sales are increasing so rapidly that queues form every month at newsagents all round the country, some people are even waiting all night just to be first in the line.

However, the wise reader who has invested his money in a years subscription to CT is sitting at home reading it, and thus avoiding the long wait at the bookstand.

Come on, do yourselves a favour, fill in the coupon and send it with a cheque or postal order for  $\pm 10$ ( $\pm 11$  if you live overseas) and have your copy delivered each month.

Send the coupon and your money to:

CT Subscriptions Department, MAP Ltd., P.O. Box 35, Bridge Street, Hemel Hempstead, Herts.

| send them to<br>Name |  |
|----------------------|--|
| Address              |  |
| Postcode             |  |

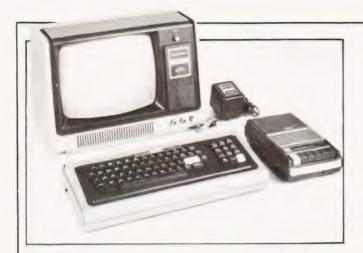

# TRS 80 UTILITY

Tony Lacy

I n order to combine the convenience and ease of proramming in BASIC with the power of machine code the following program can prove of great assistance to TRS 80 Disc BASIC users. Machine code subroutines are POKEd into reserved areas of memory to form a series of data statements which are accessed via the USR call. Converting the Hex values of all that machine code into decimal and then keying it in is a tedious business, just the sort of thing you bought the computer to avoid!

#### Information

The program, or subroutine, in machine code should be loaded into the machine using T-BUG, DEBUG or the Editor/Assembler and stored in the reserved RAM area. Now load the BASIC program and run it. This will produce a file which contains the DATA statements and this can be treated as a normal BASIC program. It should be noted that the program line 795 is complicated by BASIC's dislike of PEEK and POKE addresses greater than 32767.

The PRINT statements appear cumbersome as a result of the terminators that have to be used to obtain the correct disc image. If you use NEWDOS you can examine the file using CMD"LIST-(FILESPEC)".

# **Program Listing**

- 5 CLS
- 10 PRINT" PROGRAM FOR PRODUCING A LIST OF DATA STATEMENTS"
- 20 PRINT" FROM A HEX OBJECT LISTING LOCATED AT THE TOP END"
- 30 PRINT" OF MEMORY (PROTECTED USING MEM SIZE OPTION)"
- 35 PRINT" ADDRESSES TO CONTAIN FOUR BYTES"
- 40 PRINT:INPUT "START ADDRESS (HEX)" ;SA\$
- 50 INPUT" END ADDRESS (HEX) ";EA\$
- 60 INPUT" ENTRY POINT (HEX) ";EP\$

70 INPUT" FILESPEC FOR BASIC LISTING" ;FB\$ 80 CLS

SOFTSPOT

- 90 IF LEN(SA\$) <>4 OR LEN(EA\$) <>4 OR LEN(EP\$) <>4 THEN PRINT" BAD ADDRESSES": GOTO 35
- 95S = 0
- 97 A\$ = "0123456789ABCDEF"
- 100 H\$ = SA\$:GOSUB 200:SA = D
- 110 H\$ = EA\$:GOSUB 200:EA = D
- 120 H\$ = EP\$:GOSUB 200:EP = D
- 130 IF S = 1 THEN PRINT" BAD ADDRESS, NON-HEX CHARACTERS" :GOTO 35
- 131 IF (SA>EA) OR (EP<SA) OR (EP>EA) THEN PRINT" ADDRESSES IN WRONG ORDER" :GOTO 40
- 135 GOTO 500
- 200 REM HEX TO DEC CONVERSION
- 205 D = 0
- 210 FOR I = LEN(H\$) TO 1 STEP -1
- 220 D1 = 16(4-1)\*(INSTR(A\$,MID\$(H\$,I,1))-1)
- 221 IF D1 < 0 THEN S = 1
- 227 D = D + 1
- 230 NEXT I
- 240 RETURN
- 499 REM MEM SIZE SET REMINDER
- 500 CLS:PRINT" START ADDRESS IS ";SA;" DEC. HAVE YOU RESERVED
- 510 INPUT" SUFFICIENT MEMORY AREA ";Q\$
- 520 IF LEFT\$(Q\$,1) = "N" THEN CLS:GOTO 40
- 698 REM GENERATE A FILE
- 699 REM STRIP TRAILING AND LEADING SPACES
- 700 DEFFN N\$(N) = MID\$(STR\$(N),INSTR(STR\$ (N),"")+1)
- 709 REM OPEN THE FILE
- 710 OPEN" 0",1,FB\$
- 715 CLS
- 720 PRINT" OUTPUTTING FILE, PLEASE WAIT"
- 730 A = 30:N = 10
- 750 FOR Y1 = SA TO EA
- 760 IF A = 30 THEN PRINT # 1,CHR\$(13);FN N\$(N);" DATA";ELSE PRINT # 1,",";
- 780 IF A = 30 THEN A = 0:N = N + 10
- 795 IF Y1 > 32767 THEN PRINT # 1,FN N\$(PEEK (Y1 - 65535));ELSE PRINT # 1,FN N\$(PEEK(Y1));
- 800 A = A + 1
- 830 NEXT Y1
- 839 REM 1 CAN BE USED TO TERMINATE A DATA READ
- 840 PRINT # 1,","; FN N\$(-1)
- 844 REM INCLUDE USEFUL INFORMATION IN THE FILE
- 845 PRINT # 1,FN N\$(N);" REM START ADDRESS = ";FN N\$(SA);" END ADDRESS = ";FN N\$(EA);" ENTRY POINT = ";FN N\$(EP);" DECIMAL"
- 850 CLOSE
- 860 CLS:PRINT" FILESPEC ";F\$:PRINT" DATA LINES FROM 10 TO ";N;" IN INCREMENTS OF 10"

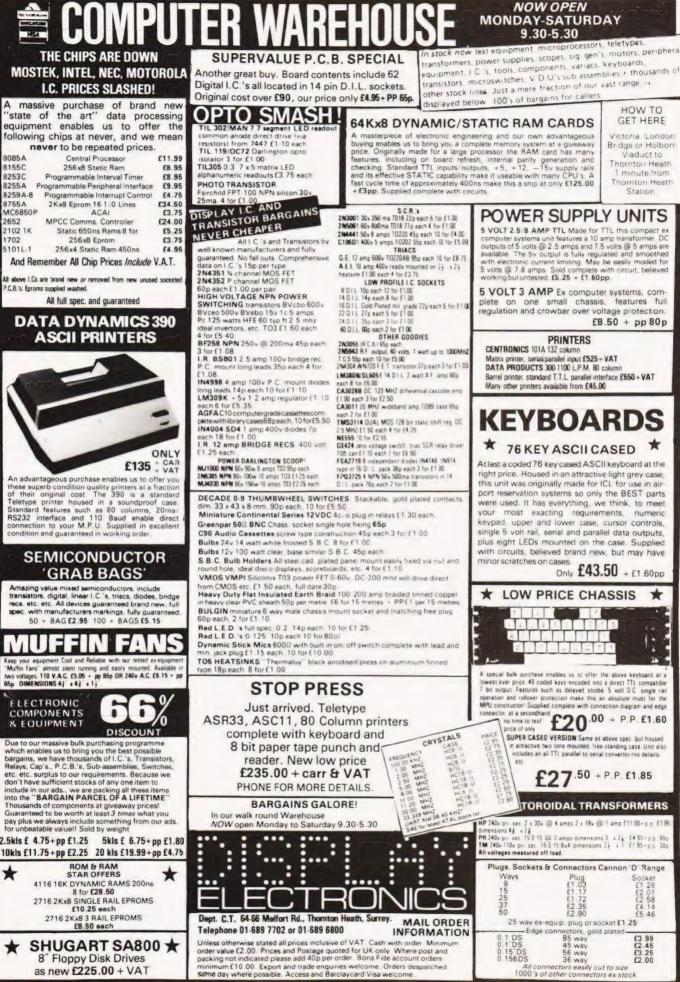

An advantageous purchase enables us to offer you these superb condition quality printers at a fraction of their original cost. The 390 is a standard Teletype printer housed in a soundproof case. Standard features such as 80 columns, 20ma/ RS232 interface and 110 Baud enable direct connection to your M.P.U. Supplied in excellent condition and ourscoted in working order.

2652

1702

Geep your equipr Muttin Fans" all

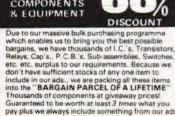

pay plus we always include something from our ads. for unbeatable value!! Sold by weight

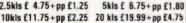

\*

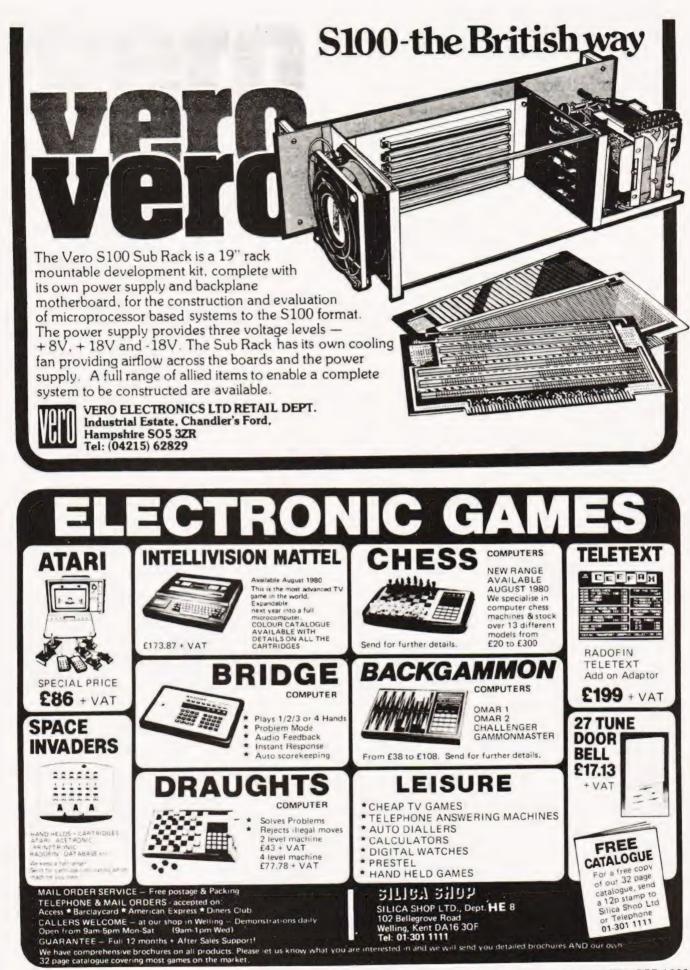

S.N. Goodwin

# **DIALECTS IN BASIC**

### How to distinguish your Integers from your Extendeds and make more sense of your software.

ne of the most confusing things for a first-time computer buyer must be the attempt to compare facilities in the firmware of two different systems. The various 'dialects' of BASIC in circulation today mean that often a choice is made on the basis of a comparison of the range of statements in each, bearing in mind the speed of the two systems. Most computer reviews adopt this approach but it can lead to very misleading comparisons! As an example of this I have chosen to compare the flexibility of two fairly popular dialects of BASIC which can be operated on the same computer — Apple Integer BASIC (for the Apple II) and the floating-point Applesoft BASIC.

#### **Choice or Alternative**

Firstly let it be said that for many applications it would be impossible to use Integer where Applesoft would be an ideal language by comparison — facilities such as softwareselectable text print rate, Trig functions, etc., are not available in the former, for example — but the specification of the languages leaves a great deal unsaid.

By far the most useful advantage of Integer is the way that variable names can be put in where line numbers are required: for example —

- 210 PRINT "SCORE SO FAR"; SCORE
- 220 RESTART = 15
- 230 IF SCORE = 0 THEN RESTART
- 240 COMMENT = SCORE \*10 + 1000
- 250 GOSUBCOMMENT
- 260 GOTONEWGAME

This example shows just some of the advantages in terms of intelligibility and program writing convenience that can be obtained as a consequence. Note also that the Applesoft ON

GOTO and ON.....GOSUB commands are replaced in Integer by the statements on lines 240-250. Where a computed GOTO is required for a long string of possible line-numbers, this can save a good deal of typing. It has the disadvantage that it is difficult to branch to lines out of sequence, but often the lack of such a sequence at that point in a program indicates a dangerously disorganised approach to the problem to be solved anyway! In the example the variable NEWGAME would have been set to the linenumber of the statement asking the operator if he/she wished to run the program again. In such a way the ease with which a programmer can check through what has been written is greatly enhanced, and the final text can look quite like a COBOL printout at times.

#### **String Things**

The next confusing feature of the language specifications is associated with string-handling. In Integer BASIC there are (shock!) no LEFT\$, MID\$ or RIGHT\$ functions. It is also apparently impossible to pick out sections of a string for separate processing. In actual fact the INTEGER system is even easier to apply than the usual Microsoft functions. To select the fifth through ninth characters of the string NAME\$ = "APPLE COMPUTER" you type, for example, PIECE\$ = NAME\$ (5,9) and get the result that PIECE\$ = "E COM", and so forth. Consequently the equivalents of the Applesoft functions can be easily obtained and, as an added advantage, you save on typing and memory-space. Again the specification does not do iustice to the dialect.

The next comparison is also connected with the relative usefulness of the two languages, and again does not appear on the list of facilities, and it concerns the operation of the IF.....THEN statement. In an Applesoft program a line starting with one such command, and with a number of other commands on the same line, when the IF.....THEN turns out to be false all other statements on the line are disregarded. In Integer the program would execute the statement *subsequent* to the one following the THEN. For example:—

300 A=5 310 IFZ=9THENA=6;A=0

This piece of program would return A=5 in Applesoft and A=0 in Integer BASIC. Each version of the command has its own merits, but due to the difficulty of editing long program lines, as the Applesoft system encourages, and also because of the IF..... THEN..... ELSE facility that the Integer system affords (think about it) I prefer Integer. In a good many Applesoft programs I have seen the temptation to put the entire 'consequence-subroutine' on the same line, as the conditional command, has caused problems.

One other thing that can cause problems in Integer programs is the fact that the contents of arrays are indeterminate until you have set their value. In a program using a large number of array elements, setting them all to zero can take quite a while, and also lengthens the program. In Applesoft all variables are assigned the value zero once RUN is typed.

#### Summary

In conclusion to this short article I have tried to show how deceptive the specifications of different languages can be. Although I have taken examples from the Apple II range of languages similar, less-than-obvious (but still important) differences exist between many other personal computer languages. Often these will not show up until after a demonstration, so it is worth getting hold of someone who has used both machines before commiting yourself on the basis of a specification sheet and an hour's sales patter.

#### Post Script

As a logical progression to this article we will be presenting the complete set of Kilobaud Benchmarks in our next issue with full explanations on their use. We are hoping to run these tests on all computers that we have under review in future to give a numerical comparison between systems.

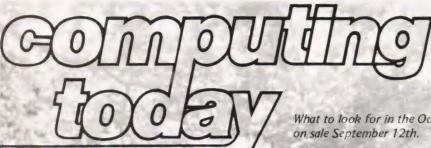

What to look for in the October issue

CT goes rural again, and not down the pub either. Amid scenes of pink clad men thundering across open country, the sounds of baying hounds, demure ladies in full chase and healthy fresh air we find a curious creature called the fox. No bloodshed here, this must be the only foxhunt where the fox can actually beat his pursuers at their own game. Turn on all your cunning and see how long you last against the hunters.

#### **FOX AND HOUNDS**

MIGHTY MICRON

Once again our reviewers have brought home an exclusive. This time it's an all British machine featuring the first implementation of the new 10K BASIC from Microsoft. How does the machine rate 'n terms of value against the established favourites like Apples and NASCOMs? Read our exposé in the October issue and make your choice.

The trend in small business machines these days is to pack all the necessary works into a neat desk-top unit. Are these really computers or just super-intelligent VDUs? Our reviewer grasps the Superbrain, a prime example of the breed, by the horns and attempts to wrestle the facts from within its cool grey exterior.

#### **BUSINESS BRAINS**

#### **BUYERS GUIDE**

In the third part of our mammoth survey of computers and equipment we turn our attention to VDUs. Once again we present the facts and figures in clear and concise form to allow you to make the best decision. Don't miss it, it's the only one there is.

Not just another version of St\*r \*re\* but a real wargame simulation with tactical and strategic positioning. James T might find this a harder match than those Klingons he seems to have so much trouble with.

**SPACEWAR** 

#### Marc Freeburg

# **TAPE FILE HANDLING**

Cassette tapes are great for bulk storage of data, the trouble comes in finding it. Problem solved with our utility software-great for business and home!

he object of this utility program is to tell you where all your other programs are, quickly and efficiently. A file containing program names and positions on your tape counter can be set up, loaded, saved or edited. The resulting data file is stored on tape as a record.

#### **Hardware Requirement**

The utility has been written for a Research Machines 380Z with either COS 2.0 or 2.3 but will prove adaptable, within reason, to most systems that run BASIC and can handle sequential files. The program storage is around 3-4K excluding the file.

The various peculiarities of RML BASIC are explained later in the text as an aid to re-writing the program for use elsewhere.

#### **Commands And Operation**

The following segments of the program perform special functions:

| FILE O       | Switches the tape transport motor off.    |
|--------------|-------------------------------------------|
| FILE 0,x     | Further input/output will be of a se-     |
|              | quential file with x copies of each block |
|              | (for error recovery).                     |
| FILE 1, "xx" |                                           |
|              | filename.                                 |
| FILE 2, "xx" | Send file "xx" to tape where xx is the    |
|              | filename.                                 |
| PRINT        | Send a single item to tape.               |
| INPUT        | Input a single item from tape.            |
| EOF          | If end of file found goto the specified   |
|              | line                                      |

CLEAR 3000 Reserve memory area for strings and arrays.

#### The Ins And Outs

The I/O formatting of the lists is rather specific to the 380Z and is performed on lines 1260, 1270 and 1420. The POKE on 1260 sends all output to the printer and those on the other two lines reverse it to the VDU.

The output format is based around the 10 character filename supported by the system and clocks up a counter (in Hex) in accordance with the number of blocks in the program. A block is approximately 256 bytes. The abbreviations BL and CO in the VDU/PRINTER statements mean BLocks and COpies respectively.

Apart from the previously listed FILE commands the following exist within the program. FILE 3 sends the last buffer and EOF marker to the tape and FILE 4 turns the tape transport motor on.

#### **Further Observations**

The REMARK concept is used to describe the general contents of a side of the tape, for example TAPE SIDE 2, MACHINE CODE PROGS. This is achieved by entering the desired label before the blocks of program you wish to REMARK and then giving the previous file-number.

There are two other RML oddities buried in the program, CHR\$(12) which performs the clear screen function and CHR\$(17) which sets the screen into the scroll mode. These should be replaced or adjusted to suit your system.

- 1010 REM \*\*\* CASSETTE FILER V 3.0 \*\*\*
- 1030 CLEAR 3000:A\$ = CHR\$(12):DIM FI\$(100): PRINT A\$
- 1040 FILES 0,2:WIDTH 39:PRINT CHR\$(17)
- 1050 INPUT"OPT = "G\$:PRINT A\$
- 1060 G\$ = LEFT\$(G\$,1):FP = 0:FL = 0:CN = 1
- 1070 RESTORE
- 1080 FOR I = 1 TO 15
- 1090 READ O\$: IF G\$ = O\$ THEN 1120
- 1100 NEXT I
- 1110 PRINT "!!!" GOTO 1050
- 1120 ON I GOTO 1130,1440,1480,1550,1560,1640,1730, 1760,1910,1950,2020,2200,2340,2400,2410
- 1130 INPUT"WHOLE FILE";G\$
- 1140 IF G\$ = "YES" OR G\$ = "Y" THEN ST = 1: ET = NF:GOTO 1210
- 1150 IF G\$ = "NO" OR G\$ = "N" THEN 1170
- 1160 PRINT "!!!":GOTO 1130
- 1170 INPUT"FIRST FILE";ST
- 1180 PRINT"LAST FILE (MAX = ";NF;)";
- 1190 INPUT ET
- 1200 IF ET>NF OR ST>NF OR ST>ET THEN PRINT "11!":GOTO 1170
- 1210 INPUT"PRINTER/VDU/BOTH";OP\$:PRINT A\$
- 1220 IF OP\$="PRINTER" OR OP\$="P" THEN FP=1: GOTO 1260
- 1230 IF OP\$ = "VDU" OR OP\$ = "V" THEN 1270
- 1240 IF OP\$="BOTH" OR OP\$="B" THEN FL=1: GOTO 1260
- 1250 PRINT"111":GOTO 1210
- 1260 POKE 16401,228:POKE 16402,18:GOTO 1280
- 1270 POKE 16401,206:POKE 16402,17
- 1280 PRINT"NO, I FILENAME I POSITION I BL I CO"
- 1290 FOR J = 1 TO 39:PRINT"-";:NEXT
- 1300 FOR I = ST TO ET
- 1310 IF LEFT\$(FI\$(I),6) <>"LABEL " THEN 1330
- 1320 PRINT:PRINT I;TAB(4);RIGHT\$(FI\$(I), LEN(FI\$(I))-6):PRINT:GOTO 1370
- 1330 PRINT I;
- 1340 GOSUB 2210
- 1350 PRINT TAB(4);"I ";AN\$(1);TAB(17);"I ";AN\$(2);
- 1360 PRINT TAB(28);"1 ";AN\$(3);TAB(33);"1 ";AN\$(4)
- 1370 NEXT I
- 1380 IF FP = 0 AND FL = 0 THEN 1400

# TAPE FILE HANDLING

1390 FOR I=1 TO 12:PRINT:NEXT 1400 INPUT"READY": G\$ 1410 IF FL = 1 THEN FL = 0:GOTO 1270 1420 POKE 16401,206:POKE 16402,17 1430 GOTO 1050 1440 INPUT'"NUMBER OF FILE TO BE DELETED";FD 1450 IF FD = 0 THEN 1050 1460 FOR I = FD TO NF-1:FI\$(I) = FI\$(I + 1):NEXT 1470 NF = NF-1:GOTO 1440 1480 INPUT"PREVIOUS FILENUMBER"; PF 1490 IF PF = 0 THEN 1050 1500 PRINT"NAME(10)\*POSITION XXX/XXX 2030 PRINT"RECOVER A FILE FROM TAPE" \*BLOCKS\*COPIES" 1510 INPUT G\$ 1520 GOSUB 2290 1530 FI\$(PF+1) = G\$:NF = NF+11540 GOTO 1480 1550 PRINT "NUMBER TO BE PUT ON FILE";: GOTO 1570 1560 PRINT "NUMBER OF ADDITIONS"; 1570 INPUT NA 1580 IF NA = 0 THEN 1050 1590 FOR I = NF + 1 TO NA + NF 1600 PRINT "NAME(10)\*POSITION XXX/XXX \*BLOCKS\*COPIES" 1610 INPUT FI\$(I) 1620 NEXT 1630 NF = NF + NA: GOTO 1050 1630 NF = NF + NA. GOTO 1000 1640 INPUT"STRING TO BE FOUND";G\$ 1650 IF G\$ = "" THEN 1050 1660 FOR I=1 TO NF 1670 GOSUB 2210 1680 FOR J = 1 TO 4: IF AN\$(J) < > G\$ THEN 1700 1690 PRINT I;")":FOR K = 1 TO 4:PRINT AN\$(K): NEXT: GOTO 1710 1700 NEXT 1710 NEXT 1720 PRINT"ALL OCCURENCES FOUND":GOTO 1640 1730 FILES 4 1740 INPUT"READY";G\$ 1750 FILES 0:GOTO 1050 1760 INPUT"NUMBER OF FILE TO BE SEPERATED":1 1770 IF I=0 THEN 1050 1780 GOSUB 2210 1790 FOR 11=1 TO 4:PRINT")";:PRINT AN\$(11):NEXT 1800 INPUT"NUMBER OF CHANGES";NC 1810 IF NC = 0 THEN 1050 1820 FOR 12 = 1 TO NC 1830 PRINT"CHANGE";12;:INPUT"WHICH STRING"; 2400 INPUT"NUMBER OF COPIES";CN WC. 1840 PRINT"OLD VALUE IS"; AN\$(WC) 1850 INPUT"NEW VALUE IS"; AN\$(WC) 1860 NEXT 1870 FI\$(I) = """ 1880 FOR I1 = 1 TO 4:FI\$(I) = FI\$(I) + AN\$(I1) + "\*":NEXT 1890 FI\$(I) = LEFT\$(FI\$(I), LEN(FI\$(I))-1)1900 GOTO 1760 1910 INPUT"LABEL";G\$ 1920 INPUT"POSITION";PF

1930 D\$ = "LABEL "+G\$:G\$ = D\$ 1940 GOSUB 2290:GOTO 1050 1950 INPUT"NUMBER OF FILE TO BE REPLACED";NR 1960 IF NR = 0 THEN 1050 1970 IF LEFT\$(FI\$(NR),6) = "LABEL " THEN 2000 1980 INPUT"NEW STRING"; FI\$(NR) 1990 GOTO 1950 2000 INPUT"NEW LABEL":G\$ 2010 PF = NR:GOTO 1930 2020 PRINT A\$: PRINT TAB(16); "OPTIONS": PRINT TAB(16);"-----":PRINT 2040 PRINT"SAVE A FILE ON TAPE" 2050 PRINT"MAKE A FILE" 2060 PRINT"DELETE A FILENAME" 2070 PRINT"INSERT A FILENAME" 2080 PRINT"ADD TO FILE" 2090 PRINT"FIND A GIVEN STRING" 2100 PRINT"COPY A FILE SEVERAL TIMES" 2110 PRINT"TAPE MOTORS ON" 2120 PRINT"BREAK A FILENUMBER UP" 2130 PRINT"LIST PART/WHOLE OF A FILE" 2140 PRINT"PLACE A LABEL" 2150 PRINT"KILL AND REPLACE A LABEL/FILEMEMBER 2160 PRINT"OPTIONS" 2170 PRINT"END PROGRAM" 2180 PRINT: PRINT: PRINT: PRINT 2190 GOTO 1050 2200 PRINTA\$:END 2210 FOR I3=1 TO 9:AN\$(I3) = "":NEXT 2220 LS = 0:C = 1:FOR J = 1 TO LEN(FI\$(I)) 2230 IF MID\$(FI\$(1), J, 1) <>"\*" THEN 2260 2240 AN\$(C) = MID\$(FI\$(I), LS + 1, J-LS-1) 2250 C = C + 1:LS = J2260 NEXT 2270 ANS(4) = MIDS(FIS(1), LS + 1, J - LS)2280 RETURN 2290 FOR I = NF + 1 TO PF + 1 STEP -1 2300 FI\$(I) = FI\$(I-1)2310 NEXT 2320 FI\$(PF+1) = G\$:NF = NF+12330 RETURN 2340 FILES 1,"FILER":INPUT # ;NF 2350 FOR 1=1 TO NF 2360 INPUT # ;FI\$(I):ON EOF GOTO 2380 2370 NEXT 2380 FILES 0:PRINT"FILE LOADED":GOTO 1050 2390 PRINT"!!!":GOTO 2380 2410 FOR J = 1 TO CN 2420 INPUT"READY";G\$ 2430 FOR I = 1 TO 100:NEXT 2440 FILES 2,"FILER":PRINT # ;NF 2450 FOR I = 1 TO NF 2460 PRINT # ;FI\$(I) 2470 NEXT 2480 FILES 3: FILES 0 2490 GOTO 1050 2500 DATA L.D.I.M.A.F.T.B.P.K.O.E.R.C.S

The complete program listing in RML BASIC

### **TRS 80** Level 1

grams included are General Information - The instructions for using

the package Fixed Asset Control - This will give you a list of

your fixed assets and term depreciation

record your general ledger on tape for fast access Month and Year to Date Merge — This program will take your monthly ledger data and give you a year

to date ledger Profit and Loss - With this program you can

Year End Balance — This program will combine Forecasting. Will all your data from the profit and loss statements into a Order No. 0072R

year end balance sheet With this package, you can make your TRS-80 a work-ing partner Order No. 00138

PERSONAL FINANCE I Let your TRS-80 handle all the tedious details the next time you figure your finances.

control your incoming and outgoing expenses Checkbook - Your TRS-80 can balance your with the computer version of this casino game. For checkbook and keep a detailed list of expenses for tax one player

time

# Level 1&2

SANTA PARAVIA AND FIUMACCIO Become the ruler of a medieval city-state as you struggle to create 0015P a kingdom. Up to six players can compete to see who will become the King or Queen first. This program re-quires a 16K TRS-80 Level 1 & 2.Order No. 0043R

**ELECTRONICS I** This package will not only calculate the component values for you, but will also draw a schematic diagram, too. You'll need a TRS-80 Level 1

4K or Level 2 16K to use Tuned Circuits and Coil Winding - Design tuned circuits without resorting to cumbersome tables and calculations

555 Timer Circuits - Quickly design astable or monostable timing circuits using this popular IC. LM 381 Preamp Design — Design IC preamps with

this low-noise integrated circuit

This package will reduce your designing time and let you build those circuits fast. Order No. 0008R

HAM PACKAGE I This versatile package lets you TREK-X Command the Enterprise as you scour the in electronics design With your Level 1 4K or Level 2 16K TRS-80, you have a choice of

Basic Electronics with Voltage Divider problems involving Ohm's Law, voltage dividers and RC time constants

Dipole and Yagi Antennas - Design antennas easily, without tedious calculations This is the perfect package for any ham or technician

Order No. 0007R

### Level 2

CARDS This one-player package will let you play cards with your TRS-80 - talk about a poker face!

Draw and Stud Poker - These two programs will ARCADE I This package combines an exciting out-

INSTANT SOFTWAR

keep your game sharp No-Trump Bridge — Play this popular game with sports your computer and develop your strategy This package's name says it all Requires a TRS-80 Pi

you out with many of your daily household calcula tions. Save time and money with these fine programs

Budget and Expense Analysis - You can change budgetting into a more pleasant job with this program

Fixed Asset Control — This will give you a list of r fixed assets and term depreciation Detail Input — This program lets you create and

 
 Blockade
 A complete

 Blockade
 A complete
 your hieror tast, easy access the program has an has jor holidays already included Blockade – A two-player gai All vou need is TRS-80 Level 2 16K Order No. 0069R strategy and fast reflexes Requires 8K PET. Order No. 0045P

quickly get trial balance and profit and loss FINANCIAL ASSISTANT Let the TRS-80 help you with statements Investments. Loans. Personal Finances and Investments, Loans, Personal Finances and Forecasting, Will run on a 4 or 16K Level 2 machine

CASINO I These two programs are so good, you can Personal Finance I — With this program you can use them to check out and debug your own system! trol your incoming and outgoing expenses Roulette — Pick your number and place your bet

Blackjack - Try out this version of the popular This handy financial control package for the home re-guires only a TRS-80 Level 1 4K Order No. 0027R your own "surefire" system This package requires a PET with 8K. Order No. 0014P

> CASINO II This craps program is so good, it's the next best thing to being in Las Vegas or Atlantic City. It will not only play the game with you, but also will teach you how to play the odds and make the best bets. A one player game, it requires a PET 8K. Order No.

> CHECKERS/BACCARAT Play two old favourites with **VOUR PET**

> Checkers - Let your PET be your ever-ready opponent in this computer-based checkers program

> Baccarat - You have both Casino- and Blackjack style games in this realistic program Your PET with 8K will offer challenging play anytime

> you want. Order No. 0022P MIMIC Test your memory and reflexes with the five

> different versions of this game. You must match the sequence and location of signals displayed by your PET This one-player program includes optional sound effects with the PET 8K Order No. 0039P

name rackade if this versatile package lies you addrant for enemy warships. This package not only in electronics design With your Level 1 4K or Level 2 has superb graphics, but also includes programming for optional sound effects. A one-player game for the PET 8K Order No. 0032P

> TURF AND TARGET Whether on the field or in the air. you'll have fun with Turf and Target package. Included are

> Quarterback - You're the quarterback as you try to get the pigskin over the goal line. You can pass, punt, hand off, and see the results of your play using the PET's superb graphics Soccer II — Play the fast-action game of soccer

> with four playing options

Target - Use the numeric keypad to shoot your puck into the home position as fast as you can To run and score all you'll need is a PET with 8K

Order No. 0097P

doors sport with one of America's most popular in door

Kite Fight -- It's a national sport in India.

 Level 2 16K Order No. 0063R
 This package's name says it all Requires a TRS-80 Level 2 16K Order No. 0063R
 No. 0063R
 Pinball — By far the finest use of the PET's excep-tional graphics capabilities we've ever seen, and a heck of a lot of fun to play to boot.

 BUSINESS PACKAGE I Keep the books for a small business with your TRS-80 Level 1 4K. The six pro-you out with many of your daily household calcula HOUSEHOLD ACCOUNTANT Let your TRS-80 help
 Requires an 8K PET Order No. 0074P

ARCADE II One challenging memory game and two fast-paced action games make this one package the whole family will enjoy for some time to come Package includes UFO - Catch the elusive UFO before it hits the

and DUNGEON OF DEATH Battle evil demons, cast magic spells, and accummulate great wealth as you search for the Holy Grail You'll have to descend into the Dungeon of Death and grope through the suffocating darkness. If you survive, glory and treasure are yours. For the PET 8K. Order No. 0064P

MATH TUTOR I Parents, teachers, students, now you can turn your Apple computer into a mathematics tutor. Your children or students can begin to enjoy

their math lessons with these programs Hanging — Perfect your skill with decimal numbers while you try to cheat the hangman Spellbinder — Cast spells against a competing

magician as you practice working with fractions.

Whole Space — While you exercise your skill at using whole numbers your ship attacks the enemy planet and destroys alien spacecraft.

All programs have varying levels of difficulty. All you is Applesoft II with your Apple and 24K. Order No. 0073A

MATH TUTOR II Your Apple computer can go beyond game playing and become a mathematics tutor for your children. Using the technique of immediate positive reinforcement, you can make math fun with:

Car Jump - Reinforce the concept of calculating area while having fun making your car jump over the ramps

Robot Duel - Practice figuring volumes of various containers while your robot fights against the computer's mechanical man

Sub Attack - Take the mystery out of working with percentages as your submarine sneaks into the harbour and destroys the enemy fleet All you need is Applesoft II with your Apple and

20K Order No. 0098A

GOLF Without leaving the comfort of your chair, you can enjoy a computerized 18 holes of golf with a com plete choice of clubs and shooting angles. You need never cancel your game because of rain One or two players can enjoy this game on the Apple with Ap-plesoft II and 20K Order No. 0018A

BOWLING/TRILOGY Enjoy two of America's favourite games transformed into programs for your Apple

Bowling - Up to four players can bowl while the Apple sets up the pins and keeps score Requires Applesoft II

Trilogy - This program can be anything from a simple game of tic-tac-toe to an exercise in deductive logic For one player This fun-filled package requires an Apple with 20K

Order No. 0040A

CT's Instant Software service is undergoing re-organisation to provide you with an even better range. So we are offering the last remnants of our stock, which may never be repeated.

Supplies are limited, severely in some cases, and as you can see several titles previously on offer are sold out completely.

Place your order now and grab a bargain while it's still going. All orders and enquiries to:- CT Software

145 Charing Cross Road, London WC2H OEE.

All programs are £7.50 except 13R which is £17.50.

# **TECHNICAL BOOK SERVICE**

What Is A Microprocessor? £12.00 2 Cassette tapes plus a 72 page book deal with many aspects of microprocessors including Binary and Hexadecimal counting, Programming etc.

Adams, C. BEGINNERS GUIDE TO COMPUTERS AND MICROPROCESSORS WITH PROJECTS E6.05

Understanding building programming and operating your own microcomputer.

Ahl, BASIC COMPUTER GAMES £5.40

Albrecht, B. BASIC FOR HOME COMPUTERS. A self teaching guide £5,45 Shows you how to read, write and understand basic programming language used in the new personal size microcomputers

Albrecht B. BASIC. A self teaching guide (2nd edition) £5.45 Teach yourself the programming language BASIC. You will tearn how to use the computer as a tool in home or office and you will need no special maths or science background.

Alcock, D. ILLUSTRATING BASIC £3.00 This book presents a popular and widely available language called BASIC, and explains how to write simple programs.

Altman, I. MICROPROCESSOR5 £10.80 Gives a general overview of the technology design ideas and explains practical applications.

Altman, L. APPLYING MICROPROCESSORS E15.50 Follow-up volume which takes you into the second

and third generation devices.

Explains the characteristics of the component.

Barden, W. Z-80 MICROCOMPUTER HAND-BOOK £7.75

Barden, W. HOW TO BUY AND USE MINICOM-PUTERS AND MICROCOMPUTERS £7.90 Discusses these smaller computers and shows how they can be used in a variety of practical and recreational tasks in the home or business.

Barden, W. HOW TO PROGRAM MICROCOM-PUTERS £7.25 This book explains assembly language programming of microcomputers based on the Intel 8080, Motorola MC6800 and MOS Technology MCS6502 microprocessor.

Bibbero, R.J. MICROPROCESSORS IN INSTRU-MENTS AND CONTROL £12.60 Introduces the background elements, paying particular regard to the dynamics and computational instrumentation required to accomplish real-time data processing tasks.

Lancaster, D. TV TYPEWRITER COOKBOOK £7.75 An in-depth coverage of TV typewriters (TVs) the only truly low cost microcomputer and small display interface

Lancaster, D. CHEAP VIDEO COOKBOOK £6.50

Lesea, A. MICROPROCESSOR INTERFACING TECHNIQUES £8.70

Leventhal. INTRO TO MICROPROCESSORS £17.00

Lewis, T.G. MIND APPLIANCE HOME COMPU-TER APPLICATIONS £4.90

Hilburn, J.L. MICROCOMPUTERS, MICROPRO-CESSORS, HARDWARE, SOFTWARE AND APPLICATIONS <u>117.40</u> Complete and practical introduction to the design, programming operation, uses and maintenance of modern microprocessors, their integrated circuits and other components,

Klingman, E. MICROPROCESSOR SYSTEMS DESIGN E16.95 Outstanding for its information on real microprocessors, this text is both an introduction and a detailed information source treating over a dozen processors, including new third generation devices. No prior knowledge of microprocessors or microelectronics is required for the reader.

Kemeny, J.G. BASIC PROGRAMMING £6.70 A basic text.

Korn, G.A. MICROPROCESSOR AND SMALL DIGITAL COMPUTER SYSTEMS FOR ENGIN-EERS AND SCIENTISTS E19.45 This book covers the types, languages, design software and applications of microprocessors.

Duncan. MICROPROCESSOR PROGRAMMING AND SOFTWARE DEVELOPMENT £14.15

Rao, G.U. MICROPROCESSOR AND MICRO-PROCESSOR SYSTEMS £20.75 A completely up-to-date report on the state-of-theart of microprocessors and microcomputers written by one of the leading experts.

Rony, P.H. THE 8080A BUGBOOK: Microcomputer Interfacing & Programming £8.35 The principles, concepts and applications of an 8-bit microcomputer based on the 8080 microprocessor CPU chip. The emphasis is on a computer as a controller.

Scelbi. 6800 SOFTWARE GOURMET GUIDE AND COOKBOOK £8.90

Scelbi. 8080 SOFTWARE GOURMET GUIDE AND COOKBOOK £8.90

Scelbi. UNDERSTANDING MICROCOMPUTERS E8.75

Gives the fundamental concepts of virtually all microcomputers.

Spencer, GAME PLAYING WITH BASIC £4.85

Schoman, K. THE BASIC WORKBOOK £3.85 Creative techniques for beginning programmers.

Sirion, D. BASIC FROM THE GROUND UP £6.20

Soucek, B. MICROPROCESSORS AND MICRO-COMPUTERS £19.40 Here is a description of the applications programming and interfacing techniques common to all microprocessors.

Spracklen, D. SARGON £9.90 A computer chess program in Z-80 assembly language.

TITUS. MICROCOMPUTER ANALOGUE CON-VERTER £7.60

Titus. 8080/8085 SOFTWARE DESIGN £7.60

Tracton: 57 PRACTICAL PROGRAMS & GAMES IN BASIC £6.65 Programs for everything from Space war games to Blackjack.

Waite, M. MICROCOMPUTER PRIMER E6.40

Waite, YOUR OWN COMPUTER £1.60 Introduces the beginner to the basic principles of the microcompute:

Note that all prices include postage and packing. Please make cheques, etc., payable to Computing Today Book Service (Payment in U.K. currency only please) and send to : Computing Today Book Service, 145, Charing Cross Road, London WC2H OEE.

Prices may be subject to change without notice.

Libes, S. SMALL COMPUTER SYSTEMS HAND-BOOK E5.90 The Primer written for those new to the field of personal home computers.

Lippiatt. ARCHITECTURE OF SMALL COM-PUTER SYSTEMS £4.50

Moody, R. FIRST BOOK OF MICROCOMPU-TERS £3.85 (The home computer owners best friend)

McMurran, PROGRAMMING MICROPROCESS-ORS E5.50 A practical programming guide that includes architecture, arithmetic/logic operations, fixed and floating point computations, data exchange with peripheral devices, computers and other programming aids.

Monro, INTERACTIVE COMPUTING WITH £3.65 BASIC Nagin, P. BASIC WITH STYLE £4.15 Programming Proverbs. Principles of good pro-gramming with numerous examples to improve programming style and producing Ogdin, SOFTWARE DESIGN FOR MICROCOM-PUTERS £7.20 Ogdin, MICROCOMPUTER DESIGN £7.25 Peatman, MICROCOMPUTER BASE DESIGN E5.70 Peckham, HANDS ON BASIC WITH A PET £9.00 Peckham, BASIC - A HANDS ON METHOD 16.95 Bursky, D. MICROCOMPUTER BOARD DATA MANUAL £6.00 Coan, J.S. BASIC BASIC £7.50 introduction to computer programming BASIC language Coan, J.S. ADVANCED BASIC £7.30 Applications and problems. A SIMPLE GUIDE TO HOME COM-Diflea PUTERS F4 10 Freiberger, S. CONSUMERS GUIDE TO PER-SONAL COMPUTING AND MICROCOMPUTERS ĘS Gilmore, C.M. BEGINNERS GUIDE TO MICRO-PROCESSORS £4.90 Grossworth. BEGINNERS GUIDE TO HOME COMPUTERS £4.50 Gosling, R.E. BEGINNING BASIC E3.45 Introduces BASIC to first time users aham MICROPROCESSOR PROGRAM MING FOR COMPUTER HOBBYISTS £7.15 Hartley, INTRODUCTION TO BASIC 62.80 Heiserman, D.L. MINIPROCESSORS FROM CAL-CULATORS TO COMPUTERS £4.95 MICROPROCESSOR/MICROPROGRAM-MING HANDBOOK £6.00 Authoritative practical guide to microprocessor construction programming and applications Veronis, MICROPROCESSOR £13.00 Zaks, R. INTRODUCTION TO PERSONAL AND BUSINESS COMPUTING £8.60

Zaks, R. MICROPROCESSORS FROM CHIPS TO SYSTEMS £8.30

# Yes, we're still around

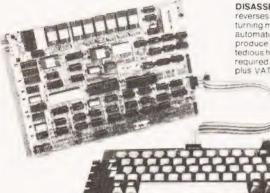

DISASSEMBLER The NAS-DIS 3K disassembler reverses the effect of assemblers such as ZEAP by turning machine code into assembler program automatically labelling and cross-referencing to produce a complete program listing, saving hours of tedious hand disassembly when program analysis is required. Supplied in 3 x 2708 EPROMs at £37,50

> DIAGNOSTIC PACKAGE NAS-DEBUG is a 1K addition to NAS-DIS which provides remarkable facilities for error cursor. An unusual feature is the provision for examination of the program in assembler as the machine single-steps through it. A second video page may be assigned to allow work on programs which use the screen A very powerful assembler-

based system for program

development could be realised on a NASCOM- 2 with appropriate external memory by fitting the 8 ROMs containing ZEAP. NAS-DIS and NAS-DEBUG into the sockets on the computer board. This system would function immediately on switching on. without needing programs to be loaded from tape Supplied in a 2708 EPROM at £15.00 plus VAT and must be operated with NAS-DIS

#### NAS-SYS 3. THE NEW OPERATING SYSTEM FOR NASCOM 2. SUPPLIED IN 1 x 2716 EPROM

NAS-SYS 3 is the latest in the current series of Nascom monitors and includes features such as adjustable keyboard repeat and cursor speed, full interrupt handling and a number of powerful routines and commands making this probably the most comprehensive 2K monitor ever £40 . VAT written for a microcomputer

#### RAMBOARDS

elimination including a full register. SERIES B ram board gives user option of 16K, 32K or display which may be edited by the 48K of DYNAMIC RAM. These boards can be arranged In page mode to allow use of up to 4 with NASCOM 2 Boards are fully buffered but PAGE MODE facility is an optional extra. This card can be used at 4MHz without wait state.

16K:E140 - VAT 32K:E200 - VAT 48K:E250 - VAT

#### NASCOM IMP PLAIN PAPER PRINTER

The Nascom IMP (Impact Matrix Printer) features

60 lines per minute • 80 characters per line • Bi-directional printing • 10 line print buffer • Automatic

CR/LF • 96 characters ASCII set (includes upper/lower case S. E) • Accepts 81" paper (pressure feed) • Accepts 91" paper (tractor feed) • Tractor/pressure

feed • Baud rate from 110 to 9600 • External signal for optional synchronisation of baud

12" x 8" PCB carrying 5L SI MOS packages, 16 1K MOS

board interface for UHF or unmodulated video and cassette or teletype. The 4K memory block is assigned to

the operating system, video display and EPROM option socket, leaving a 1K user RAM. Ciplete with keyboard

memory packages and 33 TTL packages. There is on-

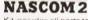

Kit includes all parts to build CPU board which has resident 8K microsoft BASIC and 2KNAS-SYS 1 monitor for machine code programming.

Included with kits a fully assembled LICON QWERTY SOLID STATE KEYBOARD specially designed to exploit the potential of the NAS-SY'S monitor. Other interfaces include video to monitor or domestic TV, Kansas City standard cassette interface (300/1200 baud) or RS232/20mA teletype interface

In addition to full character generator graphics ROM is provided to give BASIC on board graphics capability

System uses Z80A which gives selectability between 2 or 4 MHz

Nascom 2 Kit Price £225 - VAT

Power supply 3 amp. Suitable for powering of basic Nascom 1 or 2 and memory expansion

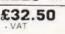

#### NASCOM SOFTWARE

CPU card can accommodate either 8K of static memory or 8 2708 EPROMS. This allows for inclusion of standard firmware on board.

ASSEMBLER Version 2.0 of ZEAP (Z80 Editor Assembler Package) offers in 4K features found normally only in far larger programs. A comprehensive Ine editor is provided in addition to an assembler operating in standard Z80 mnemonics. Direct assemble to memory allows immediate program execution. ZEAP can take advantage of special features of NAS-SYS, which was itself developed on this assembler. Supplied on tape at £30.00 plus VAT or in 4 x 2708 EPROMs at £50 00 plus VAT

LTD

THE CAMERA CENTRE

122 Dalton Boad Barrowin-Furness Cumbria LA 14 10H

Tex 0229 20473

COMPUTEBLAND

Tel 0602 40576

COMP SHOP

Nascom Distributor

BITS & PC's

18 Ryegarth, Wetherby, W Yorks Tel 0937/63774

16 The Square Kendworth Warwickshire Tel: 0926 512127

SA St Albans Road

BUSINESS & LEISURE

MICROCOMPUTERS

BUSS STOP (PHOTO ACOUSTICS) LIMITED

0923 40698

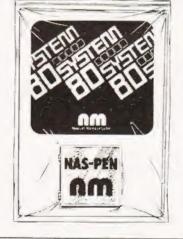

All prices are manufacturers suggested prices.

DATRON MICRO CENTRE

ELECTRONIC SERVICES

\*ELECTROVALUE LIMITED

ELECTROVALUE LIMITED

680 Burnage Lane. Manchester M19 1NA

7 Berkeley Precinct. Eccleshail Road, Sheffield Tel: 0742668767

28 St Judes Road, Engletield Green Egnam Surrey TW20 0HB Tel: 07843 3603

HENRYS RADIO Látham House 243 London Road, Shetheid Tel 0742 565490 404 Edgware Road London W2 Te: 01-723 1008

INTERFACE COMPONENTS Oakfield Cornei Sycamore Road, Amersham Bucks' Tel: 02403 22307

INTEX DATALOG Eaglesch/HindustnarEs Eaglesch/Histockton-en Lieueland TS16.0PN Tail 0642 781195 dustrial Estate

JPS East Street Coine Huntingdon Tel 0467/840710

A & G KNIGHT 106 Rosemount Place Aberden: AB2 41 W Te: 0224 630526 1 OCK DISTRIBUTION Neville Street. Middleton Road Didham Lancs OL96LF 1ei 061-6520431

rate . Serial RS232 interface

NASCOM-1

MICRODIGITAL 25 Brunswick Street Liverpool L2 Tel: 051-227 2525

MICROTEK 14 Orford Road Ipswich Sultolik Tel:047350152

NEWBEAR COMPUTING STORE LIMITED

40 Bartholomew Street Newbury Berks RG14 5LL Tel: 0635 30505 **PIPS COMPUTER SERVICES** 15 Sandhill, Quaysic Newcastie-on-Tyne Tel: 0632615938

P& O COMPUTERS 29 Antrim Road Beitast Tei 772417

narcom micro

£325 . VAT

Kit Price £125 . VAT

PORTARI F MICROSYSTEMS LTD

TARGET ELECTRONICS

16 Cherry Lane Bristol BS1 3NG 2421196 TEKDATA

Federatum Poind Burstern Stoke-on-Trem fel: 0782813631 **V & T ELECTRONICS** 

London N19 Tel: 01-263 2643

"Fall Pange Distributo

11 Gateway House Station Approach OCOMPUTORS ccadilly Manchester 1 8 061-236 4737 ROAD STREET COMPUTERLAND 94-96 Hurst Street Birmingham Tel: 021-622 7149 For full details please contact your nearest

COMPUTERLAND Magnet House, Waterloo Street Grasgow Tel 041-221 7409 COMPUTERI AND

COMPUTERLAND

14 Station Road, New Barnet, Herts, EN51QW Tel 01-441 2922 COMPUTERLAND

48 Tottenham Court Road London W1. Tel: 01-636 0647

ELEY ELECTRONICS 112 Groby Road Glenhield, Leics Tel: 0533 87 1522

Tel. 061-432 4945

426-428 Cranbrook Road. Gants Hill Ilford, Essex Tel: 01-554 2177

COMPUTING TODAY SEPTEMBER 1980

25

### Arrange your printout with this program and never lose track of that lady's phone number again.

The following piece of software has been designed to fill a number of needs. Although it is a 'standalone' program it can be easily adapted to act as a subroutine to fit into other programs, or even turned into a standard utility package. The sole function of the program is to sort lists of names, or indeed any alphabetical information, into order.

#### **Program Function**

The software relies on the string handling facilities present in most versions of BASIC and without these cannot function as written. Indeed, if these functions are not present any sort program will run so slowly that the user will probably expire from boredom! The ability of these versions of BASIC to use mathematical operators such as >, <, = and  $\neq (< >)$  on string functions makes life very easy for the programmer.

The system of sorting is known as a 'bubble' sort for no better reason than the similarity between bubbles rising through a liquid and the bigger entries rising through the list. It sets no records for speed but it does work and is simple to understand, a feature often worth far more. The two main segments are illustrated in Fig.1 and Fig.2. These are the input routine and the bubble sort routine and are further described later. The full program listing is divided up with REM statements, each of these segments represents a complete entity and can be amended or altered as desired, some suggestions are given later in this article.

#### How It Works

As previously mentioned the application of mathematical operators is crucial to the bubble sort. The BASIC allows us to simply compare two string variables and make a decision as to whether one is bigger than the other, or whether they are equal in size. These comparisons are not confined to the first letter but work their way through the entire length of the string, for example: —

Given two strings, A and B we can say that if A = "A" and B = "B" then A < B is true. Similarly we can compare the string "JONES B G" with the string "JONES B H" and find that the first is 'smaller' than the second.

Given this facility we can sort any stored list of strings into order, either ascending or descending although the latter is more common (lists of names usually go from A to Z). This segment is illustrated in Fig.1 and is the section of the program tagged BUBBLE SORT.

The first statement simply sets up two variables, one counter and one marker. The variable S is a 'swap' marker and tells us that a change has taken place in the list, the counter T is one less than the number of entries because you can't compare the bottom entry with anything! You now start a loop going for this many counts. For each entry in the list (array A\$(n)) you compare the absolute value with the entry directly below it in the list, if the first is bigger you swap them over and set the swap marker, if not you try the next pair. The changing over is done by the laborious method of putting the larger string into a spare variable, replacing it in

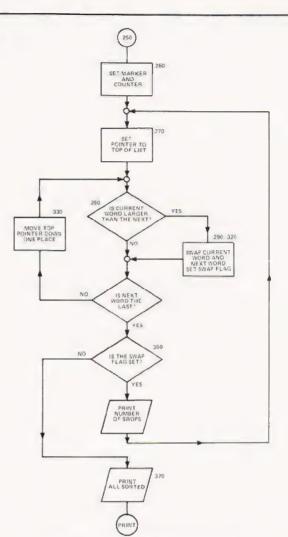

Fig.1. The routine for bubble sorting strings.

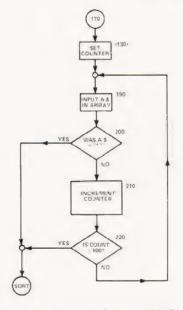

Fig.2. The input segment in greater detail.

# ALPHASORT

the list with the smaller and then putting the larger one back. Owners of the Zenith Z89, or indeed anyone using a disc based BASIC with extra functions, can use the marvellous SWAP command and do the whole thing in one go. Having gone through the list once, the whole process is repeated until no swaps are recorded, the sorting process is now complete.

The input stage is also worthy of closer investigation. The maximum number of list entries is set up as 100 but this is really dependent on the amount of memory you have available. As each entry is input from the keyboard it is stored in an array at a position corresponding to its entry point. It is worth noting that the array starts at 0, a location which is often ignored or even forgotten. Entries continue until "\*" is found, this terminates the routine. We now have an array full of raw data and a counter which tells us how many entries there are in the array, we may now sort it.

#### **Getting Listed**

Actually producing the final list is dead easy, you simply output the array element by element. However, if your list is longer than your screen has lines, you may like to implement a loop which outputs a set number of entries at a time, a routine is given in the program called LINE LOOP which does just this. The required number of lines is input to the program and then the routine waits for any key to be hit before outputting the first batch.

#### Enhancements

Some obvious goodies that can be built in are; reading data from a file, outputting to another file, outputting to a printer and doubtless others of a more specialised nature. Taking the first and second items it should not prove too difficult to open a file and read entries both from it and back to it instead of keying them in by hand. Commands such as OPEN, IN-PUT# and PRINT# should be recognisable to most systems running a reasonable BASIC.

Printing out lists is also a matter of calling the printer rather than the VDU, if your system supports LPRINT then life is simple indeed! All you really need to do is to call a response from the keyboard to direct the output to the required device, it is worth making life idiot-proof by having the VDU as the default option. Owners of sytems such as the PET who are using interfaces to connect to printers will have to treat the output like a file but you must remember to CLOSE it after output is complete or else all your screen prompts tend to end up in the middle of your listing.

Other possibilities for the program are multiple lists. These offer no serious difficulty, you merely choose which list you are going to sort on and then, as you swap on the chosen list, swap the others as well. It is in situations such as this that the time taken starts to mount up. If we take a sample list such as fred, john, ian, bert, harry the following swaps take place:

> fred, john, ian, bert, harry fred, ian, john, bert, harry fred, ian, bert, john, harry fred, bert, ian, john, harry bert, fred, ian, john, harry bert, fred, ian, harry, john bert, fred, harry, ian, john

Now, if we had a parallel list of, say, their ages the swap time would have been almost doubled. The maximum number of swaps that can take place is the factorial of the number of items in the list, the actual time taken is rather machinedependent for obvious reasons. This time will also increase in direct proportion to the number of 'columns' that you have. As mentioned earlier, the program makes no apologies for its lack of speed. It is, however, as near universal as possible.

- 100 REM\*\*ALPHASORT 2
- 110 REM\*\*INITIALISATION
- 120 PRINT" [CLS]":CLR
- 130 DIM A\$(100):EN = 100:CT = 0
- 140 PRINT "PLEASE INPUT NAMES, WHEN YOU ARE"
- 150 PRINT "READY TO SORT TYPE "" "
- 160 PRINT
- 170 REM\*\*INPUT ROUTINE
- 180 PRINT "YOU HAVE ROOM FOR ";EN;" MORE ENTRIES."
- 190 INPUT A\$(CT)
- 200 IF A\$(CT) = "\*" THEN 250
- 210 CT = CT + 1:PRINT" [ CLS ]"
- 220 IF CT>99 THEN 250
- 230 EN = 100-CT:GOTO 180
- 240 END
- 250 REM\*\*BUBBLE SORT
- 260 S = 0:T = CT-1
- 270 FOR L=0 TO T
- 280 IF A\$(L) < = A\$(L + 1) THEN 330
- 290 S\$ = A\$(L)
- 300 A\$(L) = A\$(L + 1)
- 310 A\$(L + 1) = S\$
- 320 S = S + 1 330 NEXT L
- 340 PRINT "[CLS]";S;" SWAPS OCCCURRED"
- 350 IF S> = 1 THEN 260
- 360 PRINT
- 370 PRINT "ALL SORTED !"
- 380 REM\*\*SIMPLE OUTPUT ROUTINE
- 390 PRINT
- 400 PRINT "HIT ANY KEY TO LIST"
- 410 GET R\$:IF R\$ = "" THEN 410
- 420 PRINT "[CLS]"
- 430 FOR LP = 0 TO CT
- 440 PRINT A\$(LP)
- 450 NEXT LP
- 460 END
- 470 REM\*\*LINELOOPOUTPUT
- 480 PRINT
- 490 PRINT "HOW MANY LINES ON YOUR VDU";
- 500 INPUT SL
- 510 SL = SL 1:LP = 0
- 520 FOR P = LP TO LP + SL
- 530 PRINT AS(P)
- 540 NEXT P
- 550 PRINT "HIT ANY KEY TO CONTINUE"
- 560 PRINT " '\$' WILL BREAK.
- 570 GET K\$:IF K\$ = "" THEN 570
- 580 IF K\$ = "\$" THEN END
- 590 IF CT-LP < SL THEN 520
- 600 SL = CT-LP
- 610 GOTO 520
- 620 END

The complete program listing, see the text for suggested enhancements.

# COMPUTECH for **ITT**

Well proven software (several hundred packages already licensed) for business applications on the ITT 2020 and Apple microcomputers. Prices excluding V.A.T for cash with order, F.O.B London NW3

| PAYROLL                        | (300+ Employees, 100 Departments,<br>hourly, weekly, monthly. Very powerful<br>but easy to use). | £375 |
|--------------------------------|--------------------------------------------------------------------------------------------------|------|
| SALES LEDGER                   | (500+ Accounts, 100 Departments).                                                                | £295 |
| PURCHASES LEDGER               | (500+ Accounts, 100 Departments).                                                                | £295 |
| GENERAL (OR NOMINAL)<br>LEDGER | (1000 Accounts, 100 Analyses, multi-<br>purpose package).                                        | £295 |
| UTILITIES DISK 1               | (Diskette patch, slot to slot copy, zap etc).                                                    | £20  |
| APPLEWRITER                    | (Word Processing)                                                                                | £42  |
| VISICALC                       | (Financial Modelling, Costing,<br>Analysis)                                                      | £95  |

### AND NOW HARDWARE!

#### COMPUTECH DIPLOMAT H/S SERIAL INTERFACE

This card has been designed and built to the same professional standards that have resulted in the success of our software. The DIPLOMAT observes the proper "handshaking" protocol so that you can drive fast printers and send and receive data from other peripherals at high speeds without loss of data. Switch (& software) selectable baud rates to 19200 and many other options. Plug compatible with 'terminal' or 'modem' wired peripherals. Guaranteed.

#### MICROLINE M80 PRINTER

This very reliable printer now available from us ex. stock. Driver in machine code to enable both text and graphics, 40, 80 and 132 clear characters on 8 inch line, sprocket and friction feed standard, optional tractor. Parallel interface card for Apple/ITT 2020 only £80. Trade enquiries welcome.

#### THE FABULOUS MICROMUX 8000

This is a brand new product, an asynchronous serial multiplexor with up to 16 ports, any of which may communicate with any other independently, like a 'telephone exchange' for data! Built in test function. Firmware may be customised for special applications. Available in multiples of 4 ports up to 16.

## COMPUTECH SYSTEMS

168, Finchley Road, London NW3 6HP. Tel: 01-794 0202

AGENTS THROUGHOUT THE UK AND OVERSEAS

£80

£450

from £800

# SKI-RUN

Practise for those hazardous days on the piste with our superb slalom simulation and pick up some useful graphics routines along the run.

The following program simulates a slalom ski run on a Sharp MZ-80 K system. In order to make the program run on other systems, flowcharts have been given and some explanation of the Sharp's peculiarities are described.

The object of the game is simple, you must reach the bottom of the course in the shortest possible time, without missing any gates and without going off the edge of the course.

#### **Game Rules**

There are two kinds of course available, a standard, preprogrammed run of quite reasonable difficulty and a randomly generated course, which is usually easier. The data statements for the standard course are stored in lines 450 to 470 and may be removed, or re-programmed, if required. In both cases you can preview your course. Instructions are given within the program for operation and should cause no problems, if you don't like the musical tune that introduces the game, or if you are converting to another system, the segment from 200 to 290 is responsible.

The game may be speeded up by inputting a number not greater than two digits larger than the number displayed in the top left hand corner. The program as listed takes around 4K of RAM and will fit into all the MZ-80 K models.

#### **Program Notes**

Although the game was originally written for the Sharp version of BASIC it should prove fairly easy to implement on any other system that has a memory mapped screen and uses an Extended BASIC such as the Apple or Superboard. The screen locations are from 53249 in the top left hand corner with a line length of 40 characters and 25 screen lines. The two POKEd codes, 202 and 0, are respectively a 'little man' graphic and a blank graphic. These are found in lines 710.

We have replaced all the potentially confusing symbols with names, the cursor controls are to our normal standards. The borders of the course are vertical hatched lines, or any graphic you prefer, and these are called 'Border' and occur in lines 610, 630 and 650, the PEEK code for these is inspected in line 740 and is, in the original case 199. The

in the original case, 188. The gates are printed as strings in line 640 and consist of a circle, the left arrows and another circle for the left hand gate and a filled-in circle, two right arrows and then another filled-in circle for the right hand gate. Once again these are checked for a correct pass in lines 900 to 940, the USR(62) command causes a 'beep'.

Apart from these few graphics symbols there only remains the MUSIC command which may, or may not, be available on other systems. If you don't have the facility then simply remove the following lines from the program; 200-290. 560 TEMPO 7 from line 1900, 1910-1930, TEMPO 6 from line 2000, 2010, and MUSIC 'R9' from 4000.

We are grateful to Sharp Electronics (UK) Ltd for the provision of a printout of

the game at short notice.

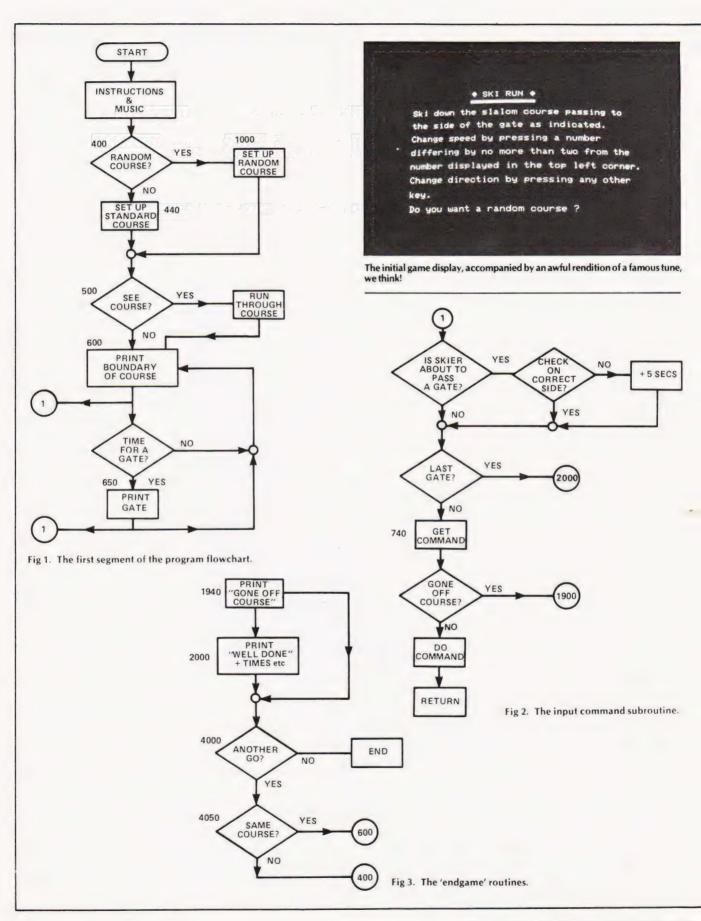

# SKI-RUN

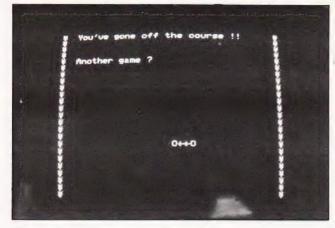

The game display after running over the edge of the course.

- 20 REM !!! SLALOM SKI RUN GAME !!! 30 REM !! By R.L.Tucker — Jan. '80 !! 40 REM 100 PRINT '' [CLS]'' + TAB(11) + '' ◆ SKI RUN ◆'' 110 PRINT TAB(11) + \_\_\_\_\_ [CD]'' 120 PRINT ''Ski down the slalom course passing to [CD]'' 130 PRINT ''the side of the gate as indicated. [CD]'' 140 PRINT ''Change speed by pressing a
- number [CD]" 150 PRINT "differing by no more than two from the
- [CD]"
- 160 PRINT "number displayed in the top left corner."
- 170 PRINT "Change direction by pressing any other [CD]"
- 180 PRINT "key."
- 200 DIM M\$(9):M\$(0) = "FOROFOROFOR2FOROFORO FORO"
- 210 M\$(1) = " CORO # AORO COROAORO COROGO"
- 220 M\$(2) = "R0 COROF2R0E2R0F2R0"
- 230 M\$(3) = "G2R0A2R0"
- 240 M\$(4) = "FOROEORODOROFOROCOROFORO\_# A2R0\_A2"
- 250 M\$(5) = ''R0\_#A2R0'':M\$(6) = ''C2R0D2R0 # A0R0A0R0G0R0 #A0''
- 260 M\$(7) = "ROFORO # AOROE2ROD2ROE2ROF2"
- 270 M\$(8) = ''ROG2RO<sup>-</sup>CORO # AOROAOROGOROA ORO # AORO<sup>-</sup>CORO # AORO<sup>-</sup>CO''
- 280 M\$(9) = ''ROAOROGOROFOROGOROAORO # AOROGOROEOROCOROF3''
- 290 TEMPO 4:FOR I=0 TO 9:MUSIC M\$(I):NEXT: MUSIC M\$(0)
- 299 REM\*Start of run
- 300 CLR:DEF FNA(X) = INT(X/60):DEF FNB(X) = X - 60\*FNA(X)
- 310 DIM X(30), Y(30)
- 400 PRINT "[CD]Do you want a random course?";
- 410 GET I\$:IF I\$ = " "GOTO 410
- 420 IF ASC(I\$) = 89 THEN PRINT "Yes":GOSUB 1000:GOTO 500

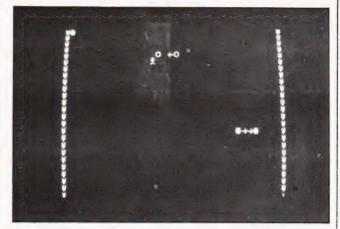

A mid-game picture showing the speed factor top left and the "little man" passing through a gate.

- 429 REM\*Lay out set course
- 430 PRINT "No"
- 440 FOR I = 1 TO 30:READ X(I),Y(I):NEXT:RESTORE 450 DATA20,1,30,9,17,9,27,7,21,5,27,5,21,5,27,5,21,
- 5,31,8 460 DATA20,8,26,5,16,8,21,5,11,8,30,15,11,15,21,8, 11,8,23,8
- 470 DATA17,5,23,5,17,5,23,5,17,5,30,10,17,9,27,8,7, 17,20,9
- 500 PRINT "[CD]Do you want to see the course before [CD]":PRINT "you start?"
- 510 GET I\$:IF I\$ = " " GOTO 510
- 520 IF ASC(1\$) = 89 THEN H = 1:GOTO 600
- 530 IF ASC(1\$) < >78 GOTO 510
- 540 GOTO 600
- 549 REM\*Run proper starts here
- 550 PRINT " [HOM ] [2 CR ] [CD ] Now you start your run – good luck !" : H=0
- 560 TEMPO 4: MUSIC "R9"
- 600 PRINT '' [CLS ]'':M = 0:N = 0:PP = 0:V = 19:C = 2: X = 53468:N1 = 1:TI\$ = ''000000''
- 610 POKE X,202:FOR K = 1 TO 23:PRINT '' [Border ]'';TAB(38);'' [Border ]'': NEXT
- 619 REM\*Main control loop
- 620 FOR G = 1 TO 30
- 630 FOR I = 1 TO Y(G):PRINT '' [Border ]'';TAB(38); '' [Border ]'' :GOSUB 700:NEXT I
- 640 G\$ = " [left gate ]":IF G/2 = INT(G/2) THEN G\$ = " [right gate ]"
- 650 PRINT " [Border ]";TAB(X(G));G\$; TAB(38);" [Border ]"
- 660 GOSUB 700:NEXT G
- 670 IF H = 1 GOTO 550
- 680 PRINT "\$\$";TAB(37);"\$\$"
- 690 GOSUB 700:GOTO 680
- 699 REM\*Move skier
- 700 N = N + 1 : IF H = 1 THEN RETURN
- 710 POKE X 40,0:POKE X + C,202:X = X + C
- 720 IF N = Y(N1) + V THEN N1 = N1 + 1:V = 1:N = 0: GOSUB 900

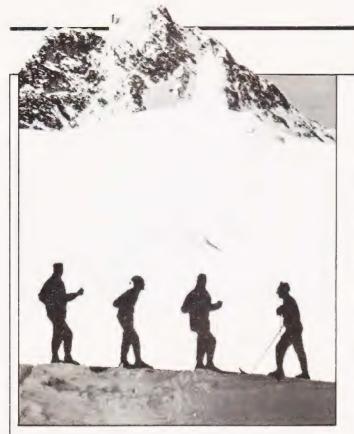

730 IF N1 = 31 GOTO 2000 740 GET M\$:IF (M\$ = " ")\*(PEEK(X + C) = 188) GOTO 1900 750 IF M\$ =" " GOTO 790 760 IF VAL(M\$) = 0 THEN C = - C:GOTO 790 770 IF ABS(VAL(M\$) - M) > 2 GOTO 790  $780 M = VAL(M_{s})$ 790 POKE 53249, ASC(STR\$(M)) - 16 800 FOR D = 1 TO 45 - 10\* M:NEXT D:RETURN 899 REM\*Passing gate 900 IF N1/2=INT(N1/2) GOTO 930 910 IF X < X(N1-1) + 53450 THEN PP = PP + 5 :USR(62) 920 RETURN 930 IF X > X(N1-1) + 53449 THEN PP = PP + 5 :USR(62) 940 RETURN 999 REM\*Work out random course 1000 X(1) = 15; Y(1) = 6; X1 = 151010 FOR I=2 TO 30  $1020 Y = INT(RND(1)^8) + 4; Y(I) = Y$ 1030 IF 1/2=INT(1/2) GOTO 1100 1040 X = X1 - 2\*Y + 4:GOTO 1200  $1100 X = X1 + 2^{*}Y - 4$ 1200 IF X>31 THEN X = X - 1:GOTO 1200 1210 IF X < 4 THEN X = X + 1:GOTO 1210 1300 X(I) = X:X1 = X:NEXT:RETURN1899 REM\*End messages etc. 1900 POKE X,0:TEMPO 7 1910 FOR I=1 TO 3 1920 MUSIC " CO\_#CO\_DO\_#DO\_EO\_#E0\_F0\_# F0\_G0\_#G0\_A0\_#A0\_B0\_#B0" 1930 NEXT 1940 PRINT "[HOM] [3 CR ]You've gone off the course !! [3 CD] : GOTO 4000

# SKI RUN

- 2000 PRINT " [HOM ] [3 CR ]You've completed the course [CD ]" : TEMPO 6
- 2010 MUSIC '' B0TA0TG0TF0TE0TD0TC0TD0TE0TF0T G0TA0TB0TA0TG0TF0TE0TD0TC0''
- 2020 TT\$ = TI\$:PP\$ = STR\$(FNB(PP)):T2\$ = STR\$(FNB (VAL(RIGHT\$(TT\$,2)) + FNB(PP)))
- 2030 T1 = FNA(VAL(RIGHT\$(TT\$,2)) + FNB(PP)) + VAL (LEFT\$(TT\$,4)) + FNA(PP)
- 2040 IF LEN(PP\$) = 2 GOTO 2060
- 2050 PP\$ = "0" + PP\$

2060 IF LEN(T2\$) = 2 GOTO 3000

- 2070 T2\$ = ''0'' + T2\$
- 3000 PRINT "[3 CR]Time";TAB(16);VAL(LEFT\$(TT\$, 4));":";RIGHT\$(TT\$,2)
- 3010 PRINT "[3 CR ]Penalty time";TAB(16);FNA(PP). ":";PP\$
- 3020 PRINT " [3 CR ]Total time"; TAB(16); T1; ": "; T2\$ PRINT " [5 CD ]"

4000 PRINT "[3 CR ]Another game ?":MUSIC "R9"

- 4010 GET I\$:IF I\$ = " " GOTO 4010
- 4020 IF ASC(I\$) = 89 GOTO 4050
- 4030 IF ASC(1\$) < >78 GOTO 4010
- 4040 PRINT " [CLS ]": END
- 4050 PRINT " [CLS ] [2 CD ]Same course?";
- 4060 GET I\$:IF I\$ = " " GOTO 4060
- 4070 IF ASC(I\$) = 89 THEN RUN 600
- 4090 PRINT "No": H = 0: RUN 400

### The complete program listing for Ski-Run. See the text for conversion notes.

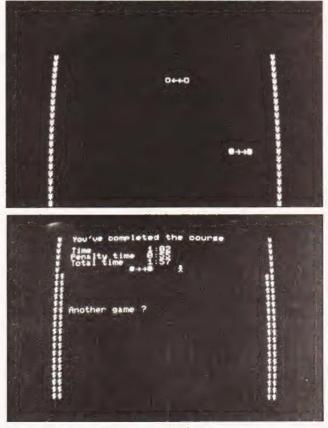

Yet more game shots and the 'endgame' display.

#### Self-Instruction Courses

It's faster and more thorough than classroom learning; you pace yourself and answer questions on each new aspect as you go. This gives rare satisfaction - you know that you are really learning and without mindless drudgery. With a good self-instruction course you become your own best teacher.

### Understand Digital Electronics In the years ahead digital electronics will play an increasing part in

your life. Calculators and digital watches mushroomed in the 1970's -soon we will have digital car instrumentation, cash cards, TV messages from friends and electronic mail.

After completing these books you will have broadened your career prospects and increased you knowledge of the fast-changing world around you.

#### DIGITAL COMPUTER LOGIC AND FLECTRONICS £7.00

This course is designed as an introduction to digital electronics and is written at a pace that suits the raw No mathematical beginner. knowledge is assumed other than the use of simple arithmetic and decimals and no electronic knowledge is expected at all. The course moves painstakingly through all the basic concepts of digital electronics in a simple and concise fashion: questions and answers on every page make sure that the points are understood.

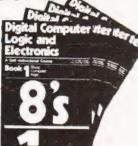

Everyone can learn from it students, engineers, hobbyists, housewives, scientists. Its four A4 volumes consist of:

Book 1 Binary, octal and decimal number systems, conversion between number systems conversion of fractions; octal-decimal conversion tables Book 2 AND, OR gates; inverters; NOR and NAND gates, truth tables, introduction to

algebra Book 3 Positive ECL. De Morgans Laws; designing logic circuits using NOR gates; dua input

gares Book 4 Introduction to pulse driven circuits: R-S and J-K flip flops, binary counters, shift equaters: half-adders

#### DESIGN OF DIGITAL SYSTEMS £12.50 This course takes the reader to real

proficiency. Written in a similar question and answer style to Digital Computer Logic and Electronics, this course moves at a much faster pace and goes into the subject in greater depth. Ideally suited for scientists or engineers wanting to know more about digital electronics, its six A4 volumes lead step by step through number systems and Boolean algebra to memories, counters and arithmetic circuits and finally to an understanding of calculator and

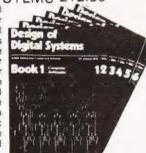

computer design. Book 1 Octal, hexadecimal and binary number system BUCK I Octal, hexadecimal and binary number systems; conversion bet systems; representation of negative numbers; complementary systems; binary and division. multiplication

and division. Book 2 OR and AND functions, logic gates; NOT, exclusive-OR, NAND, NOR and exclusive-NOR functions; multiple input gates; truth tables; De Morgans Laws; canonical forms, logic conventions; karnaugh mapping; three state and wired logic. Book 3 Haif adders and full adders; subtractors; serial and parallel adders; processors and arithmatic logic units (ALUs); multiplication and division systems. Book 4 Filp flogs; shift registers; asynchronous and synchronous counters; ring. Johnson and exclusive-OR feedback counters; random access memories IRAMsI and read only memories (ROMsI Book 5 Structure of calculators; keyboard encoding; decoding display data, register systems; control unit; program ROM; address decoding; instruction sets; instruction decoding; control programme structure. Book 5 Central processing unit (PDI); memory organization; character representation, program storage, address modes; input/output systems; program interrupts; interrupt pliorithes, programming; assemblers; computers; executive programs; operating systems and time sharing. ime sharing

#### Flow Charts and Algorithms

are the essential logical procedures used in all computer programming and mastering them is the key to success here as well as being a priceless tool in all administrative areas -presenting safety regulations. government legislation, office procedures etc.

#### THE ALGORITHM WRITER'S GUIDE £4.00

explains how to define questions, put them in the best order and draw the flow chart, with numerous examples.

#### Microcomputers are coming - ride the wave! Learn to program.

Millions of jobs are threatened but millions more will be created. Learn BASIC - the language of the small computer and the most easy-to-learn computer language in widespread use. Teach yourself with a course which takes you from complete ignorance step by step to real proficiency with a unique style of graded hints. In 60 straightforward lessons you will learn the five essentials of programming: problem definition, flowcharting, coding the program, debugging, clear documentation. Harder problems are provided with a series of hints so you

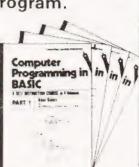

never sit glassy-eyed with your mind a blank. You soon learn to tackle really tough tasks such as programs for graphs, cost estimates, compound interest and computer games.

#### COMPUTER PROGRAMMING IN BASIC £9.00

Book1 Computers and what they do well READ, DATA; PRINT powers, brackets, variable names: LET errors: coding simple program

Book 2 High and low level languages; howcharting; functions; REM and documentation INPUT IF. THEN, GO TO limitations of computers problem definition. Book 3 Computers and experimenters, proc. FOP SEXT RESTORE debudging arrays.

babale sartina TAB

Book 4 Advanced BASIC subfortimes string variables files complex programming examples plassary

#### THE BASIC HANDBOOK £11.50

This best-selling American title usefully supplements our BASIC course with an alphabetical guide to the many variations that occur in BASIC terminology. The dozens of BASIC 'dialects' in use today mean programmers often need to translate instructions so that they can be RUN on their system. The BASIC Handbook is clear, easy to use and should save hours of your time and computer time. A must for all users of BASIC throughout the world

#### A.N.S. COBOL £4.40

The indispensable guide to the world's No. 1 business language. After 25 hours with this course, one beginner took a consulting job, documenting oil company programs and did invaluable work from the first day, Need we say more?

#### **GUARANTEE** - No risk to you

If you are not completely satisfied your money will be refunded on return of the books in good condition.

- Please send met-
  - ....Digital Computer Logic & Electronics @ £7.00
  - .... Design of Digital Systems @ £12.50
  - ....Algorithm Writer's Guide @ £4.00
  - ....Computer Programming in BASIC @ £9.00
  - .... BASIC Handbook @ £11.50
  - ....A.N.S. Cobol @ £4.40

FOUR WAYS TO PAY

1 A U K chaque or a U K dostal priter Not Eire or overseas;
 2 A bank draft, in sterling on a London bank /aveitable at eny major bank)
 3; Please charge my Access/M.Ch. Barclay/TrustCVise D Am Exp. Diners.
 4] or phome us with these cradii card details. 0480, 67446 (ansaphone);
 24 hour service

Gard No Signad THESE PRICES COVER THE COST OF SURFACE MAIL WORLDWIDE. AIRMAIL Eur. N.A.F. Mid.E. add ½ to price of books: Jpn. Aus. N.Z. Pefe add ½ elswehere add ½

Name

Address

#### U.K. Delivery. up to 28 days

Cambridge Learning, Unit 54 Rivermill Site FREEPOST St. Ives, Huntingdon Cembs PE17 48R England Reg in Eng No. 1328762

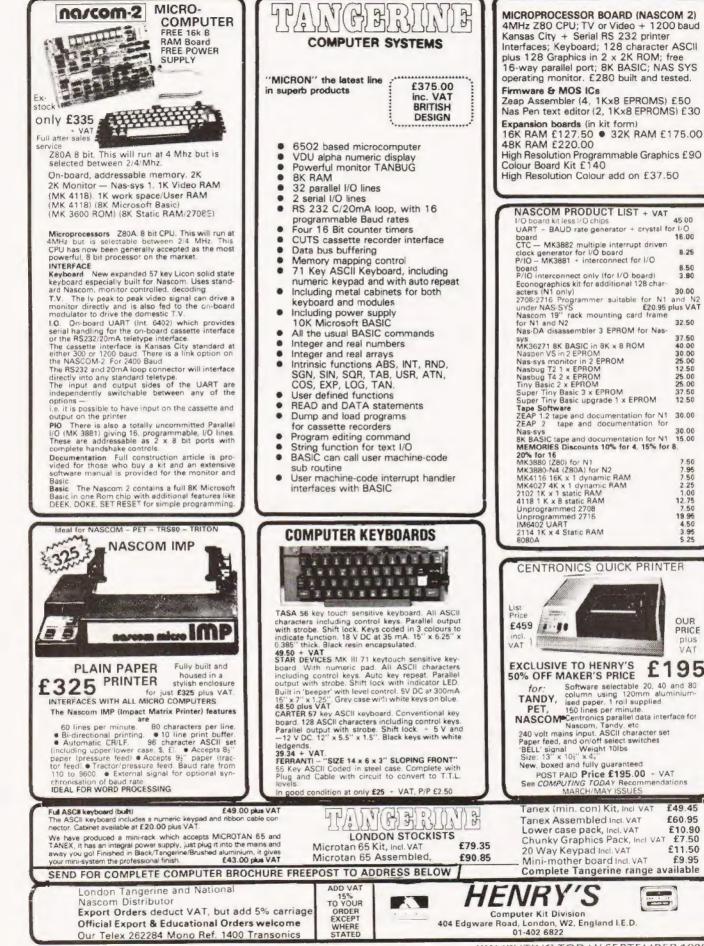

8.25

8.50

3.90

40.00 30.00 25.00

12.50

25.00 25.00 37.50

12.50

30.00

30.00

15.00

7.50

7.95

1.00

7.50

3.95

5 25

OUR

PRICE

plus

VAT

### The classic game of strategy implemented on a NASCOM.

his version of a well-known game has been written to run on an unexpanded NASCOM1 under the control of the NAS-SYS monitor. It should be possible to convert it for other monitors.

The program should be executed from OC87. The board is displayed on the screen as a grid of 8 x 8 dots. The three questions asked should be answered by entering the initial letter of the desired response. The second question selects the level of play.

#### Scenario

The rules, for those who don't already know, are as follows: The player and the computer take it in turns to place one of their pieces on the board; and in doing so you must outflank one or more of your opponent's pieces in one or more directions, turning them into yours. The person with the most pieces left at the end of the game wins.

Make your moves by entering the number for the row and then the letter for the column. Illegal moves are detected and you must then make another move. If you are unable to move you must forfeit your turn by entering 8,U. At the end of the game the result is displayed and the NASCOM is halted, so to play another game you must execute the program again.

OTHELLO A Computer Game for the NASCOM 1 (with NAS-SYS monitor)

| i i i i i i i i i i i i i i i i i i i                                              | 0. 00                                                    | 5 ip. ii                               |                            |    |                                                                                                    |
|------------------------------------------------------------------------------------|----------------------------------------------------------|----------------------------------------|----------------------------|----|----------------------------------------------------------------------------------------------------|
| EXECUTE FROM                                                                       | 4 OC87                                                   |                                        |                            |    |                                                                                                    |
| 0C80<br>0C84<br>0C87<br>0C8A<br>0C8D<br>0C90<br>0C92 L1<br>0C94<br>0C95            | 4F<br>4C<br>EF<br>21<br>11<br>0E<br>ED<br>13<br>B9       | 54<br>4C<br>0C<br>80<br>DA<br>07<br>A0 | 48<br>4F<br>00<br>0C<br>0B | 45 | TITLE AS AN<br>ASCII STRING<br>RST PRS CLEAR SCREEN<br>LD HL, 0C80<br>LD DE, 0BDA<br>LD C, 07<br>LDI<br>INC DE<br>CP C |
| 0C96<br>0C98<br>0C98<br>0C9D<br>0C9F L2<br>0CA0<br>0CA1<br>0CA2                    | 20<br>21<br>06<br>0E<br>71<br>0C<br>23<br>23             | FA<br>9A<br>08<br>41                   | 08                         |    | JRNZ L1<br>LD HL, 089A<br>LD B, 08<br>LD C, 41<br>LD (HL), C<br>INC C<br>INC HL<br>INC HL                              |
| 0CA3<br>0CA5<br>0CA8<br>0CA8<br>0CAB<br>0CAD L3<br>0CAE<br>0CB0<br>0CB1 L4<br>0CB2 | 10<br>21<br>16<br>D9<br>06<br>D9<br>06<br>72<br>23<br>23 | FA<br>D8<br>31<br>08<br>08             | 08                         |    | DJNZ L2<br>LD HL, 08D8<br>LD D, 31<br>EXX<br>LD B, 08<br>EXX<br>LD B, 08<br>LD (HL), D<br>INC HL<br>INC HL             |
| 0CB3<br>0CB5<br>0CB7<br>0CB8<br>0CBA<br>0CBB<br>0CBB                               | 36<br>10<br>14<br>0E<br>09<br>D9<br>10                   | 2E<br>FA<br>30<br>EF                   |                            |    | LD (HL), 2E<br>DJNZ L4<br>INC D<br>LD C, 30<br>ADD HL, BC<br>EXX<br>DJNZ L3                                            |
| 0CBE<br>0CC1<br>0CC3<br>0CC4                                                       | 21<br>36<br>23<br>23                                     | A0<br>00                               | 09                         |    | LD HL, 09A0<br>LD (HL), 00<br>INC HL<br>INC HL                                                                         |

|                                  |                 | -              | -        | -        |                                      |
|----------------------------------|-----------------|----------------|----------|----------|--------------------------------------|
|                                  |                 | U              |          | Н        | ELLO                                 |
| 0005                             | 36<br>21        | FF             | 09       |          | LD (HL), FF<br>LD HL, 09E0           |
| OCC7<br>OCCA<br>OCCC             | 36<br>23        | E0<br>FF       | 09       |          | LD HL), FF<br>INC HL                 |
| OCCD<br>OCCE<br>OCD0             | 23<br>36<br>21  | 00<br>19       | 08       |          | INC HL<br>LD (HL), 00<br>LD HL, 0819 |
| 0CD3<br>0CD7                     | DD<br>22        | 21<br>29       | 00       | 08       | LD IX, 0800<br>LD (0C29), HL         |
| OCDA<br>OCDB<br>OCDF             | EF<br>42<br>4B  | 4C<br>20       | 41<br>4F | 43<br>52 | BLACK OR WHITE?                      |
| OCE3<br>OCE7                     | 20<br>54        | 57<br>45       | 48<br>3F | 49<br>00 |                                      |
| OCEB L5<br>OCEC<br>OCEE          | CF<br>FE<br>CC  | 42<br>49       | OD       |          | RST RIN<br>CP, 42<br>CALL Z, BLACK   |
| OCF1<br>OCF3                     | 28<br>FE        | 05<br>57       |          |          | JRZ L6<br>CP, 57                     |
| OCF5<br>OCF8 L6<br>OCFA          | CC<br>20<br>EF  | 4D<br>Fî       | 0D       |          | CALL Z, WHITE<br>JRNZ L5<br>RST PRS  |
| OCFB<br>OCFD                     | 1B<br>22        | 00<br>29       | 00       |          | ESC<br>LD (0C29), HL                 |
| 0D00<br>0D01<br>0D05             | EF<br>42<br>20  | 45<br>4F       | 53<br>52 | 54<br>20 | RST PRS<br>BEST OR WORST?            |
| 0D09<br>0D0D                     | 57<br>54        | 4F<br>3F       | 52<br>00 | 53       |                                      |
| 0D10 L7<br>0D12<br>0D14          | D7<br>FE<br>CC  | 4C<br>42<br>54 | 0D       |          | RST RCAL L11<br>CP42<br>CALL 2, BEST |
| 0D17<br>0D19                     | 28<br>FE        | 05<br>57       | 0.0      |          | JRZ L8<br>CP 57                      |
| 0D1B<br>0D1E L8<br>0D20          | CC<br>20<br>00  | 59<br>F0       | 0D       |          | CALL Z, WORST<br>JRNZ L7<br>NOP      |
| 0D21<br>0D22 L9<br>0D25          | 00<br>CD<br>EF  | 2A             | DF       |          | NOP<br>CALL LINE<br>RST PRS          |
| 0D26<br>0D2A                     | 46<br>54        | 49<br>20       | 52<br>4F | 53<br>52 | FIRST OR SECOND?                     |
| 0D2E<br>0D32<br>0D36             | 20<br>4 F<br>00 | 53<br>4E       | 45<br>44 | 43<br>3F |                                      |
| 0D37<br>0D38                     | CF<br>F5        |                |          |          | RST RIN<br>PUSH AF                   |
| OD39<br>OD3A<br>OD3C             | EF<br>1B<br>F1  | 00             |          |          | RST PRS<br>ESC<br>POP AF             |
| 0D3D<br>0D3F<br>0D42             | FE<br>CA<br>FE  | 46<br>7C<br>53 | OD       |          | CP 46<br>JP Z. YOU<br>CP 53          |
| 0D44<br>0D47                     | CA<br>18        | 03<br>D9       | OE       |          | JP Z COMP<br>JR 19                   |
| 0D49 BLACK<br>0D4B<br>0D4D WHITE | 0E<br>18<br>0E  | 00<br>02<br>FF |          |          | LD C. 00<br>JR L10<br>LD C. FF       |
| 0D4F L10<br>0D50                 | 79<br>DD        | 77             | 01       |          | LD A, C<br>LD (IX + 1), A            |
| 0D53<br>0D54 BEST<br>0D58        | C9<br>DD<br>C9  | 36             | 00       | 01       | RET<br>LD (IX + 00), 01<br>RET       |
| 0D59 WORST<br>0D5D               | DD<br>C9<br>DF  | 36             | 00       | 00       | LD (IX + 00),00<br>RET               |
| 0D5E L11<br>0D60<br>0D61         | 04<br>30        | 62<br>FB       |          |          | RST SCAL IN<br>INC B<br>JRNC L11     |
| 0D63<br>0D64<br>0D65             | F5<br>78<br>ED  | 4F             |          |          | PUSH AF<br>LD A, B<br>LD R, A        |
| 0D67<br>0D68                     | F1<br>C9        |                | 0.5      |          | POP AF<br>RET                        |
| 0D69<br>0D6C<br>0D6D             | CD<br>EF<br>49  | 2A<br>20       | 0F<br>46 | 4F ]     | CALL LINE<br>RST PRS                 |
| 0D71<br>0D75                     | 52<br>54        | 46<br>00       | 45       | 49       | I FORFEIT                            |
| 0D77<br>0D79                     | DF<br>79        | 5D             |          |          | RST SCAL TDEL<br>LD A,C              |

| 07A<br>07B<br>07C YOU | 2F<br>4F<br>DD       | 36             | 03             | 00       | CPL<br>LD C, A<br>LD (IX + 03),00 | 0E25<br>0E27 L21     | 28<br>23       | OF       |          |    | JR Z L22<br>INC HL<br>INC HL     |
|-----------------------|----------------------|----------------|----------------|----------|-----------------------------------|----------------------|----------------|----------|----------|----|----------------------------------|
| 080 L12               | CD<br>E <sup>e</sup> | 2A             | OF             | -        | CALL LINE<br>RST PRS              | 0E28<br>0E29<br>0E2B | 23<br>10<br>11 | F4<br>30 | 00       |    | DJNZ L20<br>LD DE, 0030          |
| 984<br>988<br>98C     | 59<br>20<br>45       | 4F<br>4D<br>20 | 55<br>4F<br>00 | 52<br>56 | YOUR MOVE                         | OE2E<br>OE2F<br>OE30 | 19<br>D9<br>10 | EA       |          |    | ADD HL, DE<br>EXX<br>DJNZ L19    |
| 08F                   | DF                   | 7B             |                | -        | RST SCAL BLINK                    | OE32                 | D9             |          |          |    | EXX                              |
| 991<br>992            | F7<br>D6             | 31             |                |          | RST ROUT<br>SUB 31                | 0E33<br>0E36 L22     | C3<br>DD       | 65<br>36 | 0E<br>06 | 00 | JP 0E65<br>LD (IX + 06),00       |
| 94                    | εA                   | 80             | OD             |          | JP M 0D80                         | OE3A LZZ             | CD             | AB       | OE       | 00 | CALL MOVE                        |
| 97                    | D6                   | 80             | 05             |          | SUB 08                            | 0E3D                 | 3E             | 00       | 0.1      |    | LD A, 00                         |
| 190<br>190            | F2<br>C5             | 80<br>08       | OD             |          | JP P 0080<br>ADD 08               | OE3F<br>OE42         | DD<br>28       | BE<br>E3 | 04       |    | CP, (IX + 04)<br>JBZ L21         |
| 9E                    | 47                   |                |                |          | LC B. A                           | 0E44                 | CD             | 37       | OF       |    | CALL WEIGHT                      |
| 9F                    | DF<br>DF             | 69<br>78       |                |          | RST SCAL SPACE                    | 0E47                 | DD             | 7E       | 04<br>05 |    | LD A, (IX + 04)<br>SUB (IX - 05) |
| A3                    | E7                   | 18             |                |          | RST SCAL BLINK<br>RST RCUT        | OE4A<br>OE4D         | DD<br>FA       | 96<br>27 | 05<br>OE |    | JP M 0E27                        |
| A4                    | D6                   | 41             |                |          | SUB 41                            | OE50                 | 28             | CB       |          |    | JRZL24                           |
| A6<br>A9              | FA<br>D6             | 80<br>08       | OD             |          | JP M OD80                         | 0E52 L23             | DD             | 7E       | 04       |    | LD A, (IX + 04)                  |
| AB                    | FE                   | 0C             |                |          | SUB 08<br>CP. 0C                  | 0E55<br>0E58         | DD<br>22       | 77<br>07 | 05<br>08 |    | LD (IX + 05),A<br>LD (0807),HL   |
| AD                    | 28                   | 56             |                |          | JR Z L17                          | 0E5B                 | 18             | CA       |          |    | JR L21                           |
| AF<br>BO              | A7<br>F2             | arr            | 00             |          | A D A<br>08D0 9 9L                | OE5D L24             | ED             | 5F       |          |    | LDA, R                           |
| 83                    | Cô                   | 80<br>08       | OD             |          | ADD 08                            | OE5F<br>CE61         | E6<br>28       | 40<br>C4 |          |    | AND 40<br>JR Z L21               |
| 85                    | 16                   | 00             |                |          | LD D, 00                          | OE63                 | 18             | ED       |          |    | JR L23                           |
| 87<br>88              | 5F                   | 5.4            | 00             |          | LDEA                              | CE65                 | 3E             | FE       | 05       |    | LD A, FE                         |
| 88                    | 21<br>CB             | DA<br>23       | 08             |          | LD HL 08DA<br>SLA, E              | CE67<br>CE6A         | DD<br>CA       | BE       | O5<br>OF |    | CP (IX + 05)<br>JP Z 0F8A        |
| BD                    | 19                   |                |                |          | ADD HL, DE                        | OE6D                 | 2.A            | 07       | 30       |    | LD HL, (0807)                    |
| BE                    | 11                   | 40             | 00             |          | LD DE. 0040                       | CE70                 | DD             | 36       | 06       | 01 | LD (IX + 6), 01                  |
| C1 L13<br>C2          | 19<br>10             | FD             |                |          | ADD HL, DE<br>DJNZ L13            | 0E74<br>0E77         | CD<br>CD       | 10<br>A8 | OF       |    | CALL FLASH<br>CALL MOVE          |
| C4                    | 3E                   | 2E             |                |          | LD A, 2E                          | CE7A                 | CD             | :0       | OF       |    | CALL FLASH                       |
| C6                    | BE                   |                |                |          | CP, HL                            | CE7D                 | C3             | 79       | OD       |    | JP 0D 79                         |
| C7<br>C9              | 20<br>CD             | 05<br>80       | OE             |          | JRNZ L14<br>CALL CHECK            | CE80 CHECK<br>CE81   | E5<br>FD       | £1       |          |    | PUSH HL<br>POP IY                |
| CC                    | 28                   | 16             | UL             |          | JR Z L16                          | CE83                 | 79             | L 1      |          |    | LD A, C                          |
| CE L14                | CD                   | 2A             | OF             |          | CALL LINE                         | CE84                 | 2F             |          | 0.5      |    | CPL                              |
| D1<br>D2              | EF<br>42             | 41             | 44             | 20       | RST PRS                           | CE85<br>CE88         | FD<br>C8       | BE       | BE       |    | CP (IY + BE)<br>RET Z            |
| D6                    | 4D                   | 4F             | 56             | 45       | BAD MOVE                          | CE89                 | FD             | BE       | СО       |    | CP (IY + CO)                     |
| DA                    | 00                   | =0             |                | 1        | 100 00                            | 0E8C                 | C8             | DE       | 00       |    | RET Z                            |
| DB<br>DD L15          | 06<br>3E             | E0<br>F0       |                |          | LD B, EO<br>LD A, FO              | 0E8D<br>0E90         | FD<br>C8       | BE       | C2       |    | CP (IY + C2)<br>RET Z            |
| DF                    | FF                   | 10             |                |          | RST RDEL                          | 0E91                 | FD             | BE       | FE       |    | CP (IY + FE)                     |
| EO                    | 10                   | FB             |                |          | DJNZ L15                          | 0E94                 | C8             |          |          |    | RETZ                             |
| E2<br>E4 L16          | 18<br>DD             | 9C<br>36       | 06             | 00       | JR L12<br>LD (IX + 06), 00        | 0E95<br>0E98         | FD<br>C8       | BE       | 02       |    | CP (IY + 02)<br>RET              |
| E8                    | CD                   | A8             | OE             | 00       | CALL MOVE                         | 0E99                 | FD             | BE       | 3E       |    | CP (IY + 3E                      |
| EB                    | 00                   |                |                |          | NOP                               | 0E9C                 | C8             |          |          |    | RETZ                             |
| EC<br>ED              | 00                   |                |                |          | NOP                               | 0E9D<br>0EA0         | FD<br>C8       | BE       | 40       |    | CP (IY + 40)<br>RET Z            |
| EE                    | 00                   |                |                |          | NOP                               | 0EA1                 | FD             | BE       | 42       |    | CP (IY + 42!                     |
| EF                    | 3E                   | 00<br>BE       | 04             |          | LD A, 00<br>CP (IX + 04)          | OEA4                 | C8             |          |          |    | RET Z                            |
| =1<br>=4              | DD<br>28             | D8             | Uns            |          | JR Z, L14                         | OEA5<br>OEA6         | B4<br>C9       |          |          |    | OR H<br>RET                      |
| F6                    | DD                   | 36             | 00             | 01       | LD (IX + 06),C1                   | OEA7                 | 00             |          |          |    | NOP                              |
| FA                    | 60<br>60             | 10<br>A8       | OF<br>OE       |          | CALL FLASH<br>CALL MOVE           | OEA8 MOVE<br>OEA9    | C5<br>E5       |          |          |    | PUSH BC<br>PUSH HL               |
| FD<br>X0              | co                   | 10             | OF             |          | CALL FLASH                        | OEAA                 | EE             |          |          |    | PUSH HL                          |
| COMP                  | 18                   | 04             |                |          | JR L18                            | OEAB                 | FD             | E1       |          |    | POP IY                           |
| 05 117                |                      | 36<br>2A       | 03<br>0F       | 01       | LD (IX + 03),01<br>CALL LINE      | OEAD<br>OEB1         | DD<br>06       | 36<br>08 | 04       | 00 | LD (IX + 4), 00<br>LD B, 08      |
| 09 L18                | DF                   | 50             | U.C.           |          | RST SCAL TDEL                     | OEB3                 | 11             | FF       | OE       |    | LD DE, OEFF                      |
| DE                    | 79                   |                |                |          | LD A. C                           | 0E86 L25             | 14             |          |          |    | LD A, (DE)                       |
| DF I                  | 2F                   |                |                |          | CPL<br>LD C. A                    | CEB7                 | 67<br>13       |          |          |    | LD H. A<br>INC DE                |
| 10                    | 4F<br>00             |                |                |          | NOP                               | CEB8<br>CEB9         | 13<br>1A       |          |          |    | LD A, (DE)                       |
| 12                    | OD                   | 36             | 05             | FE       | LD (IX + 5) FE                    | CEBA                 | 6F             |          |          |    | LD L. A                          |
| 16                    | 21                   | DA             | 80             |          | LD HL, 08DA                       | CEBB                 | 13             |          |          |    | INC DE                           |
| 19                    | D9<br>06             | 08             |                |          | EXX<br>LD B, 08                   | CEBC<br>CEBD         | E5<br>10       | F7       |          |    | PUSH HL<br>DJNZ L25              |
| IC 119                | D9                   | 50             |                |          | EXX                               | CEBF                 | 00             |          |          |    | NOP                              |
|                       | 06                   | 80             |                |          | LD B. 08                          | CECO                 | 00             | 00       |          |    | N.OP                             |
| IF L20<br>21          | 3E<br>BE             | 2E             |                |          | LD A, 2E<br>CP, HL                | OEC1<br>OEC3 L26     | 06<br>79       | 08       |          |    | LD B. 08<br>LD A. C              |
|                       | CC                   | 80             | 0E             |          | CALL Z CHECK                      | OEC4                 | 2F             |          |          |    | CPL                              |

#### JR Z 140 OF6E 28 09 03 JRZ L31 0EDF 28 **OF70** FE 07 CP 07 C1 POP BC OEE1 0F72 09 JRZL41 28 OEE2 18 E9 JR L27 CP 06 **OF74** FE 06 0EE4 L31 DD 7E C4 LD A. (IX+4) JR Z L42 0F76 09 28 OEE7 ADD A B 80 BET **DE78** 03 77 04 DD OFF8 LD (IX+4),A 03 LD A. 03 0F79 L40 3E 01 OFER 3E LD A, 01 **0F78** 18 06 JR 143 CP (IX + 6) OFED DD BE 06 LD A. FF FF. OF7D 1.41 3E JR NZ L33 0EE0 20 07 OF7F 18 02 **JR L43** PUSH IY OEE2 ED E5 OF81 L42 3E 02 LD A, 02 0EF4 E1 POP HL OF83 L43 DD 86 04 ADD (IX + 4) 0EF5 L32 19 ADD HL, DE 0F86 77 <u>n</u>4 LD (IX+4),A 0EF6 71 LD (HL),C 0F89 C9 RET FC OEF7 DJNZ L32 OF8A LD E. 00 1E 00 0EF9 L33 POP BC C1 LD A, 01 OF8C 3E **DEFA** 10 C7 DJNZ 126 OF8E DD BE CP 11X + 31 OEFC L34 E1 POP HL 0F91 C2 JP NZ 0D69 69 OEFD POP BC C1 **OF94** LDA, (IX + 1) DD OFFF C9 RET RST RCAL L44 0697 18 OFFF FF BE FF C0 LD D. E 0599 FF FE 53 OF03 ËĒ TABLE OF C2 OF9A 2E CPL 0F07 00 02 00 3E DISPLACEMENTS 0F9B 1E 00 LD E. 00 0F08 00 40 00 42 OF9D D7 12 RST RCAL L44 OFOF 00 NOP OF9F CD 2A OF CALL LINE OF10 FLASH 06 03 LD B, 03 OFA2 LD A, D 7A 0F12 L35 36 2E LD (HL),2E OFA3 93 SUS E 0F14 D9 EXX OFA4 FA CE OF JP M OFCE 0F15 06 20 LD B, 20 OFA7 D3 OF JP NZ OFD3 0F17 L36 FO 3E IDA FO RST PRS OFAA FF 0F19 FF RST RDEL OFAB 44 52 41 57 DRAW 0F1A 10 FB DJNZ L36 OFAF 00 OF1C D9 EXX OFB0 76 HALT 0F1D 71 LD (HL),C OFB1 L44 21 DA 08 LD HL, 08DA OF1E D9 EXX OFB4 D9 EXX 0F1F 06 20 LD B, 20 OFB5 06 08 LD B, 08 0F21 L37 FO 3E LD A, FO OFB7 1.45 D9 EXX 0F23 EF RST RDEL OFB8 06 08 LD B. 08 0F24 10 FB DJNZ L37 OFBA L46 BE CP (HL) 0F26 D9 FXX **OFBB** OE JR Z L49 28 0F27 E9 DJNZ L35 OFBD L47 INC HL 0F29 C9 RET OFBE 23 INC HL 0F2A LINE 21 19 0B LD HL, 0B19 OFBE FQ DJNZ L46 0E2D 22 29 0C LD (0C29), HL OFC1 06 30 LD B. 30 0F30 EF 1B 00 RST PRS ESC OFC3 L48 23 INC HL DF33 22 29 0C LD (0C29), HL OFC4 10 FD DJNZ L48 0E36 RET C9 OFC6 D9 EXX 0F37 WEIGHT 00 OFC7 3F LD A,00 10 EE D.INZ 145 **GF39** DD BE 00 CP (IX + 00) OFC9 D9 EXX OF3C C8 RET Z OFCA C9 RET 0F3D C5 PUSH BC OFCB L49 10 INC E OF3E PUSH HL E5 OFCC FF 18 **JR L47** 0F3F E5 PUSH HL OFCE ËF RST PRS 0F40 40 LD B. 40 06 OFCF 49 00 0F42 11 FF LD DE FFCO OFD1 18 05 **JR L50** 0F45 0B D7 RST RCAL L38 OFD3 EF RST PRS POP HI 0F47 0FD4 59 4F 55 00 YOU 0F48 06 30 LDB. 30 0FD8 L50 ΞF RST PRS 0E4A 11 FE FF LD DE, FFFE OFD9 20 57 49 4E WIN OF4D D7 03 RST RCAL L38 OFDD 00 OF4F E1 POP HL OFDE 76 HALT

0F50

0F51

0F53

0F54

0F56

0F57

0F59

OF58

OF5D

OF5E

0F60

0562

0F64

0F66

0F68

OF6A

OF6C

0F5C L39

0552 138

C1

<u>C</u>9

19

7E

E6

88

20

D7

**C**9

00

7E

F6

FF

28

FF

28

FF

28

FE

FO

F9

01

0F

01

15

02

15

15

08

#### COMPUTING TODAY SEPTEMBER 1980

OEC5

0EC7

0EC8

OEC9

0ECA

OECB

OECF

0ED2

0ED5

0ED6

0FD8

0ED9

0EDB

0EDC

OEDE

OEDD L30

OECD L27

0ED1 L28

0ED4 129

ED

E1

D1

19

BE

28

18

C5

06

19

BE

20 04

18

00

00

2F

BE

E5

04

F4

28

01

05

F9

PUSH IY

POP HL

POP DE

CP (HL)

**JR L34** 

**JR Z L28** 

DJNZ L26

PUSH BC

LD B. 01

CP (HL)

INC B

NOP

NOP

CPL

CP (HL)

IB 1 29

JR NZ L30

ADD HL. DE

ADD HL, DE

37

### OTHELLO!

POP BC

ADD HL DF

ED A. (HL)

JR NZ L38

LD A. IHLI

AND, OF

JRZ L40

JRZ L41

JRZ L42

CP. 01

CP 02

CP 03

CP 08

RST RCAL L39

AND FO

CP B

RET

NOP

RET

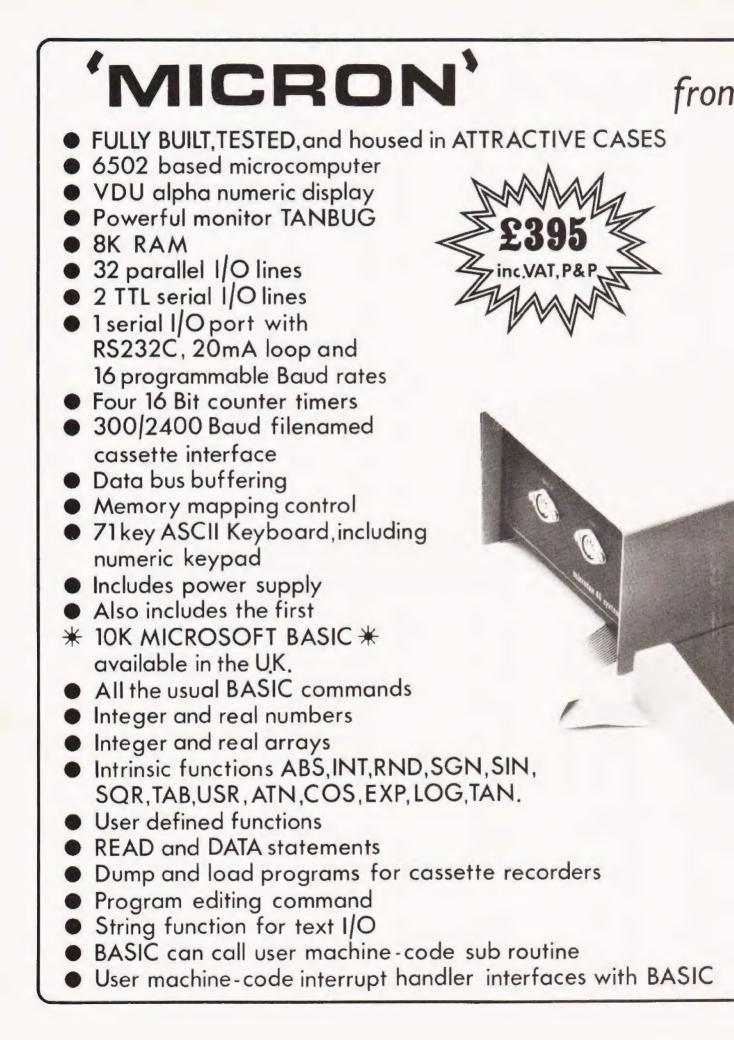

### TANGERINE

### Available soon!

TAKCEDIN

TANRAM-40K Bytes on one board! 12 slot SYSTEM MOTHERBOARD, supports 277K Bytes SERIAL & PARALLEL I/O boards High Definition COLOUR GRAPHICS

> For comprehensive details send 12p stamp to:-Tangerine Computer Systems Ltd. Forehill, Ely, Cambs. Tel: (0353)3633

|         | -   | • • | - | - | - | - | - | - | - |   | - | - |   | - | - |   | - | - |   | - | - | - |   | - | - | - | - | - |
|---------|-----|-----|---|---|---|---|---|---|---|---|---|---|---|---|---|---|---|---|---|---|---|---|---|---|---|---|---|---|
| Name    | • • |     |   |   |   |   |   |   |   |   |   |   |   |   | • | • | • |   | • |   |   | • |   |   |   | • |   |   |
| Address | •   | •   | • | • | • | • | • | • | • | • | • | • | • | • | • | • | • | • | • | • | • | • | • | • | • | • | • | • |
|         | •   | •   | • | • | • | • | • | • | • | • | • | • | • | • | • | • | • | • | • | • | • | • | • | • | • | • | • | • |
|         | •   | •   | • | • | • | • | • | • | • | • | • | • | • | • | • | • | • | • | • | • | • |   | • | • | • | • | • | • |

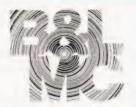

#### Micro-Computer Centre for the MIDLANDS

**Nascom and Commodore Specialists** 

A full range of micro computers and peripherals are available, whether buying or browsing we can give helpful and friendly advice.

**Commodore Business Systems** are suitable for the professional office, the small business or the sole trader. We will be pleased to give advice and a demonstration.

Nascom 2 systems can be fully built and tested to order. We are sole distributors for the Micro Type case for Nascom 1 and 2, also stockists of the William Stuart colour graphics and full range of 'add-ons'.

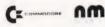

#### Business & Leisure Micro Computers 16 The Square, Kenilworth, Warwickshire CV8 1EB. Tel: (0926) 512127

**Happy Memories** 

| 4116 | 200ns  | £3.95  |
|------|--------|--------|
| 2114 | 200ns  | £3.95  |
| 2708 | 450ns  | £4.95  |
| 4116 | 150ns  | £5.50  |
| 2114 | 450ns  | £3.45  |
| 2716 | 5 volt | £13.50 |

Memorex mini discs soft sectored with FREE library case £19.95 per ten

### WE'VE MOVED

All prices include VAT. 30p postage on orders below £10. Access and Barclaycard. All orders to:

DEPT CT

Happy Memories, Gladestry, Kington, Herefordshire HR5 3NY Tel: (054422) 618

### Write better programs for your pet using THE PET SUBROUTINE LIBRARY

Containing a collection of over 60 useful subroutines, some in machine code, for readers to incorporate into their own programs.

Input/output routines incorporating error checking and validation — high density graphs and barplots — date input and validation — high speed machine code array sort (100 element array of any variable name sorted in a few seconds) — search routines — linked lists — utility programs — check digits double density graphics — random access files — large sequential file sort — disk file access by machine code — program chaining and menus — disk file utilities and displays — plus many others.

Price book only £10.00 or Book plus 3040 format diskette of all subroutines £20.00

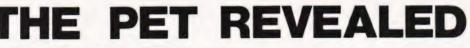

Best selling reference book for the PET. Price £10.00

Cheques payable to Computabits Ltd

COMPUTABITS LTD,

P.O. BOX 13, YEOVIL, SOMERSET. Tel Yeovil 26522

ODORE

Henry Budgett

### **NEW BRAIN REPORT**

#### Cramming power into little boxes seems to be this month's speciality-another CT exclusive report!

aving seen the Newbury New Brain at a recent press launch and reported on the product in our News a couple of months ago I decided to take a much more detailed look at the machine when production started. Through the generosity of Newbear Computing Store, the Newbury subsidiary, I managed to get hold of the supposed first production prototype of the MB version. Now as this was the first machine 'out on the streets' I was prepared to make the occasional allowance for quirks but, as will soon be revealed, we seem to have obtained either a 'Friday afternoon' machine or, more likely, a demonstration model not intended for sale at all.

#### **Potted History**

Newbury Labs are one of the biggest UK manufacturers of VDUs and have a very high reputation in the professional marketplace. In many ways this sytem is a logical extension of their current product range into the field of personal computers and really represents an intelligent, hand-held terminal for professional use rather than a custom designed 'home computer'.

The original concept of the New Brain goes back several years and is probably attributable to Clive Sinclair's 'Sinclair Radionics' Model X. Indeed many of the features suggested for the computer that became the Sinclair ZX80 are to be found here. Strong indications are that the Model X project was moved, lock stock and barrel, to Newbury by the financing body. Yes, as you may have guessed, both Sinclair Radionics and Newbury have government backing. In the case of Newbury the backing comes through their parent company, Data Recording Instruments, which is wholly government owned.

Having taken the project over Newbury made a very good job of finishing it off and the system will be hard to beat when all the usual teething troubles are ironed out. Indeed the system has been adopted as a 'standard' by a large national body and will be making nationwide appearances, albeit in a slightly different guise. I can't reveal more but if the scheme works and I have no reason to believe it won't then it may prove to be one of the most spectacular educational projects ever undertaken in the UK.

#### **Technical Briefs**

The nitty gritty of the New Brain internals was rather difficult to establish as we were under oath not to open it. There are three versions being produced, M which uses TV display via a modulator or straight to a monitor and has no battery power,

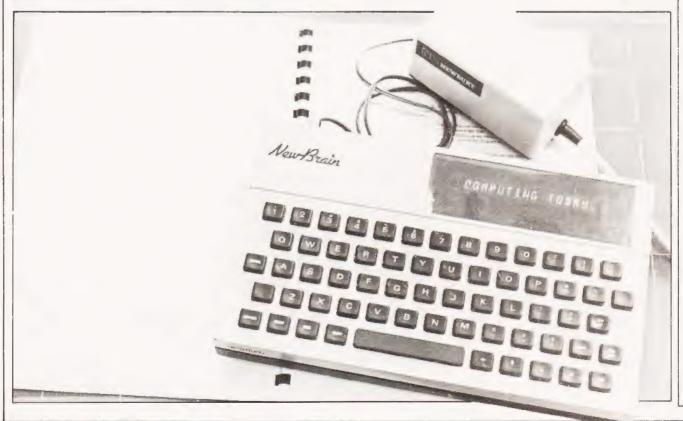

MB which has ten hour battery back-up and uses a one-line display system and the top of the range MBS model which has a 200 hour re-chargeable supply and the one-line display.

The housing is not much bigger than a normal keyboard unit, 261mm long by 155mm by 50mm thick at the back. The unit has a slight rake to the keyboard area and is very solidly made from ABS plastic in the 'house colours' of cream and chocolate. It is a very nicely balanced machine and can be used onehanded. The key layout is of a standard QWERTY type with all keys on a 'normal' pitch but with slightly smaller top size than your typewriter. The bottom key row contains the editing and cursor controls and, apart from one button labelled VIEWDATA all is absolutely normal. At this point we started to notice some funny little cracks in the lettering on the keytops, they were Letrasetted rather than being shot moulded, and one or two keys had legends missing.

The keyboard is complemented by a single line display system based on a gas discharge type with 14 segments in a 16 character strip. The actual line length is 80 characters and one can scroll left or right with the cursor keys. It was very unfortunate that we had seen the Sharp PC1211 in the same month because this system, although completely adequate, is no match for the superb LCD type featured on the other machine. It is totally unfair to draw comparisons between the two systems in terms of programming power but if I had to choose a display for the New Brain I'd go for the TV or video monitor output rather than the one-line.

Having described the display and keyboard it is well worth explaining how they actually work. Inside the machine is a specially programmed COPS chip from National Semi and it is this that looks after all the keyboard and display functions as well as loading inputted information into the system memory. It uses very little power, hence the battery source, and turns itself off if ignored for more than about a minute. It is only when you start to process information, typing RUN to a program for instance, that the main CPU, in the guise of a Z80A, is fired-up and takes over.

Internal memory capacity varies greatly depending on the variant you buy, the ROM memory contains the COPS program, the machine monitor and the version of BASIC you have chosen. Working memory is either static or dynamic RAM and expands to 4K in the static or 16K in dynamic. Presumably the battery powered versions use the dynamic RAM as an added power saver.

#### The Ins And Outs

It is in the area of I/O that the New Brain starts to show its true origins as an intelligent data terminal. As can be seen from the rear panel photograph there are quite a number of sockets and taking them in no particular order we have: full RS 232 interface, parallel bus expansion, eight bit sampled input, eight bit latched output, serial printer drive, two video outputs, two cassette interfaces with motor control, analogue input and analogue output. Also mounted on the rear is the main power switch, you use SHIFT to re-start the machine when it timesout, the charger input and two sensitivity controls for the cassette interfaces. To complement the array of sockets a number of leads are supplied with a plug on the end where it should have had a socket so we were unable to test this facility. As an added point of frustration we were missing the eight bit output socket completely and neither of the monitor drivers seemed to work at all. We would have loved to have tested all the remaining goodies but as the BASIC manual missed several pages of text on I/O control this was rather difficult. Phone calls to Newbury elicited the information that

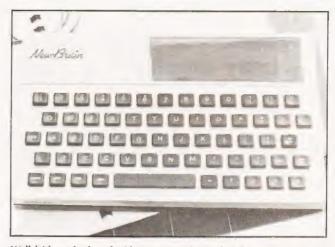

Well laid out keyboard with proper spacing makes the unit easy to use. Legends are missing on some keys but this will be corrected before public release in September.

the OPEN OUT and OPEN IN commands perform the trick, the cassette is controlled by the usual SAVE "" and LOAD"" using the number two port for programs and the number one port for data.

#### **BASICALLY Speaking**

The unit we had under evaluation was equipped with an approximate 8K implementation of ANSI BASIC and under test this performed well, see Table 1 for the Benchmarks. Unfortunately the manual was not complete and some functions that we think must be in there somewhere refused to show themselves, string handling being a good example. Unlike the models shown at the Press launch this did have the cassette load and dump software inside and several other device handlers too. The mathematical functions give a ten digit accuracy and there are facilities for one or two dimensional arrays, although if you try and make them too big you are politely reminded that you don't have that much memory. Error codes like this are rather impersonal numeric codes and a good deal of manual thumbing occurred at first to find the reason for that inexplicable code 21, etc.

Among the options that are to be offered for the New Brain is a 16K run-time compiling BASIC but when this will arrive, along with the promised Pascal and COBOL is unsure. There is, as yet, no access to the Z80 processor for machine code programming but an assembler is under preparation.

Despite some of the initial familiarisation problems with the BASIC the only real idiocy is the fact that you work with a one-line display. If you load up you program which, say, prints out all the numbers between 1 and 1,000 you find that 1 appears on the display and then everything stops. After a bit of experimentation you find that hitting NEWLINE gives you the next number and so on. This meant that all the Benchmarks had to print their 'S' and 'E' indicators next to each other, a quirk which kept the reviewer up till about one in the morning cursing fluently every time he forgot to put the semi-colon in! Whilst the one-line display is convenient for portability it certainly doesn't match up to the quality of some of the other one-liners that we've seen, the Sharp and the HP both being excellent examples. Obviously when the machine is being used as a remote terminal you won't want to carry a monitor around with you but many of the planned add-ons will demand the use of video so it's probably a good idea to choose

your model from either the M which relies solely on video output or the MBS which is a fully portable machine, indeed the MB appears to be rather a lonely figure in the middle of the range.

#### **Expanding Horizons**

The future in add-ons is assured for the New Brain. Among the immediately planned extras are a Viewdata module, hence the button on the front, a Teletext decoder, more memory in terms of both ROM and RAM with the latter being bank selectable for megabyte freaks. All these and the others like fast digital cassette and disc interfaces will be in matching, stackable boxes. Presumably the internal bus outlet is buffered to some extent but if not then drivers will have to be inserted at an early point in the chain.

One odd thing about all this expansion capability that was thrown around like so much confetti is that the whole concept of the New Brain is that it is a portable system for use in field situations, it is not a rack or bus based machine. Okay, so the New Brain may be portable but why weigh it down with all these add-ons? Perhaps the briefly mentioned idea of building New Brain into a VDU chassis is the direction to take for laboratory and engineering people and leave the hand-held types for personal field terminals and so reviewers can do their work on trains in the morning.

#### Applications

Just who will buy the new machine is almost impossible to guess. The obvious markets such as education and research are probably firm favourites for the first bulk orders, certainly with the versatile I/O facilities. The next areas for conquest will probably be personal use for businessmen and scientists as well as the obvious home markets. To what extent the system will move into commercial areas is impossible to estimate, it could be used as a data capture terminal for travelling reps, (the power supply is a very convenient 12V) it might make the shop floor for warehousemen checking stocks or it could even appear as a low cost, intelligent Teletext or Viewdata terminal for those with the need. Unlike the other, fast appearing, rivals in the micro sized micro market it does have an excellent and well established company behind it and with the Governmental restrictions on buying other than standard, tested and approved equipment it does seem to have been born with a silver spoon somewhere in its anatomy - at least as far as government research establishments are concerned.

#### Conclusions

Given the portability and expandability of the system together with the professional approach to packaging Newbury have a potential winner on their hands. Given the fact that computers are going to get smaller, the New Brain probably represents the same kind of step in data terminals that the HP 85 represents in desktop computing. It was a great disappointment to find that several of the expected functions were not

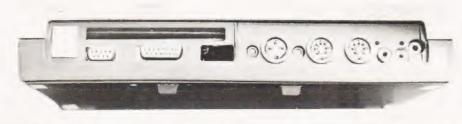

implemented on our review model but doubtless because of our haste to obtain the first one we picked up a demo model.

If the event which was hinted at earlier occurs and Newbury can supply the demand from both the professional and personal market, they hope to be making around 2000 per month by the end of the year, then passengers on the Waterloo to Shepperton line can expect to see it more often.

#### Summary Of Features

| Size            | 261mm by 155mm by 50mm                                                                                                    |
|-----------------|----------------------------------------------------------------------------------------------------|
| Keyboard        | Full alphanumeric on standard pitch with cursor and special function keys                                                                                           |
| Display         | 16 character 14 segment gas discharge (green) with 80 character buffer                                                                                              |
| Language        | Supplied with 8K BASIC, optional 16K run-<br>time compiling BASIC. No machine code<br>access.                                                                       |
| CPU             | Z80A for processing, custom COPS for keyboard and display functions.                                                                                                |
| Memory          | 2K static as standard, optional 4K static or 16K dynamic.                                                                                                    |
| Power           | 3 variants; 12 V DC, 12 V DC plus 10 hour<br>battery back-up, 12 V DC plus full battery<br>supply giving approx 200 hours of use (less<br>for continuous 'running') |
| Program Storage | Two cassette interfaces supporting pro-<br>gram and data files.                                                                                                    |
| Data Structure  | 1200 Baud transfer rate, 'soft' structured.                                                                                                    |
| Additional I/O  | Full RS 232, two 8 bit ports, two video out-<br>puts, parallel bus port, analogue input and<br>output.                                                              |
| Price           | Model M£159 to model MBS at £249.                                                                                                    |
| -               |                                                                                                    |

Table 1. Benchmark test results, averaged over ten trials and with specified program modifications for one-line display.

| Benchmark 1. | 1.70 Seconds  |
|--------------|---------------|
| Benchmark 2. | 7.48 Seconds  |
| Benchmark 3. | 23.95 Seconds |
| Benchmark 4. | 21.07 Seconds |
| Benchmark 5. | 22.52 Seconds |
| Benchmark 6. | 24.58 Seconds |
| Benchmark 7. | 65.46 Seconds |
| Benchmark 8. | 7.54 Seconds  |
|              |               |

Note: All results were made with an electronic stopwatch and timed to 100th of a second, hence the two digit results.

Rear view of an MB NewBrain exposing all the various I/O connectors, the bus port and the missing socket.

#### AS RECOMMENDED BY COMPUTING TODAY - THE CENTRONICS 'MICRO-PRINTER'

Ask most people what they would like as their first peripheral and the chances are they will say "Printer". Here is an attractive electrostatic printer from the famous firm of Centronics. Capable of printing in three sizes of typeface it is easily attached to your machine by way of the parallel interface. The logic is fully TTL compatible and STROBE, Acknowledge and Busy lines are provided to make life easy

"Cost of this wonderful peripheral is a mere  $\pounds 195.00 + VAT$  The printer comes complete with documentation, connector and cleaning paper as well as a roll of the printing paper." (extract from COMPUTING TODAY).

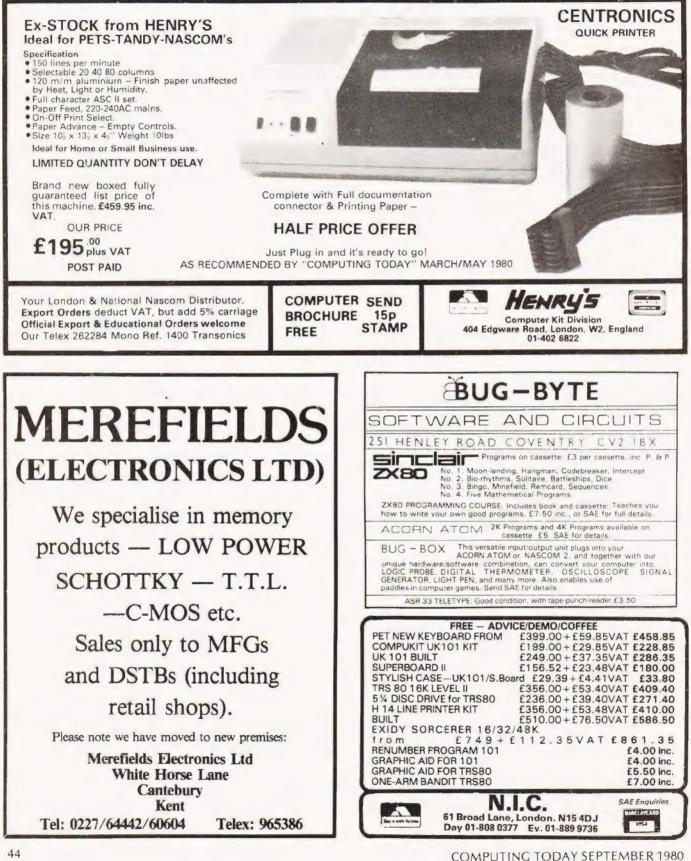

G. Phillips

### **MK14 UPGRADE**

#### Add a second CPU and double on the MK14's capability!

There are many times, when running programs on the Mk14, that it would be useful to keep the program running, but at the same time switch back to the monitor to see what is happening inside the machine! A good example is where a program is being loaded off cassette and you have to wait a minute for the load to finish only to find the memory filled with rubbish. The following modification to any SC/MP system, such as the trusty (or rusty) Mk14, will give the machine such a facility

#### **Constructional Notes**

If you want your system to look neat, use ribbon cable connected at one end to all the pins on the 8060 SC/MP, the other end to a second SC/MP on a piece of veroboard.

However, as the SC/MP chip is pretty tough, I soldered the second IC onto the first, having removed it from the socket of course! Whichever way you connect the SC/MP up, parallel wire all connections to the SC/MP's with the exception of pins: 3,4,7,17,18,19,21,22,23,24. Pin 3 of the new device should be connected to pin 4 of the old SC/MP. Pin 7 of the new SC/MP should be connected to a toggle switch, so that pin 7 is at either 5 V or 0 V, turning the second SC/MP on and off. Initially set the switch to 0 V, de-selecting the second machine. Connect pin 17 to 0 V.

All the other pins, i.e. 4,18,19,21,22,23,24 can be left unconnected. When you power up, the MK14 should behave normally, providing the toggle switch is correctly positioned. If not, then you are running the monitor program on two processors, which does not work properly. A good initial test is to load a program off tape, then switch to the other machine and watch the bytes being loaded!

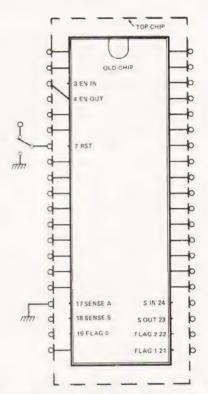

Top view of the two CPU chips showing pin to pin connections.

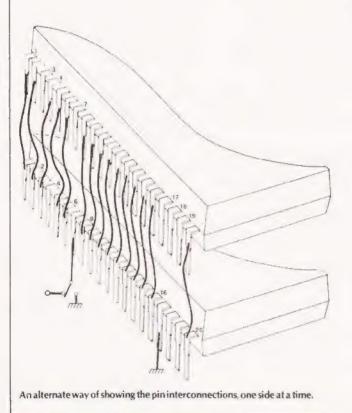

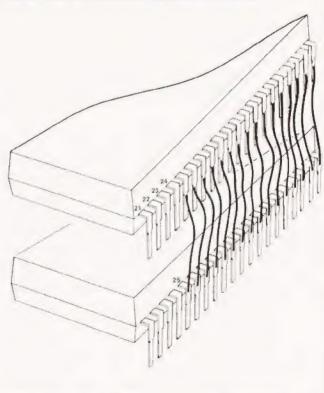

# Britain's first com computer kit.

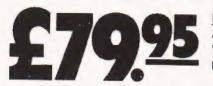

 Price breakdown

 ZX80 and manual: £69.52

 VAT: £10.43

 Post and packing FREE

Please note: many kit makers quote VAT-exclusive prices.

You've seen the reviews you've heard the excitement inow make the kit!

This is the ZX80. 'Personal Computer World' gave it 5 stars for 'excellent value.' Benchmark tests say it's faster than all previous personal computers. And the response from kit enthusiasts has been tremendous

To help you appreciate its value, the price is shown above with and without VAT. This is so you can compare the ZX80 with competitive kits that don't appear with inclusive prices.

#### 'Excellent value' indeed!

For just £79.95 (including VAT and p&p) you get everything you need to build a persona computer at home. PCB, with IC sockets for all ICs: case, leads for direct connection to a cassette recorder and television (black and white or colour) everythmig!

Yet the ZX80 really is a complete, powerful, full-facility computer, matching or surpassing other personal computers at several times the price

The ZX80 is programmed in BASIC, and you can use it to do quite literally anything from playing chess to managing a business

The ZX80 is pleasantly straightforward to assemble, using a fine-tipped soldering iron. It immediately proves what a good job you've done; connect it to your TV \_link it to an appropriate power source\*... and you're ready to go

#### Your ZX80 kit contains...

- Printed circuit board, with IC sockets for all ICs
- Complete components set, including all ICs ~ all manufactured by selected worldleading suppliers
- New rugged Sinclair keyboard, touchsensitive, wipe-clean
- Ready-moulded case
- Leads and plugs for connection to domestic TV and cassette recorder (Programs can be SAVEd and LOADed on to a portable cassette recorder.)
- FREE course in BASIC programming and user manual

#### **Optional extras**

- Mains adaptor of 600 mA at 9 V DC nominal unregulated (available separately – see coupon)
- Additional memory expansion boards allowing up to 16K bytes RAM (Extra RAM chips also available – see coupon)

\*Use a 600 mA at 9.9 DC nominal unregulated mains adaptor. Available from Sinclair (idesired (see coupon)

#### The unique and valuable components of the Sinclair ZX80.

The Sinclair ZX80 is not just another personal computer. Quite apart from its exceptionally low price, the ZX80 has two uniquely advanced components, the Sinclair BASIC interpreter, and the Sinclair teach yourself BASIC manual

The unique Sinclair BASIC interpreter offers remarkable programming advantages

- Unique 'one-touch' key word entry: the ZX80 eliminates a great deal of tiresome typing. Key words (RUN, PRINT, LIST, etc.) have their own single-key entry.
- Unique syntax check. Only lines with correct syntax are accepted into programs. A cursor identifies errors immediately. This prevents entry of long and complicated programs with faults only discovered when you try to run them.
- Excellent string-handling capability takes up to 26 string variables of any length. All strings can undergo all relational tests (e.g. comparison). The ZX80 also has string inputto request a line of text when necessary. Strings do not need to be dimensioned.
- Up to 26 single dimension arrays
- FOR/NEXT loops nested up to 26
- Variable names of any length
- BASIC language also handles full Boolean anthmetic, conditional expressions, etc
   Exceptionally powerful edit facilities, allows
- modification of existing program lines
- Randomise function, useful for games and secret codes, as well as more serious applications
- Timer under program control
- PEEK and POKE enable entry of machine code instructions USR causes jump to a user's machine language sub-routine
- High-resolution graphics with 22 standard graphic symbols
- All characters printable in reverse under program control
- Lines of unlimited length

#### Fewer chips, compact design, volume production – more power per pound!

The ZX80 owes its remarkable low price to its remarkable design, the whole system is packed on to fewer, newer, more powerful and advanced LSI chips. A single SUPER ROM, for instance, contains the BASIC interpreter, the character set, operating system, and monitor. And the ZX80's 1K byte RAM is roughly equivalent to 4K bytes in a conventional computer - typically storing 100 lines of BASIC. (Key words occupy only a single byte.)

The display shows 32 characters by 24 lines And Benchmark tests show that the ZX80 is faster than all other personal computers

No other personal computer offers this unique combination of high capability and low price

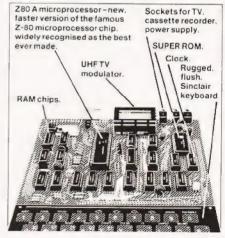

COMPUTING TODAY SEPTEMBER 1980

### ZX80 software – now available!

See advertisements in Personal Computer World, Electronics Today International, and other journals.

New dedicated software - developed independently of Science of Cambridge reflects the enormous interest in the ZX80 More software available soon - from leading consultancies and software houses

#### The Sinclair teach-yourself BASIC manual.

.

lete

If the specifications of the Sinclair ZX80 mean little to you - don't worry They're all explained in the specially-written 128-page book free with every kit! The book makes earning easy, exciting and enjoyable, and 'epresents a complete course in BASIC programming-from first principles to complex programs. (Available separately-purchase price refunded if you buy a ZX80 later.) A hardware manual is also included with every kit

#### The Sinclair ZX80. Kit: £79.95. Assembled: £99.95. Complete!

The ZX80 kit costs a mere £79.95. Can't at to have a ZX80 up and running? No problem! It's also available, ready assembled and complete with mains adaptor, for phy £99.95

Demand for the ZX80 is very high: use the coupon to order today for the earliest possible delivery. All orders will be despatched in strict rotation. We'll acknowledge each order by return, and tell you exactly when your ZX80 will be delivered. If you choose not to wait, you can cancel your order immediately, and your money will be refunded at once. Again, of course, you may return your ZX80 as received within 14 days for a full refund. We want you to be satisfied beyond all doubt – and we have no doubt that you will be

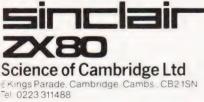

ORDER To: Science of Cambridge Ltd. 6 Kings Parade, Cambridge, Cambs., CB2 ISN. Remember all prices shown include VAT postage and packing. No hidden extras Please send me

| Quantity    | Item                                                                                                    | Item price<br>£ | Total<br>£ |
|-------------|----------------------------------------------------------------------------------------------------|-----------------|------------|
|             | Sinclair ZX80 Personal Computer kit(s) Price includes<br>ZX80 BASIC manual, excludes mains adaptor           | £79.95          |            |
|             | Ready-assembled Sinclair ZX80 Personal Computer(s)<br>Price includes ZX80 BASIC manual and mains<br>-rdaptor | £99.95          |            |
|             | Mains Adaptor(s) (600 mA at 9 V DC nominal unregulated)                                                      | 8.95            |            |
|             | Memory Expansion Board(s) (each one takes up to<br>3K bytes)                                                 | 12.00           |            |
|             | RAM Memory chips-standard 1K bytes capacity                                                                  | 16.00           |            |
|             | Sinclair ZX80 Manual(s) (manual free with every ZX80 kit<br>or ready-made computer)                          | 5.00            |            |
| NB Your Sin | clair ZX80 may qualify as a business expense                                                                 | TOTAL           | 3          |

l enclose a cheque/postal order payable to Science of Cambridge Ltd for  $\pounds_{-}$  . Please primi

Name Mr/Mrs/Miss\_

GC TC 15

6666

\*\*\*\*\*\*\*\*\*\*\*\*\*

Address\_

CT/9/80

## We put last month's D to A circuit to practical use in control applications.

ast time we saw how to use a digital-to-analogue IC to derive an audio output from the microprocessor. Sound is just one of many kinds of analogue quantity. Others include the brightness of a lamp, the speed of a motor, and the position of the arm of a robot. This month we see how to control analogue functions of these kinds, so that we can put our micro-system in charge of models, micro-mice or a multitude of robots. But first, here is one more circuit for the audio-freak. It could also be useful in providing sound signals for games programs.

#### Voltage Controlled Oscillator

When we run the audio system the MPU is engaged *full-time* in controlling the system. Obviously, such a procedure is no use if we want the MPU to be running another program at the same time. Ideally, the MPU should spend *most* of its time in running the program, pausing only occasionally to initiate whatever sound signal is needed at that point. The VCO described here (Figs 1 & 2) is cheap and simple, though adequate for most purposes. Since it is an oscillator in its own right, it does not require the MPU to issue millisecond-by-millisecond instructions. The oscillator provides its own sounds, leaving the MPU to get on with running the game and (occasionally) to signal what *frequency* of oscillation is required.

The frequency at which the oscillator works is controlled by the voltage applied to its input. This is set by the digital-to-analogue converter, which is in turn controlled from the output ports of the micro system. You also need connections from the 0 V and + 5 V lines of the microprocessor system; these too can be taken from the audio interface board. If you are building the interface specially for these circuits, you may not want the audio amplifier and its associated components and you can omit these. The VCO can be accommodated on the audio interface board in the space thus saved. On the other hand, if you have already built the audio interface, you have an amplifier available and there is no need for the amplification stage of the VCO; omit Q3 and R6 and run a wire from C20 (on the VCO board) to F26 (on the audio board). This will feed the oscillator output to the amplifier when switch 1 is closed.

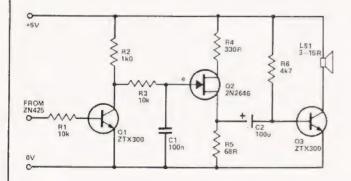

Fig.1. Circuit diagram for the VCO, the ZN425 is the D to A converter used in last month's project.

The VCO is based on a unijunction transistor, Q2. Current flows through R2 to C1, gradually charging it. The rate of charge is controlled by the output voltage of the ZN425. The lower the digital output from the MPU, the lower the voltage from the ZN425, the less Q1 is turned on, the higher the potential at the collector of Q1 and the more rapidly C1 is charged. C1 charges up to a certain potential, at which point it is suddenly discharged through Q2. The sudden flow of the current through emitter, base and R3, causes a sudden rise in potential at the base of Q1. As C1 is charged and discharged several hundred times a second, the pulsing current through R3 is amplified to produce sound of a constant pitch from the loudspeaker. The lower the digital output from the MPU, the higher the pitch of the sound.

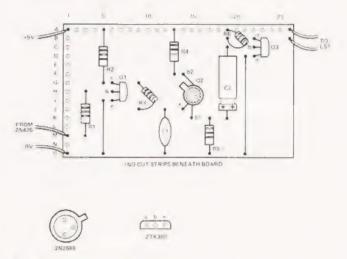

Fig.2. Veroboard layout for the VCO

### PARTS LIST

Resistors all ¼ W unless specified

| loudspeaker |
|-------------|
|             |

### MICROLINK

#### **Control Software**

To control this VCO we use short program segments similar to the test programs listed last month. At the beginning of the main program we list a segment to designate Port B as an 8-bit output, controlling the ZN425. These outputs would then normally be made allow, so that there is no sound. Later in the program, when a sound is required, we simply load accumulator with a value which will produce a sound of the reguired pitch, and store this value at Port B. The oscillator then emits the note required, and emits it continuously while the MPU continues with the main program. After a delay, the program may return to turn the oscillator off, or to change the pitch. The analogue output from the ZN425 can be fed to the circuit of Fig. 3, and used for controlling the brightness of a lamp, the speed of a motor, or the activity of any other voltage-sensitive system. This circuit uses an external power supply, so there is no problem with overloading the regulated supply of the micro system. The external supply may be a battery or a mains-powered DC power pack, with a voltage output up to 25 V. If you are using two ZTX300 transistors, the maximum current is 0.5A. This is enough for several small filament lamps, but greater power is generally required for running motors. If Q2 is replaced by a 2N3055 power transistor, motors requiring currents up to 15A may be controlled. The ZTX transistors can not withstand voltages greater than 25 V so, if you must use higher voltage, substitute a BC107 for Q1 and a 2N3055 for Q2, when voltages up to 45V may be used. Note that only the OV line is connected to the micro.

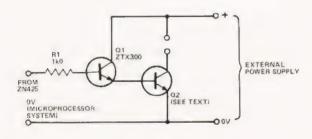

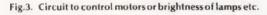

This circuit lets the motor lamps run at constant speed brightness for as long as the output port remains set at a given value. In the meantime the MPU can attend to other business. You can have a second ZN425 wired to Port A, and a second control circuit, like Fig. 3 wired to this. You then have independent control over two motors or other devices.

#### Stabilized Control For Motors

An improved circuit for controlling the speed of a motor is shown in Figs. 4 and 5. The operational amplifier acts to maintain a constant voltage across the motor terminals, no matter how much the back EMF of the motor varies with varying loads. This means that the motor runs at steady speed, even when it is suddenly required to accept an increased load. It also gives much more reliable control of the motor when running at very slow speeds. The inertia of a motor may prevent it from starting to turn at a slow speed, though once started it will turn slowly without difficulty. To overcome the inertia, the program can provide an initial burst of current, reducing this a few milliseconds later to the value required for running slowly. This initial 'kick' can be made so short as to be unnoticeable.

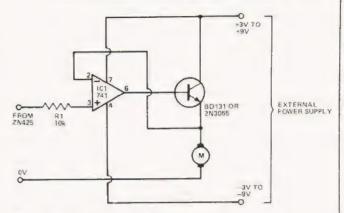

Fig.4. A more thorough circuit for motor control.

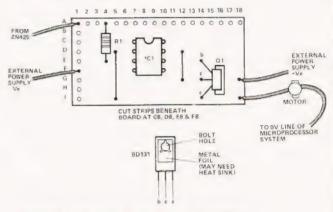

Fig.5. Veroboard layout for the motor speed controller.

#### **Multiple Channel Control**

With a robot or model of even moderate complexity there is likely to be the need to control several motors or other devices independently. Some of these may be under digital control, so may need no more than one or two ports each. Even so, with only 16 ports (A0-A7 and B0-B7) available from the I/O device one can soon run out of connecting links. Only two ZN425s can be connected, since these require 8 ports (8) bits) each. However, it is possible to economise in certain directions. For example, you may not need the fine level of control that the 8 bits provide (255 levels); perhaps only 4 bits (16 levels) will do. If so, you can run two ZN425s on Port B, leaving 8 channels for digital control on Port A. In other cases, 8-bit control may be impossible; for example, the full range of lamp brightness is obtained with values ranging from '85H' to '9CH' if we use the circuit of Fig. 3. Over this range the upper 3 bits are always '100', so we can wire the upper 3 inputs of the ZN425 to +5 V, 0 V and 0 V respectively. This frees 3 ports for other uses, such as digital control. One of the ports could be used to control a relay wired as a reversing switch. Thus you could control both the speed and direction of an electric motor. With this economical approach, programming can become rather complicated. If you can work out in advance exactly how many bits are really needed for each function, a little thought may save a lot of hardware.

Another way around the problem is to use the I/O device to drive a number of register latches, each of which is used to send data either to ZN425s or to devices under digital control. The latches act as memories external to the micro.

They remember the state of the output ports at any given moment and retain this information until they are instructed (by MPU) to forget it and remember something new. Fig. 6 shows one way of effecting this. The two registers are CD4014 ICs which each contain six D-type flip-flops. This gives us a 6-bit analogue range (64 steps) but this is usually enough. The remaining two bits are used as described below. In this application, the 'clear' input (pin 1) is wired per-manently to +5 V, for it is generally more convenient to clear the register by inputting '0000' rather than taking over a special output port for this purpose. The clock input (pin 9) is normally held high (+5 V). In this state the outputs of each latch are held static, irrespective of changes that may be occurring at their inputs. To make inputs change state we first bring the clock input low; then bring it high again, and the outputs take the value on the inputs at the instant when clock goes high. For example, for Register 1, we write the program so that a new value appears at outputs B0 to B5; then we make output B6 go low, then high. At this point the new values appear at the outputs of Register 1. Similarly, to operate Register 7 we use Port 7. Since both registers derive their inputs from Ports B0 to B5, they can be clocked together to register the same values, or clocked separately to register different values. Try the sample program, to see exactly what happens.

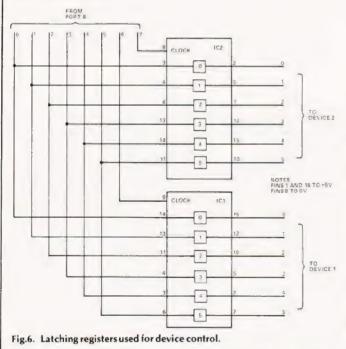

We can run two registers from Port B alone, and two more from Port A (still with the possibility of using some bits for digital control) which gives a minimum of 4 channels, independently controlled. This is not the limit of the number of channels. Logically, the two bits B6 and B7 can be combined in four possible ways(00,01,10 and 11). Instead of connecting B6 and B7 directly to the clock inputs of the registers, we decode them first, so as to activate any one of three registers. Code '00' means that all 3 registers are inactive. A simple way to do this is to use the 4555 dual of 1-of-4 decoder (Fig. 7). This contains all the logic needed for decoding B6 and B7 on one, and A6 and A7 on the other, thus sending the clocking signal to any one of six registers.

#### **Bidirectional Data Flow**

There is another big advantage in using register latches as described above. When the ports are not in active use for transmitting data to the registers they can be redefined as inputs and used to receive data from sensors. Data from the sensors will not affect the latches on its way in to the microprocessor system. For example, we can have light triggered sensors on a robot and information from these can be fed to the MPU. This is programmed to adjust the speeds of motors accordingly. The only point to consider is that there should be no possibility of input data appearing at the ports at the same instant as the setting of the registers is to be changed. Normally this unlikely to be a problem, but it is worth thinking about while writing the program.

The field of analogue control is a vast one and we have done no more than touch upon it in this article. Yet even with fairly simple circuits and programs it is possible to exercise a surprising degree of control. Next time we turn our attention to the narrower, but vitally important, field of interfacing the system to a tape-recorder.

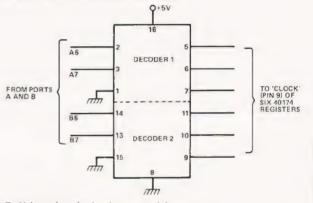

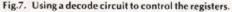

#### **Programs For Analogue Control**

A) for SC/MP in MK-14. Segment of main program, to set Port B for output (relocatable):

|      | ioi oucpuc(ii | arvenere, |                    |
|------|---------------|-----------|--------------------|
| 0F20 | C4 0A         | LDI 'OA'  |                    |
| 0F22 | 35            | XPAH P1   | pointer P1 to I/O  |
| 0F23 | C4 00         | LDI '00'  | device (0A00)      |
| 0F25 | 31            | XPAL P1   |                    |
| 0F26 | C4 FF         | LDI 'FF'  | all port B defined |
| 0F28 | C9 23         | ST P1+23  | as outputs         |
|      |               |           | -                  |

The above segment need be listed once only. P1 must not be used for other functions.

Segment of program to be used whenever an analogue output is to be changed (relocatable):

|  | equired at Port B<br>makes B7 high,<br>ow) |
|--|--------------------------------------------|
|--|--------------------------------------------|

For voltage controlled oscillator, use values between '32' and '45'. For controlling lamp brightness (Fig.3) use '85' to '9C'. For controlling motor (Fig.3) try values '87' to '88'. For controlling motor (Fig.4) try values '34' to '80'. The value '00' may be used for switching lamps and motors off.

B) for 6502 in Acorn. Segment of main program, to set Port B for output(relocatable):

| 0030 | A9 FF    | LDA#'FF' | all Port B defined |
|------|----------|----------|--------------------|
| 0032 | 8D 23 09 | STA ODB  | as outputs         |

#### The above segment need be listed once only.

Segment of program to be used whenever an analogue output is to be changed (relocatable):

| 0035 | Α9 | 80 |    | LDA # '80' | or other analogue      |
|------|----|----|----|------------|------------------------|
| 0037 | 8D | 21 | 09 | STA at     | required ('80 makes By |
|      |    |    |    | Port B     | high, rest low)        |

For values to be used in various types of control, see those listed for  $\ensuremath{\mathsf{SC}}\xspace/\mathsf{MP}, above.$ 

#### Programs For 2-channel Analogue Control

A) for SC/MP in MK-14. Segment of main program, to set Port B for output — as given above, 0F20-0F29, followed by:

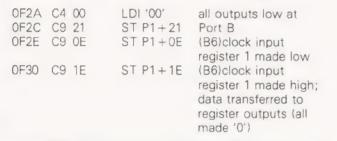

| 0F32 | C9 OF | ST P1+0F<br>(B7)   | outputs register 2 all |
|------|-------|--------------------|------------------------|
| 0F34 | C9 1F | ST P1 + 1F<br>(B7) | made low               |

**AICROLIN** 

Segment of program to be used whenever an analogue output is to be changed is the same as 0F2A to 0F35 above, except for the value at 0F2B, and that only one of B6 or B7 need be made low, then high.

B) for 6502 in Acorn. Segment of main program, to set Port B for output — as given above, 0030 to 0036, followed by:

| 0037 | A9 00    | LDA # '00'          | all outputs made low                                                                           |
|------|----------|---------------------|------------------------------------------------------------------------------------------------|
| 0039 | 8D 21 09 | STA at              |                                                                                                |
| 003C | 8D 0E 09 | Port B<br>STA at B6 | at Port B<br>clock input register 1<br>made low                                                |
| 003F | 8D 1E 09 | STA at B6           | clock input register 1<br>made high, data<br>transferred to register<br>outputs (all made '0') |
| 0042 | 8D 0F 09 | STA at B7           | outputs register 2 all                                                                         |
| 0045 | 8D 1F 09 | STA at B7           | made low                                                                                       |

Segment of program to be used whenever an analogue output is to be changed is the same as 0037 to 0047 above, except for the value at 0038, and that only one of B6 or B7 need be made low, then high.

#### Britain's Best Buy in Personal Computers VIDEO GENIE SYSTEM

16K RAM. 12K Extended Basic in ROM. Selfcontainted including power supply, modulator and cassette-plugs direct into television or monitor.Includes User Manual, Video lead and second cassette lead.

#### PLUS Basic Manual

PLUS Beginners Programming Manual PLUS Four Blank Tapes PLUS Four Kansas Programs

DEO

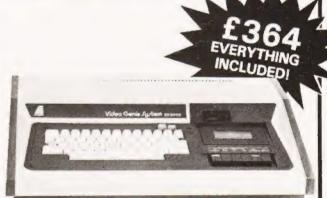

And remember - only Kansas TRS-80 programs are GUARANTEED to run on the Video Genie

#### Get into Print with the EPSOM TX-80B FRICTION DRIVE PLAIN PAPER PRINTER

8½ width. 70 lines a min. 80 columns wide. Caps — lower case — graphics — the lot! 8 bits parallel. Centronics compatible. Interface with TRS-80 and Apple.

Unit 3, Sutton Springs Wood, Chesterfield, Derbys Tel: 0246-850357

#### Malcolm Banthorpe

### TOUCH TYPING TUTOR

he ability to touch type is one which few amateur programmers possess, but one which can be very useful, especially when typing in a long program from a printed listing. The program presented here was developed for an Ohio Superboard as a means of using the computer itself (via its VDU display) to train the user to associate a specific finger position with a specific alpha-numeric character. It can be successfully adapted for use on a UK 101 (see later).

#### **Program Description**

The bulk of the program (lines 105-275) is used to generate a graphic representation of a keyboard. All alpha and numeric keys are shown but control, shift and punctuation keys are not included. The next section of the program (lines 280-315) is used to randomly select a single character and blank its corresponding key as depicted on the screen. This remains blank until the user hits the same key on the keyboard. If an incorrect key is struck then the character on the correct key is momentarily flashed on the screen. Throughout the exercise the user should keep his/her eyes on the screen and not look at the keyboard. In this way the brain should gradually

### **Program Listing**

- 100 REM TOUCH TYPING
- 105 FOR X = 0 TO 29:PRINT:NEXT
- 110 P = 53478: POKE 11, 34: POKE 12,2
- 115 FOR X = 546 TO 552:READ C:POKE X,C:NEXT
- 120 POKE P,221:Q = P + 1
- 125 FOR X = 1 TO 9:GOSUB 340 :NEXT
- 130 POKE Q, 148: POKE Q + 1,222
- 135 P = P + 32
- 140 POKE P, 149:Q = P + 1
- 145 FOR X = 1 TO 9:POKE Q, X + 48:POKE Q + 1,149: Q = Q + 2:NEXT
- 150 POKE Q,48:POKE Q + 1,149
- 155 P + P = 32
- 160 POKE P,220:Q = P + 1
- 165 FOR X = 1 TO 9:GOSUB 345 :NEXT
- 170 POKE Q,217:POKE Q + 1,215:POKE Q + 2,222
- 175 P = P + 33
- 180 POKE P, 149:Q = P + 1
- 185 FOR X = 1 TO 10:GOSUB 350 :NEXT
- 190 P = P + 32
- 195 POKE P,220:Q = P + 1
- 200 FOR X = 1 TO 9:GOSUB 345 :NEXT
- 205 POKE Q,217:POKE Q + 1,223
- 210 P = P + 33
- 215 POKE P, 149:Q = P + 1 220 FOR X = 1 TO 9:GOSUB 350 :NEXT
- 225 P = P + 32
- 230 POKE P,220:Q = P + 1

## SOFTSPOT

come to associate a given finger movement with a particular character. For preliminary information concerning which finger should be used for which key and the correct position of the hands, the user should consult one of the many available books on typing.

#### Enhancements

The program as presented is very basic (sic) and there is considerable scope for expanding its teaching aspect. For instance, instead of choosing a random sequence of characters it would be a simple matter to offer instead sequence which would spell out coherent sentences, either of the quick brown dog variety or preferably an interesting anecdote or joke previously unknown to the learner. This would make learning more enjoyable and provide a positive reinforcement to hitting the right keys. Another possibility would be, after some initial practice, to bias the selection of characters towards those which have been most frequently mis-keyed. These and other modifications are left to the ingenuity of the reader.

As mentioned above it is possible to convert the program to run on a UK 101 which has a similar set of graphic characters to the Superboard but which has a different screen format. Details of the changes required are not given here as most of the POKE addresses need to be changed. However any interested UK 101 user who is familiar with its graphics system will find that by running the program as presented, the resultant display will suggest the changes required.

- 235 FOR X = 1 TO 8:GOSUB 345:NEXT
- 240 POKE Q, 148: POKE Q + 1, 223
- 245 P = P + 33
- 250 POKE P, 149:Q = P + 1
- 255 FOR X = 1 TO 7: GOSUB 350 : NEXT
- 260 P = P + 32
- 265 POKE P,220:Q = P + 1
- 270 FOR X = 1 TO 6:POKE Q,148:POKE Q + 1,215: Q = Q + 2:NEXT
- 275 POKE Q, 148: POKE Q + 1, 223
- 280  $C = INT(RND(1)^{*}43 + 48)$
- 285 IF C.>57 AND C<65 THEN 280
- 290 P=53510
- 295 Q = P
- 300 IF PEEK(Q) = C THEN 315
- 305 Q = Q + 1:IF Q P < 21 THEN 300
- 310 P = P + 65:GOTO 295
- 315 POKE 0,32
- 320 X = USR(X)
- 325 IF PEEK(640) = C THEN POKE Q,161:GOSUB 355 : :POKE Q,C:POKE 280,0:GOTO 280
- 330 GOSUB 355 : POKE Q, C: GOSUB 355 : GOTO 315 335 END
- 340 POKE Q, 148: POKE Q + 1, 217: Q = Q + 2: RETURN
- 345 POKE Q,217:POKE Q + 1,215:Q = Q + 2:RETURN
- 350 READ A\$:POKE Q,ASC(A\$):POKE Q + 1,149: Q = Q + 2:RETURN
- 355 FOR X = 0 TO 100:NEXT:RETURN
- 360 DATA32,0,253,141,128,2,96
- 365 DATAQ,W,E,R,T,U,I,O,P,A,S,D,F,G,H,I,J,K, L,Z,X,C,V,B,N,M

# TUSCANPEROM TRANSAM

### Take a step up to your next Computer!

#### THE CONCEPT

How many ways are there to build an S100 system? Not many, and all expensive. TUSCAN changes all that.

Five S100 boards on one single board—just for starters. Plus five extra slots for future expansion.

What a combination! Z80 and S100 with the TRANSAM total package of system and applications software.

How do we do it? Our prices start at £195 and you can build up in easy stages to a fully CP/M compatible disc based system. Something to think about!

#### THE HARDWARE

The first Z80 single board computer with integral S100 expansion. British designed to the new IEEE (8 BIT) S100 specification, the TUSCAN offers total system flexibility. A flexibility available now.

The board holds the equivalent of a Z80 cpu card, 8k ram, 8k rom video and I/O cards with 5 spare S100 expansion slots and offers a price/performance ratio which is hard to beat.

Just compare our price with a commercial S100 ten slot motherboard with this specification.

#### THE SOFTWARE

TUSCAN offers the user the choice of system monitor, editor, resident 8k basic, resident Pascal compiler or full CP/M disk operating system. All options are upwards compatible and fully supported with applications software. Both  $5\frac{1}{4}$  and 8" drives are supported in double density.

#### THE PACKAGE

TUSCAN is available in kit form or assembled. With several hardware and software options to suit your requirements and budget. Attractive desk top case also available holds  $2 \times 5\frac{1}{4}$ " Drives.

| TRANDAM                                                                                                    |   |
|----------------------------------------------------------------------------------------------------|---|
| NOBODY DOES IT BETTER!                                                                                                    | - |
| Send to Transam Components Ltd., 12 Chapel Street, London NW                                                                |   |
| I am interested in the TUSCAN Z80 based single board computer with S100 expansion and enclose a S.A.E. for further details. | _ |
| Name                                                                                                    | _ |
| Address                                                                                                    | _ |
| Telephone                                                                                                    |   |

TRANSAM COMPONENTS LTD., 59/61, THEOBALD'S ROAD, LONDON WC1. TEL. 01-402-8137/405-5240. TELEX: 444198

### printed continuous stationery

we can supply Printed Continuous Forms with your Company Name & Logo

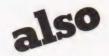

**ex-stock** single-part listing paper **11 x 8<sup>1</sup>/<sub>2</sub>, 11 x 9<sup>7</sup>/<sub>8</sub>, 11 x 10<sup>3</sup>/<sub>8</sub>, 12 x 8<sup>1</sup>/<sub>2</sub>, 11 x 9<sup>1</sup>/<sub>2</sub>** Multiples, OTC and NCR.

for prices and details phone:-

### David Richards 01.520 8624

David Richards (Printers & Distributors) Ltd. 61/63 Hoe Street London E17 4SA

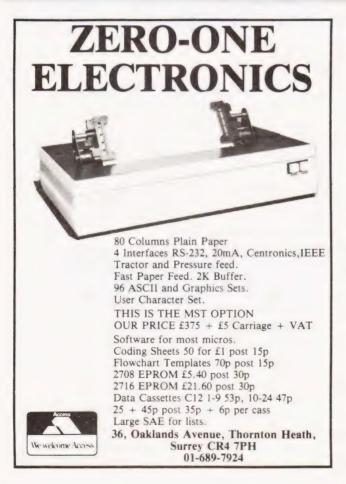

| MICROC            | HIPS             | SUPPORT                         | FLOPPY DISK CONTROLLERS                                                                                                    |
|-------------------|------------------|---------------------------------|----------------------------------------------------------------------------------------------------|
| AT MIC            | RO               | DEVICES                         | FD1771 B-01 S/D Inverted Bus 2995                                                                                                    |
| PRIC              |                  | 6520 495p                       | FD1791 B-01 D/D Inverted Bus 4995                                                                                                    |
|                   |                  | 6522 795p                       | FD1792 B-01 S/D Inverted Bus 3495                                                                                                    |
| INTERFACE         | LINEAR           | 6532 895p                       | FD1793 B-01 D/D True Bus 5495                                                                                                    |
| MC1488            | 900              | 6551 1095p                      | FD1794 B-01 S/D True Bus 3495                                                                                                    |
|                   |                  | 6810 375p                       | FD1795 B D/D Inverted Bus, side select 5995                                                                                                    |
| MC1489            | 90p              | 6820 425p                       | FD1797 B D/D True Bus, side select 5995                                                                                                    |
| DM8123            | 125p             | 6821 425p                       |                                                                                                    |
| 75150             | 125p             | 685C 425p                       | THE NEW GI COMPUTER SOUND CHIP                                                                                                    |
| 17174             | 1250             | 6852 425p<br>8212 395p          | HEN: AY 3 8910 Bang                                                                                                    |
| 75182             | 195p             | 8212 395p<br>8214 450p          | wang                                                                                                    |
| 75322             | 2500             | 8216 395p                       | 1 Sector States                                                                                                    |
| 75324             | 3250             | 8224 3950                       | Plana Tweet                                                                                                    |
| 75325             | 3250             | 8228 395p                       | The amazing AY-3-8910 is a fantastically powerful                                                                                                    |
| 75361             |                  | 8251 495p                       | sound and music generator, perfect for use with                                                                                                    |
|                   | 350p             | 8253 11250                      | any 8-bit micro processor Contains 3 tone channel                                                                                                    |
| 75365             | 295p             | 8255 495p                       |                                                                                                    |
| 75451             | 50p              | 8257 1050p                      | noise generator, 3 channels of amplitude controls                                                                                                    |
| 75491/2           | 75p              | 8259 1325p                      | 16-bit envelope period control, 2 parallel I/O, 3D A                                                                                                    |
| 8T26              | 1750             | MC 144 12VL 797p                | converters plus much more All in 40 pin DIP Super                                                                                                    |
| 8T28              | 175p             | Z80 P10 595p                    | easy to interface to the S-100 or other Busses                                                                                                    |
| 8T95              | 175p             | Z80 CTC 595p                    | ONLY £8.50 + VAT, including FREE reprint                                                                                                    |
| 8197              | 1750             | Z80A P10 695p                   | of BYIE '79 article! Also, add £2.25 for                                                                                                    |
|                   | 1750             | Z80A CTC 695p                   |                                                                                                    |
| LEDS              |                  | Z80 DMA 1995p<br>Z80A DMA 2495p | 60-page data manual.                                                                                                    |
| TIL209            | 9p               | Z80 S10 1 2995p                 | "Perhaps the next famous composer will not direct a                                                                                                    |
| TIL211            | 13p              | Z80A S10 0 3495p                | 150-piece orchestra but, rather, a trio of microcompute                                                                                                    |
| TIL212            | 150              | Z80 S10/1 2995p                 | controlling a bank of AY-3-8910s." - BYTE July '79                                                                                                    |
| TIL220            | 120              | Z80A S10 1 3495p                | NEWL 4K CMOS RAM (1Kx4) 450 N<br>NEWL 0FFER <sup>1</sup> ONLY £7.951(8 for £50)<br>The TC 5514P from Toshiba,<br>CMOS acquivalant of 2114                                                                                                    |
|                   |                  | Z80 S10-2 2995p                 | ALTING THE AND AND AND AND AND AND AND AND AND AND                                                                                                    |
| TIL222            | 15p              | Z80A S10 2 3495p                | DEPEN UNLTET. SSILBTOFLOU                                                                                                    |
| TIL224            | 18p              |                                 | COECIAC The IC 5514P from Toshiba,                                                                                                    |
| DISPLA            | YS               | KEYBOARD                        | CMOS equivalent of 2114!                                                                                                    |
| FND500            | 80p              | ENCODER                         | * Low Power Dissipation<br>10pW BIT (TYP - @ 3 OV (Standby)<br>10uW BIT (TYP - @ 5 OV (Operating)                                                                                                    |
| FND510            | 80p              | AY 5 2376 7950                  | 100W BIT (TYP) @ 5 DV (Operating)                                                                                                    |
| END567            | 125p             | 114070                          | Uata Hetention Voltage 2V to 5 5V                                                                                                    |
| DL704             |                  | UARTS                           | <ul> <li>Single 5V Power Supply</li> </ul>                                                                                                    |
|                   | 85p              | AY-5-1013A 325p                 | * 18 PIN Plastic Package                                                                                                    |
| DL707             | 85p              | AY-3-1015D 398p                 | <ul> <li>Full Static Operation</li> <li>Three State Output</li> </ul>                                                                                                    |
| MV57164           | 225p             | IM6402IPL 425p                  | Input Output TTL Compatible                                                                                                    |
| ISOLAT            | ORS              | CHARACTER                       | * Fast Access Time 450NS                                                                                                    |
| ILD74             | 120p             | GENERATOR                       | the second second                                                                                                    |
| ILQ74             |                  | RO-3-2513 UC 450p               | the second second                                                                                                    |
|                   | 3250             |                                 |                                                                                                    |
| MCT6              | 90p              | DEVELOPMENT                     | and the second second s |
| TIL111            | 75p              | MODULE                          | The second second second second second second second second second second second second second second second se                                                                                                    |
| 00110             | -                | Z8000 DM 1099p                  | the second second                                                                                                    |
| CPU'S             |                  | 79000 DW 1099b                  |                                                                                                    |
| 6502              | 795p             | MEMORIES                        |                                                                                                    |
| 6504              | 795p             | 2114 300 NS 2750                | and the state of the second state of the second state of the secon |
| 6505              | 795p             | 4116 200 NS 300p                |                                                                                                    |
| 6800              | 695p             | 4116 150 NS 3950                |                                                                                                    |
| 6802              | 995p             | 4315 (4k x 1) CMOS RAP          |                                                                                                    |
|                   |                  | 450 NS 995p                     |                                                                                                    |
| 8080A             | 525p             | 6514 (1k x 4) CMOS RAN          | Ordering information Unless otherwise stated for order                                                                                                    |
| 8085A             | 1095p            | 450 NS 795p                     | under £50 add 50p p&p Add 15% VAT I I ta to A1                                                                                                    |
| Z80               | 795p             |                                 | books) All devices are brand new failt invisitime and fur-                                                                                                    |
| 280A              | 995p             | EPROMS                          | spen and subject to provisales and availability. Prices                                                                                                    |
| Z8001             | 12500p           | 1702A 450                       | P subject to change without notice. Minimum relephone                                                                                                    |
| Z8002             | 9500p            | 2708 450 NS 425                 | Plander using ACCESS is E10. It order on to crust with                                                                                                    |
| WD9000B           | 19900p           | 2716 5V 450 NS 995              | ACCESS, include name, address and lard re-writter                                                                                                    |
| 1103000B          | 133000           | 2532 32K 450 NS 2995            | clearly Please allow 4.6 weeks delivery on book                                                                                                    |
|                   |                  |                                 | MICROBYTE                                                                                                    |
| <b>BIPOLAR PR</b> | IOMS             |                                 |                                                                                                    |
| 93448             | 512 x 8          | 40 NS 0.0.8.                    |                                                                                                    |
|                   |                  |                                 | Unit 9-10, 1st Floor E Block,                                                                                                    |
| 93453             | $1k \times 4$    | 40 NS p.o.a.                    | 36, Mount Pleasant,                                                                                                    |
|                   |                  |                                 |                                                                                                    |
| 93451<br>93511    | 1k x 8<br>2k x 8 | 45 NS p.o.a.<br>50 NS p.o.a.    | London WC1X OAP.                                                                                                    |

### PRINTOUT

Dear Ed.

I enclose a letter which I sent to Mr. Clarke, (Printout, July) which I thought you would want to see, if only because I slander you therein. Cheerfully Yours, Iolo Davidson.

> Littlefield. Hawling, Gloucestershire GL54 5SZ.

#### Dear Mr. Clarke.

I have just read your letter in 'Computing Today' and I think I can assist you.

Pin 14 of the header socket on the NASCOM 1 is bit five (user spare output) of the keyboard port, and so the corresponding pin on the NASCOM 2 keyboard socket is pin 6. You will probably want a connection to ground as well, which could come from many places, but is pin 16 on the NASCOM 2 keyboard.

PEEKS and POKES are confusing to BASIC programmers because they are really machine code facilities, allowing machine codes to be manipulated from BASIC. Unfortunately BASIC wants its numbers in decimal, while machine codes are usually expressed in HEX. BASIC programs using these commands are only suited to the computer they were written on, as the addresses are not the same for the screen RAM, say, of the NASCOM and the PET. Sometimes a POKE is used to enable or disable a monitor facility such as printer output, (see your NASCOM BASIC manual 'Useful Routines' appendix I, page 26). In this case not only would the numbers be different, but the facility might not even exist on a different machine or monitor. To POKE an 'A' to the NASCOM screen (memory mapping) you need first to know the required address, which will be between 0800 and 0BFF (HEX), or 2048 to 3071 decimal. Let's use OBD6 HEX, which is the start of the non-scrolling top line. This is 3030 [I think) and 'A' is 65 in decimal ASCII code, so the BASIC command 'POKE 3030, 65' should put an 'A' at the beginning of the top line. This is a trivial but hopefully clear demo of the use of POKE. PEEK is the reverse, it gets a number from the stated address and puts it into a BASIC variable. DEEK and DOKE do the same with two adjacent addresses. I fear you will need familiarity with machine code programming before you can use these commands in programming, but the main thing to know in the meantime is that no program, even in BASIC, written on one computer can be expected to run on another. Authors of programs published in CT invariably say 'this was written on a Whizbank Mk 4 but could easily be modified for any other computer' (I once saw this appended to a prog written in SC/MP machine code) and CT always print this lie, omitting only the name of the computer it does work on, and of course the authors name.

Incidentally, the NASCOM BASIC manual does not explain these or the other commands thoroughly, but assumes you understand BASIC programming, and merely outlines what their particular version has available. You need a good book on BASIC as well if you are a neophyte or even if not.

Yours, Iolo Davidson.

#### Dear Sir.

While watching "Tomorrow's World" not long ago, I saw an Apple micro laboriously calculating the area of an irregular shape drawn on its screen. Determined to beat the 3-second time-lapse during the calculation, I set about finding a quicker way to work out irregular areas (i.e. other than counting the squares it covers).

I did, however, have one slight disadvantage, don't have an Apple (or a light pen). So here's the theory (and the bottom half of the program) can anyone provide the rest?

Somebody must remember the equation to find the area of a triangle on graph-paper. Well here's an adaptation of it which finds the area of any figure. given points around its perimeter:

$$\frac{1}{2}((y1 + y2)(x2 - x1) + (y2 + y3)(x3 - x2))}{\dots + (yn + y1)(x1 - xn)}$$

It works by joining up the points given ([x1,v1)etc.) and finding the area of the figure so produced. But there are two hitches: the points are joined by straight lines, so the corners of curves may be cut off; and if any of the points are negative you could end up with a negative area.

A micro can overcome both these problems by reading a great many points and having the x-axis at the bottom of the screen with the y-axis on the far left.

So if anyone knows how their micro can take a great deal of readings at points along a line (say one point every millimetre vertically or horizontally) drawn on the screen, together we may be able to beat "Tomorrow's World"!

Meanwhile, you have to draw your shape on graph-paper and take the readings yourself. To get accurate results try to take as many points as you can and take them from the top of a curve. Make sure you know which units you're using and that no coordinates are negative. You must enter them in the same order as you would draw them (ie. as your pen passes over them as you draw the curve). And the last point must be the same as the first.

Finally, if you enter more than 25 points, don't forget to change the 'DIM' statement (line 60), All this may seem very laborious but, at the moment, your only option is to count all those little squares!

- 10 PRINT "IRREGULAR AREA CALCULATOR"
- 20 PRINT "ENTER POINTS IN ORDER. WHEN YOU HAVE ENTERED
- 30 PRINT "THE STARTING POINT FOR THE SECOND TIME, THE AREA'
- 40 PRINT "WILL BE CALCULATED."
- 60 LET L = 1: DIM X(25), Y(25)
- 70 PRINT:PRINT "X CO ORDINATE":INPUT X(L) 80 PRINT "Y CO ORDINATE":INPUT Y(L)
- 90 IF L=1 THEN 120
- 100  $T = T + \{(Y(L) + Y(L-1))^*(X(L) X(L-1))\}$
- 110 IF (X(L) = X(1) AND Y(L) = Y(L 1)) THEN 130
- 120 L=L+1: GOTO 70
- 130 T = T/2: PRINT "AREA IS"; T; "SQUARE UNITS" 140 END

Ed Holson.

4 Dellcot Lane, Worsley, Lancs. M28 4PT.

### PRINTOUT

Dear Sir,

I have just purchased the July edition of your magazine and having got home I had to drag myself away from my keyboard, I was so infuriated. Why oh why will you not state what BASIC dialect your programs are written in. I sat down to input Battle of Britain and having got it in and trying to run I got the error message BAD FILE MODE IN 30. At least I now know that it wasn't written for TRS-80 in MICROSOFT BASIC.

The same applies to your assembler programs, please state the processor — it does help! Yours faithfully, R.E. Peel.

> Kiandra, 40 Culley Way, Cox Green, Maidenhead, Berkshire

P.S. Please stop printing pretty pictures under programs and sample runs — it ruins one's eyesight. It may do wonders for your art editor's libido but does nothing to enhance your reputation as a serious computer magazine (see pages 14-15) and there have been worse examples! Dear Sir,

I have recently acquired a Viatron System 21 together with a matching tape drive. If any of your readers have any relevant manuals they would be willing to loan or general information they could pass on regarding this and any other Viatron equipment, I would be very grateful. If there is anyone else out there struggling with one of these things perhaps we could get a Viatron users group going.

Also, is there a 6800 (specifically MEK 6800 D2) group still going somewhere? Yours faithfully, P.A. Dion.

> Flat 11, 28 Belsize Avenue, London, N.W.3.

#### CT SPECIAL OFFER! 3-wave band alarm clock radio at a price that won't alarm you.

Every aspect of this beautifully designed electronic alarm clock radio has been carefully thought out. From the superb sound quality and immaculate white housing to the dark face which gives clear and easy reading of the time.

And at approximately £8 cheaper than conventional shop prices it also makes a superb gift. WAKE TO MUSIC OFF THE ALARM

Unlike so many alarm clock radios you can actually choose how you want to be woken-up-by the

Insistent alarm tone of by soothing music. And in case you feel the need for an extra few minutes in bed there's even a repeatable 9-minute

snooze button.

Once the alarm or music has been activated you

can simply touch the snooze sensor to an oneundisturbed, warming 9-minutes under the covers before you are woken again.

Similarly, the music snooze sensor can be set before you get into bed so that you can be gently serenaded into sleep before the radio automatically cuts itself off.

#### **NO FEAR OF POWER FAILURE**

So many alarm clock radios let you down because they are totally dependent upon a constant supply of electric power. But not this one.

The advanced Hanimex design has even incor-

porated a stand-by battery feature which automatically takes over to power the internal electronic clock and to keep the correct time and alarm setting accurate.

special magazine

|            | London |       |        |       |     |  |
|------------|--------|-------|--------|-------|-----|--|
| lenclose £ | for    | alari | m cloc | k rad | 10S |  |
| Name       | -      |       |        |       |     |  |
| Address    |        |       |        |       |     |  |
|            |        |       |        |       |     |  |

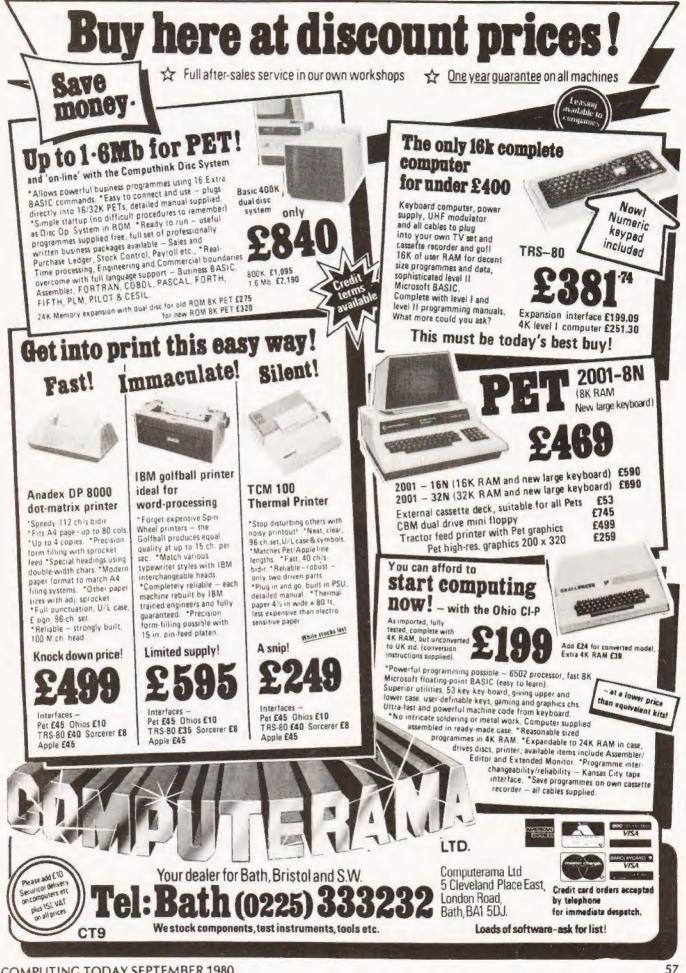

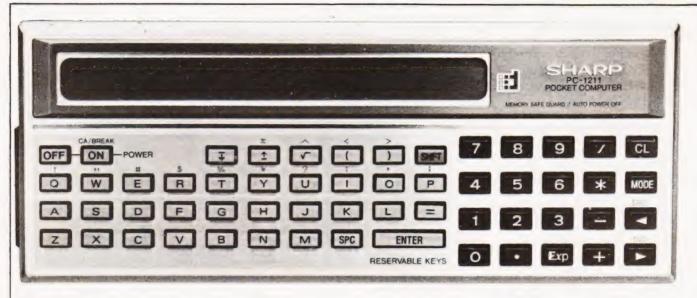

#### Next month, a new pocket sized microcomputer is to be launched in the UK. We present an exclusive owner report on the machine.

t is believed that within the next month Sharp Electronics (UK) Ltd will try to consolidate their position in the UK personal computing market with the launch of a pocketsized, programmable computer working in the BASIC language.

#### **Pocket Power**

The first barrier that you have to overcome in accepting this computer is its physical size, or rather lack of it. Measuring in at 175mm long by 70mm wide and 15mm deep it is about the same dimensions as a normal chequebook and only a little fatter. By dint of this small physical size the keyboard (yes it has a full alphanumeric keyboard with additional mode and editing keys) is a little on the dainty side but at least they are proper keys and not touch sensitive. The display consists of a 24 character, 5 by 7 dot matrix LCD strip which rolls to give a maximum line length of 80 characters. The quality of the display is superb, it also gives indication of the mode in which the device is working and the method of angular notation; degrees, radians or gradians.

Just as it takes a few minutes to find your way around any new key layout you soon become familiar with this and the size of buttons are by no means 'fiddly'. The display is all in upper case and there are few departures from the expected 'shift' patterns. To the right of the main alpha keys is a numeric pad with extras such as a clear key, the mode key and a set of cursor controls. The bottom row of the alpha keys are definable in terms of numeric or string functions. The only other keys of immediate interest are the 'on' and 'off' keys where the 'on' key functions as a Clear and Break and the 'off' is actually inhibited during a program run, a very nice thought on the part of the designer.

#### Modus Operandi

As mentioned earlier there are four operating modes that can be selected. These are: —

DEFWhere the user defined keys are used,RUNfor normal usePROfor programming the device in BASIC andRESERVEfor programming the user definable keys.

The full set of BASIC commands and instructions is given in Table 1 and it can be seen from even cursory examination that there is little missing from even a Microsoft type of implementation. Commands worthy of note are the PAUSE statement which is used instead of PRINT when you are putting text onto the one-line display. This gives about 0.8 of a second of display time before continuing the execution. The command set is missing a RND or random statement, the only possibly objectionable omission, but makes up for its absence by providing full cassette file handling commands. Yes, you can load and save named programs with the normal CSAVE 'FRED' and CLOAD 'FRED' commands, FRED is commonly used in examples like this because it's the quickest sensible name you can type! Now for the real surprises, you don't often get these in machines 100 times the physical size. You can verify saved programs with CLOAD? 'FRED', you can write to and read from DATA files and these can be named as well and you can CHAIN programs together where the named program is loaded and run from within the existing program. Makes you feel green already doesn't it. Other goodies are a programmable BEEP, yes I suppose you could

### PC1211 OWNER REPORT

play tunes, and the fact that virtually all the BASIC can be entered in abbreviated form, CS for CSAVE etc.

Oh, I nearly forgot, the icing on this particular cake is that you get a PRINT USING statement to offset the occasional problem with the one-line display and a DEBUG mode just in case your brain fails you. Impressive huh?

#### **The Hard Stuff**

At this point one must reveal that the BASIC is only capable of moderately slow operation, it is running off three silver oxide cells and uses an incredible 0.009 W. The expected life of the batteries is around 300 hours continuous use but the machine thoughtfully turns off after seven minutes if you ignore it. This brings us rapidly to the memory, no it isn't erased by this cavalier treatment but it might represent a small stumbling block to the guy who wants Star Trek. You can fit some 1424 steps of program in here but if that seems small 1 have yet to run out, the largest program in the manual, more of which later, uses no more than 1200 steps and that's a big program. Having said that you can get 1424 steps in doesn't mean that you can have that many lines, the BASIC supports up to line 999, and you soon become a 'tidy' programmer and work in steps of one line.

This machine, being pocket sized and looking not too unlike a conventional calculator, may appeal to school and college students as a rather powerful aid to exam success. Sharp have provided a little hole at the rear of the case which can be 'prodded' to erase all the memory contents, the point of a pencil or biro is ideal for this!

Although the cassette adapter is an optional extra in South Africa it will apparently be supplied as standard in the UK, and don't go looking at the end to see how much it costs — wait till I tell you! There have been some problems with the adapter, it appears to need to use a well set up cassette recorder and as usual it is better to use data quality tapes instead of those C90s you picked up cheap down the market. The use of a tape machine with ALC, almost a standard nowadays may cause some trouble as there is a change in output level between the header information and the actual program dump. This may be corrected by the time it reaches

the UK. The built in bleeper actually sounds during load and dump operations to give some idea of what's happening.

Quite naturally the power consumption is increased when using the adapter and this can cause the battery low indicator in the display to come on rather sooner than calculated, sorry about the pun.

Included with the machine when sold in South Africa are the following books, A Beginners Guide To PC1211 BASIC, the Instruction Manual and the previously mentioned Application Manual. From a look at the manual for the current Sharp machine, the MZ-80K, it seems that the English is of a better standard and hopefully these will come in with the system in the UK. The applications manual is worth its weight in software alone, it contains little else, and is 25mm thick.

#### Conclusions

The PC1211 is easy to use, replacing the conventional 'mathematic' methods of programming calculators with the commonly accepted BASIC language may mean a huge potential market for this machine in the UK. The limited expansion facilities, cassette program and data storage and possibly a printer although this would not be confirmed by Sharp in the UK are not of supreme importance when compared with the incredible ease of programming.

Given the amazing portability, top pocket or briefcase, and the enormous power built in — it does a few things the PET won't — this machine could kill off the programmable calculator in much the same way as the old 'four function' types did for the slide rule.

Okay, how much do you think this is going to cost you? Three hundred pounds? No, the whole thing, complete with cassette adapter, is going to hit the streets in the Autumn at between £125 and £130. At that price I'd book yours now and avoid the rush.

#### **Synopsis Of Facilities**

|   | - /                                                                                       |                                |                                        |                              |  |  |
|---|-------------------------------------------------------------------------------------------|--------------------------------|----------------------------------------|------------------------------|--|--|
|   | Size<br>Keyboard                                                                          |                                | us numeric pad,                        | cursor and                   |  |  |
|   | Display                                                                                   |                                | 5 x 7 dot matrix I                     | LCD with 80                  |  |  |
|   | Language                                                                                  | character buff<br>Microsoft co | fer<br>mpatible BASIC                  | with many                    |  |  |
|   |                                                                                           | added feature                  | S                                      |                              |  |  |
|   | CPU                                                                                       |                                | machine code ac                        | cess                         |  |  |
|   | Memory                                                                                    | 1424 program                   |                                        |                              |  |  |
|   | Power                                                                                     | 3 silver oxide o               | ells, 0.009 W nor                      | mal                          |  |  |
|   |                                                                                           |                                | 0.011 W with                           |                              |  |  |
|   | Program Storage Cassette via plug-in adapter unit, suppo<br>named program and data files. |                                |                                        |                              |  |  |
|   | Data Structure                                                                            | Header follow                  | ved by block forn<br>I format are unkn | natted data.<br>own but it's |  |  |
|   |                                                                                           |                                | not very fast.                         |                              |  |  |
|   | New Constant                                                                              | and Alexandre                  | Price                                  | £125-£130                    |  |  |
|   |                                                                                           |                                | approx on UK re                        | lease.                       |  |  |
|   |                                                                                           |                                |                                        |                              |  |  |
| , |                                                                                           |                                |                                        |                              |  |  |
| 1 |                                                                                           |                                |                                        |                              |  |  |
|   |                                                                                           |                                |                                        |                              |  |  |
|   |                                                                                           |                                |                                        |                              |  |  |
|   |                                                                                           |                                |                                        |                              |  |  |

Another comparison of size, the current Sharp computer system MZ-80K with the PC1211 showing its paces.

### PC1211 OWNER REPORT

| Instruction     | Abbrevia<br>tion | <sup>a-</sup> Example   | Note                                                                          | Instruction     | Abbrevia<br>tion | Example                                    | Note                                                               |
|-----------------|------------------|-------------------------|-------------------------------------------------------------------------------|-----------------|------------------|--------------------------------------------|--------------------------------------------------------------------|
| DEG             |                  | A = DEG B               | Conversion to decimal                                                         | THEN            | Τ.               | IFTHEN 60                                  | Written after IF instruction to indicate jump line                 |
| INT             |                  | A = INT B               | Obtains integer portion of B                                                  | USING           | U.               | PRINT USING                                | number<br>Designates the format in                                 |
| ABS             | AB.<br>SG.       | A = ABS B<br>A = SGN B  | Obtains the absolute value If $B > 0$ , $A = 1$                               |                 |                  | ''###.##''';A                              | relation with PRINT<br>instruction                                 |
|                 |                  |                         | B = 0, A = 0<br>B < 0, A = 1                                                  | CONT            | C.               | CONT                                       | Normal operation is resumed from the                               |
| AREAD           | Α.               | AREAD A                 | Only in the DEF mode, the                                                     | DEBUG           | D.               | DEBUG                                      | suspended state<br>Direct execution under<br>debug mode.           |
| BEEP            | В.               | BEEP A                  | contents of the display are shown before execution Sound buzzer               | LIST            |                  | LIST<br>LIST 100                           | Lists stored program                                               |
| CLEAR<br>DEGREE | CL.<br>DEG.      | CLEAR<br>DEGREE         | Clears all data variables<br>Sets the angle mode to<br>DEG                    | MEM             | Μ.               | MEM<br>NEW                                 | Shows free memory space<br>Clears the program and<br>data memories |
| END<br>FOR      | E.<br>F.         | END<br>FOR A=1 TG 10    | Terminates program<br>Increments from $A = 0$ to $A = 10$ , during which time | RUN<br>CSAVE    | R.<br>CS.        | RUN<br>CSAVE''File name''                  | Starts program execution                                           |
| GOTO            | G.               | GOTO 100                | program lines up to NEXT<br>A are repeated.<br>Jumps to line number 100       | CLOAD<br>CLOAD? | CLO.<br>CLO.?    | CLOAD" File name"<br>CLOAD?<br>"File name" | Program recorded is loaded<br>Verifies program                     |
| GOSUB           | GOS.             | GOSUB 100               | Jumps to sub-routine in<br>line number 100                                    | CHAIN           | CH.              | CHAIN"File name"                           | The program in the tape specified by the file name                 |
| GRAD            |                  | GRAD                    | Sets the angle mode to GRAD                                                   |                 |                  |                                            | is transferred to the<br>computer and executed                     |
| IF<br>INPUT     | I.               | IF A = B<br>INPUT A     | Decision instruction<br>Data input through                                    | PRINT #         | P. #             | PRINT #<br>"File name"                     | Stores data item                                                   |
| LET             | LE.              | INPUT A\$<br>LET A = 10 | keyboard<br>Substitute instruction                                            | INPUT #         | I. #             | INPUT #<br>"File name"                     | Loads data item                                                    |
|                 |                  | LET A\$ = "SHARP"       |                                                                               | SIN             | SI.              | A = SIN B                                  |                                                                    |
| NEXT<br>PAUSE   | N.<br>PA.        | NEXT A<br>PAUSE A       | Used in pair with FOR                                                         | COS             |                  | A = COS B                                  |                                                                    |
| PAUSE           | FA.              | FAUSEA                  | Holds the display for 0.85 second.                                            | TAN             | TA.<br>AS.       | A = TAN B<br>A = ASN B                     |                                                                    |
| PRINT           | Ρ.               | PRINT A                 | Displays A.                                                                   | ACS             | AC.              | A = ACS B                                  |                                                                    |
| RADIAN          | RA.              | RADIAN                  | Set the angle mode to                                                         | ALS             | AT.              | A = ACS B<br>A = ATN B                     |                                                                    |
|                 |                  |                         | RAD                                                                           | LOG             | LO.              | A=LOG B                                    | Common logarithm                                                   |
| REM             |                  | REM''INTEREST''         | A comment statement                                                           | LN              |                  | A=LN B                                     | Natural logarithm                                                  |
| RETURN          | RE.              | RETURN                  | End of subroutine.                                                            | EXP             | EX.              | A = EXP B                                  | A = B                                                              |
| STEP            | STE.             |                         | Optional increment in                                                         | 5               |                  | $A = \sqrt{-}$                             | -                                                                  |
| STOP            | S.               | STOP                    | FOR-NEXT<br>Suspends program                                                  | DMS             | DM.              | A = DMS B                                  | Conversion to sexagesimal notation                                 |

Table 1. The BASIC command set for the PC1211.

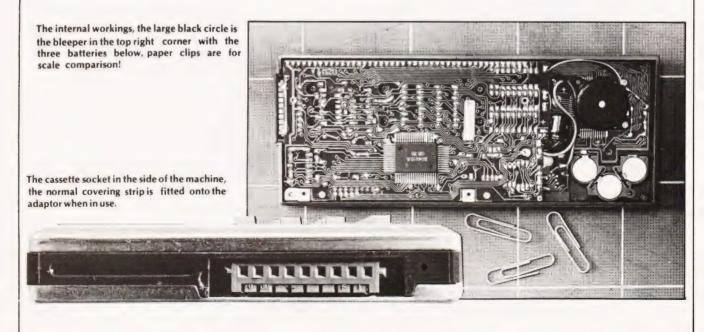

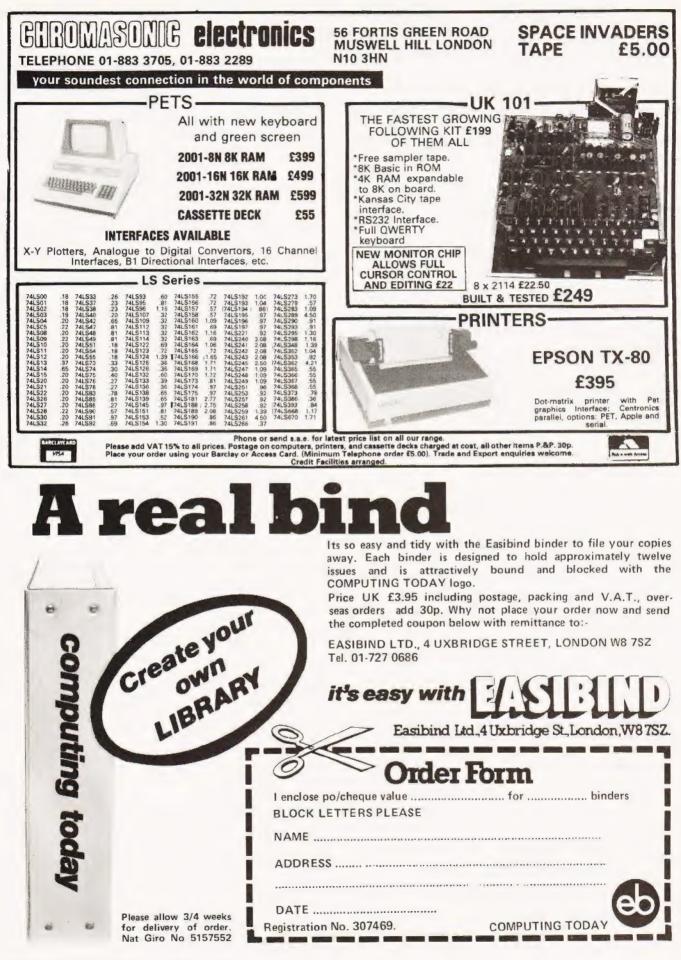

COMPUTING TODAY SEPTEMBER 1980

#### Those of you who have been throwing dice for last month's answer can solve the problem by exhaustion!

hen I set the problem last month I implied that the solution would use the RND function. There is another method, but I didn't mention it in case it put everyone off. Well, here it is, and it's not as painful as it sounds.

#### Solution By Exhaustion.

The method here is to find all possible combinations of the dice. The score with the most combinations being the most likely to occur. As each die has six faces we have six cubed (216) possibilities to consider. Figure 1 gives the program listing and Fig 2 the output from this method. The program is written in PET BASIC but should be easily transferable. The only line which might need some thought is 1460 which is used to right justify the numbers in the printout. As you can see, there is a dead-heat for first place with scores of 15 and 17 equally likely.

| 1000 REM **DICE THROWING<br>1020 REM **BY EXHAUSTION<br>1040 DIM SC(27)<br>1060 FOR K = 1 TO 6:READ D1(K)NEXT K<br>1080 FOR K = 1 TO 6:READ D2(K)NEXT K<br>1110 FOR K = 1 TO 6:READ D3(K)NEXT K<br>1120 DATA 1,3,5,7,9,11 |
|----------------------------------------------------------------------------------------------------|
| 1140 DATA 1,2,2,3,3,3                                                                                                    |
| 1160 DATA 2,3,5,7,11,13<br>1180 FOR D1 = 1 TO 6                                                                                                    |
| 1200 FOR D2 = 1 TO 6                                                                                                    |
| 1220 FOR D3=1 TO 6                                                                                                    |
| 1240 LET $X = D1(D1) + D2(D2) + D3(D3)$<br>1260 LET $SC(X) = SC(X) + 1$                                                                                                    |
| 1280 NEXT D3                                                                                                    |
| 1300 NEXT D2                                                                                                    |
| 1320 NEXT D1                                                                                                    |
| 1340 PRINT:PRINT                                                                                                    |
| 1360 PRINT "SCORE TOTAL"                                                                                                    |
| 1380 PRINT ""<br>1400 PRINT ""                                                                                                    |
| 1400 PRINT "                                                                                                    |
| 1420 FOR K = 4 TO 27                                                                                                    |
| 1440 LET $V = V + SC(K)$                                                                                                    |
| 1460 PRINT RIGHT\$(" "+STR\$(K),3);<br>" ■ ";RIGHT\$(" "+STR\$(SC(K)),3)                                                                                                    |
| 1480 NEXT K                                                                                                    |
| 1500 PRINT:PRINT TAB(9);V                                                                                                    |
| 1520 END                                                                                                    |
| Fig.1. Not as tiring as it sounds!                                                                                                    |

#### Using Random Numbers.

Now why, you may ask, do we need another method when the one above is so straightforward. Well, if we replaced the dice with spinners giving an infinite number of outcomes the method of exhaustion would be exactly that. To illustrate the point I have replaced the arrays which store the numbers on the faces of the dice with functions. These functions give discrete values, but they could just as well have been continuous.

| SCORE             | <b>X TOTAL</b>    |
|-------------------|-------------------|
|                   |                   |
| 4                 | 1                 |
| 4<br>5            | 3                 |
| 6<br>7            | 555               |
| 7                 | 6                 |
| 8                 | 8                 |
| 9                 | 11                |
| 10                | 10                |
| 11                | 14                |
| 12                | 10                |
| 13                | 15                |
| 14                | 12                |
| 15                | 19                |
| 16                | 13                |
| 17                | 19                |
| 18                | 8                 |
| 19                | 15                |
| 20                | 6                 |
| 21                | 11                |
| 22                | 4                 |
| 23                | 8                 |
| 24                | 4                 |
| 25                | 7                 |
| 26                | 2                 |
| 27 1              | 3                 |
| 2. The results no | 216<br>ever varv. |
|                   |                   |

- 100 REM \*\* DICE THROWING
- 110 REM \*\*USING RANDOM.
- 120 DIM SC(27)

Fig.:

- 130 DEF FNA(X) = 2\*X-1
- 140 DEF FNB(X) = 3-ABS(INT((-X\*SGN(X-1) \*SGN(X+1))/2))
- 150 DEF FNC(X) =  $INT(6^*X) + 1$
- 160 DEF  $FND(X) = INT(6^*X)-2$
- 170 DEF FNE (X) = D3(X)
- 180 FOR K = 1 TO 6:READ D3(K):NEXT K
- 190 DATA 2,3,5,7,11,13
- 200 FOR X = 1 TO 5000
- 210 LET SC = FNA(FNC(RND(1))) + FNB(FND(RND(1))) + FNE(FNC(RND(1)))
- 220 LET SC(SC) = SC(SC) + 1

### **PROBLEM PAGE**

| 230 NEXT X<br>1150 PRINT:PRINT         |
|----------------------------------------|
| 1160 PRINT 'SCORE ■ TOTAL'             |
| 1170 PRINT ""                          |
| 1180 PRINT "                           |
| 1190 FOR T = 4 TO 27                   |
| 1200 PRINT RIGHT\$(" "+STR\$(T),3);"   |
| 1210 PRINT RIGHT\$(" "+STR\$(SC(T)),3) |
| 1230 NEXT T                            |
| 1240 END                               |
| Fig.3. A functional program.           |

The random function returns a value between zero and one, and we must manipulate it to obtain the range of values we require. This is achieved by the functions FNC and FND, (see Fig3) the first returns one value from the sequence 1,2,3,4,5,6 and the second a value from the sequence -2,-1,0,1,2,3. These values are used in the other functions to generate the numbers on the faces of the dice. FNA generates a sequence of odd numbers, FNB generates the sequence 1,2,2,3,3,3 and FNE performs a simple look-up for the die with prime numbers.

| SCORE | 1000  | TOTAL |
|-------|-------|-------|
| 4     |       | 27    |
| 5     |       | 54    |
| 6     |       | 117   |
| 7     |       | 162   |
| 8     |       | 177   |
| 9     |       | 279   |
| 10    |       | 243   |
| 11    |       | 312   |
| 12    |       | 247   |
| 13    |       | 320   |
| 14    |       | 255   |
| 15    |       | 445   |
| 16    |       | 301   |
| 17    |       | 437   |
| 18    |       | 191   |
| 19    |       | 354   |
| 20    |       | 149   |
| 21    |       | 274   |
| 22    |       | 100   |
| 23    |       | 190   |
| 24    |       | 94    |
| 25    | 100 M | 164   |
| 26    |       | 38    |
| 27    |       | 70    |
|       | 223   |       |

Fig.4. Random by consistent output.

Figure 4 gives the output from one run of the program and the output will in general differ from run to run. This contrasts strongly with the first program which will always produce the same output. We can see that the totals for 15 and 17 are no longer the same. On this sample printout 15 totals no more than 17 but another run might reverse the situation. When using the RND function you must ensure that a large enough sample is taken for results to be reliable, and it is a good idea to repeat the run so that you may check how consistent the results are.

#### **Problem Of The Month**

The following problem is quite an old one, but that makes it no less interesting. You might like to write either the shortest program or the fastest program which solves the problem, and as the problem may be solved in many different ways I will be pleased to see any solution of which you are particularly proud.

The story goes that in 1914 the great Indian mathematician Srinivasa Ramanujan was visiting G.H. Hardy in Cambridge when he claimed that all positive numbers were interesting. As they got out of the taxi in which they were travelling, Hardy remarked that he could not see anything interesting about its licence number. Ramanujan quickly replied that it was the smallest positive integer that could be expressed as the sum of two cubes in two different ways.

Write a program to find the number, but remember to check that it is inded the SMALLEST number and not just any number which is the sum of two cubes.

|                                                                                                    | TANGERINE                                                                                                    |
|----------------------------------------------------------------------------------------------------|----------------------------------------------------------------------------------------------------|
| Micro-P                                                                                              | Build your own computer:<br>Kits available from £79.35.<br>ssembled and tested from £90.85<br>S.A.E. or telephone<br>rint Ltd., 21, Bankhouse Road, Hanford,<br>Stoke on Trent. (0782) 657893<br>advice/assistance and Order Forms<br>Prices include V.A.T.<br>Post and Packing extra.                                |
| MIC                                                                                                  | <b>RO</b> - <b>PRINT</b> LTD                                                                                                    |
| Regd.                                                                                                | Office: 21 Bankhouse Road, Hanford,<br>Stoke-on-Trent. ST4 8EN<br>Telephone: 0782 657893                                                                                                    |
|                                                                                                    |                                                                                                    |
| ASCII CO                                                                                             | DED KEYBOARD £47.15                                                                                                    |
| Designed for<br>arranged in s                                                                        | <b>DED KEYBOARD £47.15</b><br>ease and accuracy of use, with 60 keys<br>stepped rows, auto repeat and 2-key rollover.<br>SCII coding. S.a.e, for data.                                                                                                    |
| Designed for<br>arranged in s<br>UC and LC A<br>THE ZX8<br>15 plus prog                              | ease and accuracy of use, with 60 keys<br>stepped rows, auto repeat and 2-key rollover.<br>SCII coding. S.a.e. for data.<br>O MAGIC BOOK £4.75<br>rams including Hammurabi, Animals and Othelo                                                                                                    |
| Designed for<br>arranged in s<br>UC and LC A<br>THE ZX8<br>15 plus prog<br>Programming<br>ZX80 I/O a | ease and accuracy of use, with 60 keys<br>stepped rows, auto repeat and 2-key rollover.<br>SCII coding. S.a.e. for data.                                                                                                    |
| Designed for<br>arranged in s<br>UC and LC A<br>THE ZX8<br>15 plus prog<br>Programming<br>ZX80 I/O a | ease and accuracy of use, with 60 keys<br>tepped rows, auto repeat and 2-key rollover.<br>SCII coding. S.a.e. for data.<br>O MAGIC BOOK £4.75<br>rams including Hammurabi, Animals and Othelo<br>g tips. Hardware notes. Memory extension circuit<br>and Memory Boards. S.a.e. for details.<br>inclusive of VAT, p&p. |

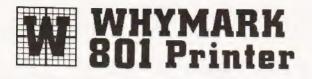

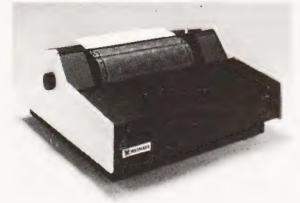

#### WHYMARK 801 PRINTER

A plain paper, programmable, intelligent printer. Up to 150 columns, bi-directional: print speed of 71 lines per minute. Proportional spacing for upper and lower case letters with PET graphics plus 10 special graph plotting characters. Designed and manufactured by Whymark Instruments for quiet and reliable operation. Will link directly with the PET IEEE 488, Centronics, RS 232/V24 at 75-9600 baud.

#### End User Price £750.

WHYMARK INSTRUMENTS LTD.

6, Holmesdale Road, Reigate, Surrey, RH2 0BQ. Telephone Sales Office Ringwood 04254 77012

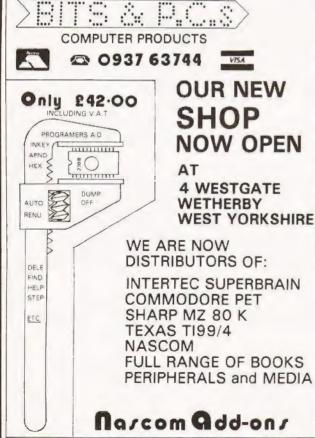

### Conquerthe Compute

Learn to really understand the Computer. How it works and operates. Its 'language'. How to program it and

make full use of its capabilities.

- No previous knowledge necessary.
- Special educational Mini-Computer supplied ready for use.
- Complete home study library.
- Self-test program exercises.
- Complete programming instructions using computer.
- Services of skilled tutor available.

Please send details without obligation to -

Name ..... Address ..... 

CT/9/814

BRITISH NATIONAL RADIO & ELECTRONICS SCHOOL 4 Cleveland Road, St. Heller, Jersey, Channel Islands.

BLOCK CAPS PLEASE

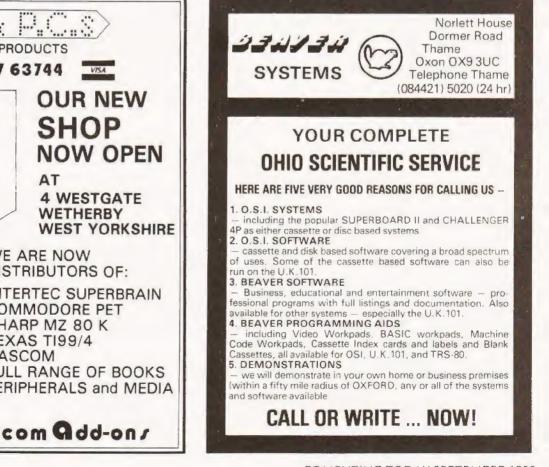

COMPUTING TODAY SEPTEMBER 1980

### COMPUTER CHESS GAME ONLY £49.95 (+£2.05 p&p and insurance)

12

#### FOR BEGINNERS OR GRAND MASTERS!

RESET

0113

Whatever your standard of chess play, you'll meet a rewarding opponent in Zetron's excellent Computer Chess Game with six different levels of skill.

Choose a degree of difficulty to suit your own cunning and then challenge the Chess Game's built-in micro-computer to an absorbing battle of wits.

Play the complete game or the survival game. Electronic sounds indicate the game status, and there's a unique illegal move check – so there can be no cheating.

Special moves: \*Promote a pawn \*Castling \*En passant

Special features:

\*Cancel a move \*Delete a piece \*Insert a piece \*Search a piece

AC/DC Operation (mains adaptor supplied). 12 months guarantee.

Dimensions:  $9\frac{1}{4}$  '' wide x  $6\frac{1}{2}$ '' deep x  $2\frac{1}{4}$ '' high.

MITRAD, 68-70 High Street, Kettering, Northants. Tel: 0536 522024

COMPUTING TODAY SEPTEMBER 1980

#### To Mitrad, 68-70 High Street, Kettering, Northants

Please send me\_\_\_\_Computer Chess Game(s) at £52 each (including £2.05 p&p and insurance).\_\_\_\_

Signature \_

Total value of my order £.

No

Name

I enclose a cheque/PO or debit my Access/Barclaycard

\_\_\_\_\_

.

Address \_\_\_\_

(block letters please)

VISA

For immediate attention credit card holders may telephone (0536) 522024 twenty-four hours a day, stating card number. Delivery subject to availability. Please allow 14-21 days. Full refund if not completely satisfied.

(Chess set and table not included)

Code: CT

#### Hard copy on hard copiers. What's available, who supplies it and how much!

#### ANADEX

DP-1000 Dist:- Anadex Ltd. Dorna House, Guildford Road, West End, Woking, Surrey 09905-6333

+ regional outlets

Face:- Dot Interface:- RS232/20mA Centronics Feed:- Friction Head Size: - 5x7 Baud Rates:- 110-2400 Print Speed:- 50cps Type Sizes:- 2 Graphics Option:- No Price:- £400

Interface:- RS232/20mA

Baud Rates:- 110-9600

Interface:- RS232/20mA

Head Size: - 9x9 or 9x7

Baud Rates:- 110-9600 Print Speed:- 200cps

Graphics Option:- Yes

Print Speed:- 112cps

Face:- Dot

Centronics

Feed:- Tractor

Head Size:- 9x7

Type Sizes:- 2 Graphics Option:- -

Price:- £500

Face:- Dot

Centronics

Feed:- Tractor

Type Sizes:- 2

Price:- £895

Options:- Choice of the 3 indicated interfaces Notes:- 40 column version of DP-8000 with slightly reduced facilities.

DP-8000 Dist:- Anadex Ltd. Dorna House, Guildford Road, West End, Woking, Surrey 09905-6333

+ regional outlets

Options:- Large character buffer, other interfaces Notes:- General purpose dot matrix machine

DP-9500 Dist:- Anadex Ltd. Dorna House, Guildford Road, West End, Woking, Surrey 09905-6333

+ regional outlets

Options:- Extended character buffer. Notes:- 132 column system with expansion to 176 column with coms control. High density graphics.

DP-9501 Dist:- Anadex Ltd. Dorna House, Guildford Road, West End, Woking, Surrey 09905-6333

+ regional outlets

Face:- Dot Interface:- RS232/20mA Centronics Feed:- Tractor Head Size:- 9x11 Baud Rates:- 110-9600 Print Speed:- 200cps Type Sizes:- 2 Graphics Option:- Yes Price:- £995

Options:-

Notes:- Extended carriage version of 9500 with higher density plotting.

#### BASE 2

7-800 Dist:- Zero One Electronics 36 Oaklands Avenue, Thornton Heath, Surrey CR4 7PH

Face:- Dot Interface:- RS232/20mA Centronics/IEEE Feed:- Tractor/Friction

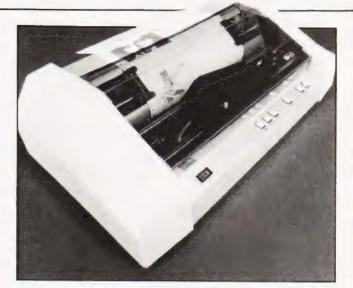

Graphics is the latest option on the Anadex 9000 series, this is the 9501.

01-689 7924

Head Size:- 5x7 Baud Rates:- 75-9600 Print Speed:- 100cps Type Sizes:- 2 Graphics Option:- Yes Price:- £375

Options:- User definable font.

Notes:- Supplier also runs a service and repair centre and supplies ribbons and paper.

#### CENTRONICS

MICROPRINTER P1 Dist:- Centronics Data Computer (UK) Ltd. Victoria Way, Burgess Hill Sussex RH15 9NU 04446-45011

Face:- Dot Electrostatic Interface:- RS232/ Centronics Feed: - Friction Head Size:- 5x8 Baud Rates:- 1200 Print Speed:- 150 lpm Type Sizes:- 3 Graphics Option:-Price:- £335 - £403

Options:- Serial interface, Teletex/Prestel interface Notes:- CTs offer printer, software selectable line and type sizes.

MODEL 700 Dist:- Centronics Data Computer (UK) Ltd., Victoria Way, Burgess Hill, Sussex RH15 9NU 04446-45011

Face:- Dot Interface:- Centronics Feed:- Tractor Head Size:- 5x7 **Baud Rates:-**Print Speed:- 60cps Type Sizes:- 2 Graphics Option:- -Price:- £925

#### Options:-

Notes:- Conventional low speed matrix printer

MODEL 701 Dist:- Centronics Data Computer (UK) Ltd., Victoria Way, Burgess Hill, Sussex RH15 9NU 04446-45011

Face:- Dot Interface:- Centronics Feed:- Tractor Head Size: - 5x7 **Baud Rates:-**Print Speed:- 60cps Type Sizes:- 2 Graphics Option:- -Price: - £1.025

**Options:-**Notes:- Bi-directional version of Model 700.

### **BUYER'S GUIDE-PRINTERS**

MODEL 702 Dist:- Centronics Data Computer (UK) Ltd., Victoria Way, Burgess Hill, Sussex RH15 9NU 04446-45011

**Options:-**

Notes:- Faster version of 701 with extra form controls

MODEL 703 Dist:- Centronics Data Computer (UK) Ltd., Victoria Way, Burgess Hill, Sussex RH15 9NU 04446-45011 Interface:- Centronics Feed:- Tractor Head Size:- 7x7 Baud Rates:- -Print Speed:- 120 cps Type Sizes:- 2 Graphics Option:- -Price:- £1,245

Face:- Dot

Face:- Dot Interface:- Centronics Feed:- Tracto: Head Size:- 7x7 Baud Rates:- -Print Speed:- 180cps Type Sizes:- 2 Graphics Option:- Yes Price:- £1,625 - £1,725

Options:- Graphics plotting option. Notes:-

MODEL 704 Dist:- Centronics Data Computer (UK) Ltd., Victoria Way, Burgess Hill, Sussex RH15 9NU 04446-45011

Face:- Dot Interface:- RS232 Feed:- Tractor Head Size:- choice Baud Rates:- 110 9600 Print Speed:- 180cps Type Sizes:- 2 Graphics Option:- -Price:- £1,570

Options:- Stand, Buffer, "hush" kit. Notes:- Large carnage high quality matrix printer

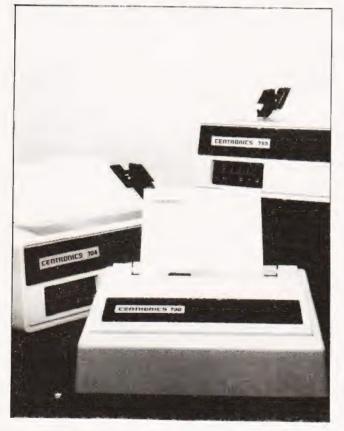

A selection of Centronics matrix printers from the enormous range.

730 MINIPRINTER Dist:- Centronics Data Computer (UK) Ltd., Victoria Way, Burgess Hill, Sussex RH15 9NU 04446 45011

Options:- Serial interface (730-4) Notes:-

737 MINIPRINTER Dist:- Centronics Data Computer (UK) Ltd., Victoria Way, Burgess Hill, Sussex RH15 9NU 04446-45011

Options:- Price:- £510 Notes:- Unit capable of proportional spacing and justification under micro control.

MODEL 753 Dist:- Centronics Data Computer (UK) Ltd., Victoria Way, Burgess Hill, Sussex RH15 9NU 04446-45011 Face:- Dot Interface:- Centronics Feed:- Tractor Head Size:- Nx9 Baud Rates:- — Print Speed:- 100-150cps Type Sizes:- 2 Graphics Option:- — Price:- £1,570

Face:- Dot

**Baud Rates:-**

Type Sizes:- 2

Face: Dot

**Baud Rates:-**

Type Sizes:- 2

Interface: - Centronics

Feed:- Tractor/Friction Head Size:- 7x7

Print Speed:- 100cps

Interface:- Centronics

Feed:- Tractor/Friction

Graphics Option:- --

Head Size:- Nx9 or 7x8

Print Speed:- 50 or 80cps

Graphics Option:-

Price:- £405 - £435

Options:- Stand, Various electronic options. Notes:- Correspondence printer with proportional spacing.

MODEL 779 Dist:- Centronics Data Computer (UK) Ltd., Victoria Way, Burgess Hill, Sussex RH15 9NU 04446-45011 Face:- Dot Interface:- Centronics Feed:- Friction Head Size:- 5x7 Baud Rates:- -Print Speed:- 60cps Type Sizes:- 2 Graphics Option:- -Price:- £725

Options:- Tractor feed. Notes:- The original micro printer as supplied by Tandy.

MODEL 791 Dist:- Centronics Data Computer (UK) Ltd., Victoria Way, Burgess Hill, Sussex RH15 9NU 04446-45011

Face:- Dot Interface:- Centronics Feed:- Tractor Head Size:- 5x7 Baud Rates:- -Print Speed:- 60cps Type Sizes:- 2 Graphics Option:- -Price:- £1,410

Options:-Notes:- Heavy duty form printer handling up to 12 part stationery.

#### COMPRINT

COMPRINT 912 Dist:- Transam, 12 Chapel Street, London NW1 5DH 01-402 8137

Face:- Dot Electrostatic Interface:- RS232/Parallel Feed:- Friction Head Size:- 9x12 Baud Rates:- -Print Speed:- 225cps Type Sizes:- -Graphics Option:-Price:- £370 - £385

Options:-Notes:- Electrostatic printer with full page width printing.

#### EPSON

EPSON TX 80 Dist:- Westrex 152 Coles Green Road; London NW2 7HE 01-452 5401

Face:- Dot Interface:- Centronics Feed:- Tractor/Friction Head Size:- 5x7 or 6x7 Baud Rates:- -Print Speed:- 125cps Type Sizes:- 2 Graphics Option:- Yes Price:- £395

**Options:-** Grafcom graphics, various interfaces, feed option. **Notes:-** PET graphics compatible matrix printer.

#### FACIT

FACIT 4506 Dist:- Facit Data Products Maidstone Road, Rochester, Kent 0634-401721 Face:- Dot Thermal Interface:- Parallel Feed:- Friction Head Size:- nx7 Baud Rates:- -Print Speed:- 21cps Type Sizes:- -Graphics Option:- -Price:- -

Face:- Dot

Interface:- RS232/ Centronics Feed:- Tractor/Friction

Print Speed:- 80cps

Graphics Option:- -

Head Size: - 9x7

**Baud Rates:** 

Type Sizes:-

Price:- £641

Face:- Dot

Options:-Notes:- Naked thermal printhead and mechanism.

FACIT 4520/1 Dist:- Facit Data Products Maidstone Road, Rochester, Kent 0634-401721

Options:- Tractor feed (4521) Notes:- Intelligent bi-directional printer.

FACIT 4530 Dist:- Facit Data Products Maidstone Road, Rochester, Kent 0643-401721

Options:-Notes:- Microprocessor controlled printer, can do bar codes etc.

FACIT 4540 Dist:- Facit Data Products Maidstone Road Rochester, Kent 0634-401721

Options:- Keyboard unit (4540-T) Notes:-

FACIT 4555 Dist:- Facit Data Products Maidstone Road, Interface:- RS232/20mA Centronics Feed:- Tractor Head Size:- 5x7 or 9x7 Baud Rates:- — Print Speed:- 200cps Type Sizes:- Various Graphics Option:- — Price:- £1,628

Face:- Dot Interface:- RS232/Parallel Centronics/IEEEE/20mA Feed:- Tractor Head Size:- 9x9 or 7x9 Baud Rates:- -Print Speed:- 250cps Type Sizes:- -Graphics Option:- -Price:- £2,764

Face:- Dot Interface:- RS232/Parallel Centronics/IEEE/20mA

The two variants of the HP 2631 matrix printer.

Rochester, Kent 0634-401721 Feed:- Tractor/Friction Head Size:- -Baud Rates:- -Print Speed:- 60cps Type Sizes:- -Graphics Option:- -Price:- -

#### Options:-

Notes:-

#### HEATH ELECTRONICS

H14 Dist:- Heath Electronics Bristol Road, Gloucester GL2 6EE 0452-29451

+ London shop - 01-636 7349

Face:- Dot Interface:- RS232/20mA Feed:- Tractor Head Size:- 5x7 Baud Rates:- 110-4800 Print Speed:- 135cps Type Sizes:- 3 Graphics Option:- — Price:- £413(kit)-£592(built

Options:-Notes:- High quality reliable printer with no frills.

#### **HEWLETT PACKARD**

HP 2631B Dist:- Hewlett Packard Ltd. 308-314 Kings Road, Reading, Berkshire RG1 4ES 0734-61022 Face:- Dot Interface:- RS232/20mA Centronics/IEEE Feed:- Tractor Head Size:- 7x9 Baud Rates:- 110-2400 Print Speed:- 180cps Type Sizes:- 2 Graphics Option:- - - Price:- £2,110

**Options:-** Graphics copy option. **Notes:-** Software selectable print densities and form sizes.

HP 2635B Dist:- Hewlett Packard Ltd. 308-314 Kings Road, Reading, Berkshire RG1 4ES 0734-61022 Face:- Dot Interface:- RS232/20mA Centronics/IEEE Feed:- Tractor Head Size:- 7x9 Baud Rates:- 110-2400 Print Speed:- 180cps Type Sizes:- 2 Graphics Option:- -Price:- £2,315

Options:-Notes:- KSR version of 2631 with same facilities.

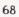

### BUYER'S GUIDE-PRINTERS

#### MICROTEK

MICROTEK MT 80P Dist:- Kingston Computers Ltd. Scarborough House, Scarborough Road Bridlington, Yorkshire 0262-73036 Face:- Dot Interface:- RS232/IEEE Centronics Feed:- Tractor Head Size:- 9x7 Baud Rates:- to 9600 Print Speed:- 125cps Type Sizes:- 2 Graphics Option:- No Price:- £495 - £550

Options:- Various interfaces, character buffer. Notes:- 80 or 120 column matrix printer built under UK supervision.

#### NASCOM

IMP Dist:- Currently available from many local outlets. Manufacturer (Nascom) is in voluntary liquidation. Face:- Dot Interface:- RS232 Feed:- Friction Head Size:- 7x7 Baud Rates:- 110-9600 Print Speed:- 60 lpm Type Sizes:- — Graphics Option:- Yes Price:- £325

**Options:-** Tractor feed, programmable character set. **Notes:-** First of a new generation matrix printers, like the BASE 2 and EPSON.

#### NEWBURY LABS

8300 RM Dist:- Newbear Computing Store 40 Bartholomew Street Newbury, Berkshire 0635-30505 Face:- Dot Interface:- RS232 Feed;- Tractor Head Size:- 7x9 Baud Rates:- 110-9600 Print Speed:- 125cps Type Sizes:- 2 Graphics Option:- No Price:- £525

Options:- Choice of character per line and buffer sizes. Notes:- General purpose dot matrix printer.

#### PAPER TIGER

PAPER TIGER Dist:- Microsense Finway Road Hemel Hempstead, Herts HP2 7PS 0442-48151 + regional outlets

Face:- Dot Interface:- RS232 Centronics Feed:- Tractor/Friction Head Size:- 7x7 Baud Rates:- 110-1200 Print Speed:- 95cps Type Sizes:- 4 Graphics Option:- Yes Price:- £598

#### Options:-

Notes:- Very versatile printer with various built-in options for line length, etc.

#### QUME

QUME SPRINT 5 Dist:- Access Data Communications 228 High Street Uxbridge, Middlesex UB8 1LD 0895-30831 Face:- Daisy Interface:- RS232/20mA Parallel Feed:- Tractor/Friction Head Size:- N/A Baud Rates:- 110-1200 Print Speed:- 45-55cps Type Sizes:- various Graphics Option:- -Price:- £1,995

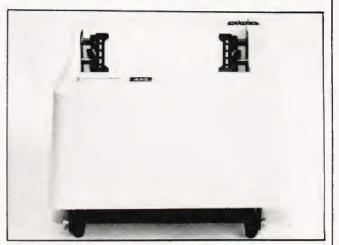

The Paper Tiger matrix printer.

Options:-

Notes:- Daisy wheel machine giving letter quality print.

#### RICOH

RICOH RP1600 Dist:- London Computer Store 43 Grafton Way London W1 01-388 5721

Face:- Daisy Interface:- Centronics Feed:- Friction Head Size:- N/A Baud Rates:- -Print Speed:- 35cps Type Sizes:- various Graphics Option:- -Price:- £1,290

**Options:-** Various interfaces. **Notes:-** Fast commercial daisy wheel for WP and other office applications.

#### ROBETRON

ROBETRON 1152 Dist:- Kingston Computers Ltd Scarborough House, Scarborough Road Bridlington, Yorkshire. 0262-73036 Face:- Daisy Interface:- Centronics Feed:- Friction Head Size:- N/A Baud Rates:- -Print Speed:- 45cps Type Sizes:- various Graphics Option:- No Price:- under £1,000

Options:- Interfaces, tractor feed. Notes:- East German RO daisy printer for high quality type.

The Qume Spirit 5 Daisy wheel printer.

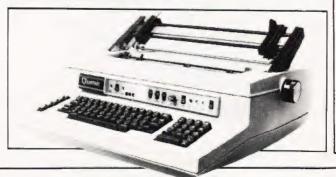

#### SIGMA

MODEL 801 Dist:- Sigma UK Unit 2, 106-120 Garrat Lane, Wandsworth, London SW18 01-870 4524

Options:-Notes:-

#### TELETYPE

TELETYPE 43 Dist:- Peripheral Hardware Ltd. Armfield Close, West Molesey, Surrey 01-941 4806 + various regional outlets Face:- Dot Interface:- RS232/20mA Feed:- Tractor/Friction Head Size:- 7x9 Baud Rates:- — Print Speed:- 10 or 30cps Type Sizes:- — Graphics Option:- No Price:-

Face: - Dot

Centronics

Interface:- RS232/20mA

Feed:- Tractor/Friction Head Size:- 7x7

Baud Rates:- 110-1200 Print Speed:- 132cps Type Sizes:- -Graphics Option:- -Price:- £695

**Options:**- IEEE interface, Buffer store, Stand, ASR. **Notes:**- High quality matrix terminal available as KSR, ASR or RO. Portable and TTY compatible.

#### **TEXAS INSTRUMENTS**

TI 810 Dist:- Texas Instruments Manton Lane, Bedford 0234-67466 Face:- Dot Interface:- RS232 Feed:- Tractor Head Size:- 9x7 Baud Rates:- 110-9600 Print Speed:- 150cps Type Sizes:- 2 Graphics Option:- -Price:- £1,450

Options:- Character sets, various interfaces, form handling. Notes:-

An ASR Teletype Model 43 on stand.

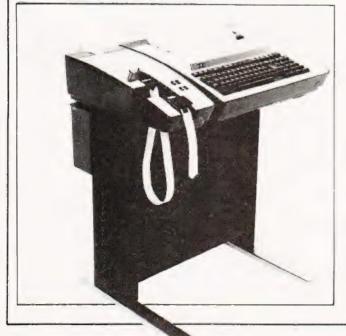

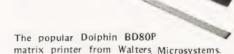

TI 820 Dist:- Texas Instruments Manton Lane, Bedford

Face:- Dot Interface:- RS232 Feed:- Tractor Head Size:- 9x7 Baud Rates:- 110-9600 Print Speed:- 150cps Type Sizes:- 2 Graphics Option:- -Price:- £1,450 - £1,650

Options:-Notes:- KSR bi-directional with RO option at reduced cost

0234-67466

TI 825 Dist:- Texas Instruments Manton Lane, Bedford 0234-67466

Face:- Dot Interface:- RS232 Feed:- Tractor Head Size:- 9x7 Baud Rates:- 110-600 Print Speed:- 75cps Type Sizes:- 2 Graphics Option:- -Price:- £1,095 - £1,250

#### Options:-Notes:- Slower RO or KSR matrix printer.

TI 743 Dist:- Texas Instruments Manton Lane, Bedford 0234-67466 Face:- Dot Thermal Interface:- RS232/20mA Feed:- Friction Head Size:- 5x7 Baud Rates:- 110-300 Print Speed:- 30cps Type Sizes:- -Graphics Option:- -Price:- £995 - £1,105

Options:-Notes:- Thermal printer KSR terminal.

TI 745 Dist:- Texas Instruments Manton Lane, Bedford 0234-67466 Face:- Dot Thermal Interface:- RS232 Feed:- Friction Head Size:- 5x7 Baud Rates:- 110-300 Print Speed:- 30cps Type Sizes:- -Graphics Option:- -Price:- £1,250

Options:-Notes:- Integral modem in portable terminal.

TI 763 Dist:- Texas Instruments Manton Lane, Face:- Dot Thermal Interface:- RS232/20mA Feed:- Friction

### BUYER'S GUIDE-PRINTERS

Bedford 0234-67466 Head Size:- 5x7 Baud Rates:- 110-9600 Print Speed:- 30cps Type Sizes:- -Graphics Option:- -Price:- £2,195

Options:- Expanded character store. Notes:- Bubble memory based terminal with 20K internal storage.

#### TRENDCOM

TCM 100 Dist:- Personal Computers Ltd. 194-200 Bishopsgate, London EC2M 4NR 01-626 8121 Face:- Dot Thermal Interface:- Parallel Feed:- Friction Head Size:- 5x7 Baud Rates:- -Print Speed:- 40cps Type Sizes:- -Graphics Option:- Yes Price:- £240

Options:- Interfaces for various machines. Notes:- 40 column thermal printer capable of graphics plotting.

TCM 200 Dist:- Personal Computers Ltd. 194-200 Bishopsgate, London EC2M 4NR 01-626 8121 Face:- Dot Thermal Interface:- Parallel Feed:- Friction Head Size:- 5x7 Baud Rates:- -Print Speed:- 40cps Type Sizes:- -Graphics Option:- Yes Price:- £340

Options:- Interfaces for various machines. Notes:- 80 column version of TCM 100.

SILENTYPE **Dist:**- Microsense Finway Road Hemel Hempstead, Herts HP2 7PS 0442-48151 + regional outlets Face:- Dot Thermal Interface:- Apple Feed:- Friction Head Size:- 5x7 Baud Rates:- -Print Speed:- 40cps Type Sizes:- -Graphics Option:- Yes Price:- £349

#### Options:-

Notes:- Custom interfaced TRENDCOM printer for Apple capable of high density graphics.

#### WALTERS MICROSYSTEMS

DOLPHIN BD-80P Dist:- Walters Microsystems 1 Blenheim Road, High Wycombe, Bucks 0494-445172

+ many regional outlets

Face:- Dot Interface:- RS232/20mÅ Centronics/IEEE Feed:- Tractor/Friction Head Size:- 7x9 Baud Rates:- 50-19,200 Print Speed:- 125cps Type Sizes:- 2 Graphics Option:- Yes Price:- £525

Options:- Stand, Buffer, Coms interface. Notes:- A standard matrix printer with excellent reliability reputation

#### WEYFRINGE

MODEL 480 Dist:- Weyfringe Longbeck Road Face:- Dot Interface:- RS232/20mA Centronics Marske, Redcar Cleveland TS11 6HQ 0642-470121 Feed:- Friction Head Size:- 5x7 Baud Rates:- 110-9600 Print Speed:- 110cps Type Sizes:- 2 Graphics Option:- -Price:- £475

Options:- Choice of indicated interfaces. Notes:- Tally roll printer for logging applications.

CENTURY Dist:- Weyfringe Longbeck Road, Marske, Redcar, Cleveland TS11 6HQ 0642-470121 Face:- Dot Interface:- RS232/20mA Centronics Feed:- Tractor/Friction Head Size:- 7x9 Baud Rates:- 110-9600 Print Speed:- 110cps Type Sizes:- 4 Graphics Option:- -Price:- £945

Options:- Optional PET interface, alternate character set. Notes:- General purpose machine with form handling facilities.

#### WHYMARK

WHYMARK 201 Dist:- Whymark Instruments 6 Holmesdale Road, Reigate, Surrey RH2 0BQ 07372-21753 Face:- Dot Interface:- RS232/20mA Centronics/IEEE/Parallel Feed:- Friction Head Size:- 7x7 Baud Rates:- 110-4800 Print Speed:- 1 lps Type Sizes:- 4 Graphics Option:- -Price:- £410 - £490

**Options:**- Label printer, rack mounted, interfaces to order. **Notes:**- Tally roll printer with 40 character line.

WHYMARK 801 Dist:- Whymark Instruments 6 Holmesdale Road, Reigate, Surrey RH2 0BQ 07372-21753 Face:- Dot Interface:- RS232 Centronics/IEEE Feed:- Tractor Head Size:- nx7 Baud Rates:- 75-9600 Print Speed:- 140cps Type Sizes:- 2 Graphics Option:- Yes Price:- £750

**Options:-** User definable character set, stand. **Notes:-** Intelligent printer with proportional control and absolute alignment.

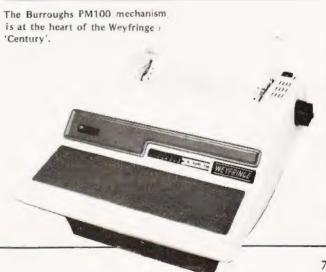

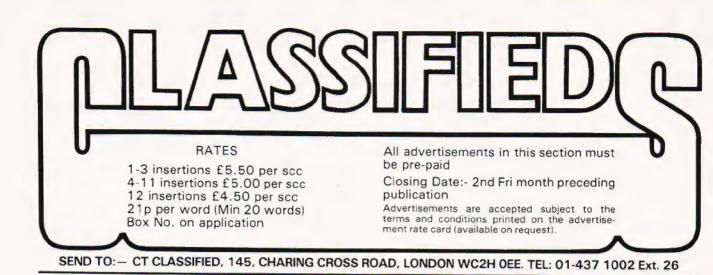

MK14 CORNER. Interface board, includes flag driven mains relays, LED indicators for all Serial I/C, D/A and single step chips, and prototype area; also suitable for other Microcomputers; PCB and circuit £3.95. Replace calculator display with 2" FND 500's; PCB, filter, instructions £1.95. Ready built replacement keyboard £11. Useful notes on MK14 75p. Rayner, 'Kismet' High Street, Colnbrook, Bucks.

FARRINGTON 1010 Electric typewriter on table with punch and reader, also some logic. BCD code £95.00. A.E.Wright, "Sunningdale", Broadheath, Worcester. Phone Cotheridge 227.

ZX80 PROGRAMS. Wide selection of lowcost games programs for your ZX80 now available. S.A.E. for details to: Tim Hartnell, 44-46 Earls Court Road, LONDON, WR

UK 101 7K RAM, fully operational and cased. Integral PIA and Video interface. Programs, manuals and data sheets includ-£240 o.n.o. Phone HODDESDON ed. 67449 (evenings).

PET 2001-8, old ROM. Price includes manuals and over £200 worth of pro-grams. £500 ono. Tel 0442 49762 evenings.

NASCOM II with 16K board, graphics and fully built. Tested by Comp Shop, £380 or offer. Tel. Ipswich 41493 after 6pm.

#### uHEX EPROM PROGRAMMERS

426 2508/2708/2758/2516/2716 Dual and Single supply Eproms, £95

416 2704/2708/2716 Dual only, £65

480 2704/2708 Kit £35. Built £40

All programmers require only standard power supplies.

The 426 and 416 are cased and have push-button selection.

Program any length block into the Eprom.

Software included. Range covers Z80, 8080, 6800 and 6500. State machine. **PIO, PIA INTERFACE MODULES** 

Available 780/8080 for and 6800/6500.

Prices include carriage. Please add VAT. for further product SAE information

MICROHEX COMPUTERS Union St, Trowbridge, Wilts.

6800 SOFTWARE \*EDITOR ASSEMBLER supports all Motorola mnemonics and directives FCC, FCB, FDB, ORG, EQU, RMB, REM, 4K ROMABLE AT B000 F10 F5 Motorola EQU, MMB, REM, 4K RUMABLE AT B000 LISTING AND MANUAL **£19.65** "DISASSEMBLER very powerful converts object code to source code in a format suitable for Reassembly. Has double check for valid Opcode.

neasembly. Has double check for valid Opcode. Appx 2K Data/Listing "REALLOCATOR Relocates your machine code programs to run at another address. Monitor subroutines are unaffected. <u>E5.50</u> "Other software includes: Basics, monitors, games, etc. Send 50p for catalogue (refundable first No.2 Cleaned 50 purchase).

No. 2 Glenscale Street, Leeds LS9 9JJ, Tel: Leeds 480987, J. MORRISON (MICROS)

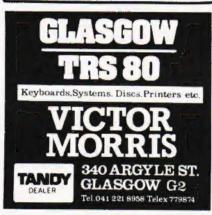

MK14, plus VDU, external keyboard, cassette interface, extra RAM, I/O chip, PSU all working. Also manual and SC/MP programming book. £70 o.n.o. Tel 0244 531649 (evenings).

TRS-80, Level I, 40R 16K RAM, Software, Games. Earth Invaders 8-95, Stockmarket 7-95, 3D-OX 3-95, Biorythm 3-95, Draw & Store 3-95, or all for only 15-00. A.D.Twigg, 25 Hicks Close, Woodloes Park, Warwick CV34 5ND.

TEXAS 2708 EPROMs, 450nS brand new £4 each, No VAT and no postage to pay, J.Hawthorne 23 Iver Lane, Cowley, Middx. Phone Uxbridge 36428.

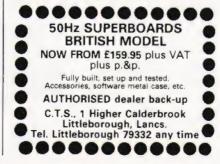

COMPUTER FOR SALE Transam Triton, with motherboard. 7.2 monitor and 8K BASIC, full on-board RAM + 3K RAM on RAM card. With documentation and soft-ware £475 o.n.o. Phone Med 374486 before 7.30pm.

TRITON - Full 4K RAM, cased 6.1 monitor with 7K BASIC on home made ROM board on home made motherboard. Incl 5 sockets - works but has slight fault hence stupid price £270 ono. Phone Leeds 782377 after 6pm.

SUPERBOARD II, 8K RAM, U.H.F. Modulator, P.S.U., much software and home made audio add-on, family enlargement means sale, hence £210, phone 07356-4655 (Hants) evenings.

FOR SALE: MK14, RAM I/O, Extra RAM Modified keyboard, Cassette Interface, Single Step, VDU with character generator, PSU, all for £80. Phone 0766-770-633 after 6pm.

TRS80 Level 2 16K (advertised by Compshop) 12 months old. No monitor but fully converted to U.K. TV Standard (50 HZ frame) - some software (T.bug etc.) + leads and accessories. All excellent condition. Sale due to lack of use. £300 o.n.o. Tel: 01-741-1132.

O.S.I. Superboard II including 8K RAM box power supply, UHF modulator, software, and manuals. Offers around £200. Phone 01-464 0201 daytime only. Ask for Kim.

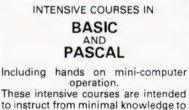

an operational capability of computer programming. Advanced courses also available. Courses are fully residential allowing maximum instruction and programming time for the respective periods. BASIC - Weekend from Friday evening to Sunday afternoon.

PASCAL - Full week Monday morning to Friday Afternoon.

For further details, dates available and fees, etc. Phone (0401) 43139 or write: Dept CT2, Cleveland Business Services, Cleveland House, Routh, Beverley, North Humberside.

#### £26 REAL TIME CLOCK

- Time down to tenths of secs
- Day of week
- . Day of month with Leap Year correction
- Month
- Interrupt output
- Crystal controlled

Rechargeable battery backup Use memory mapped or via parallel port. All functions software controlled. SAE for more details. Mail order only.

LINTRONICS

37A Chiltern Ave. Bushey Herts. WD2 3QG

#### UK 101 SOFTWARE ON TAPE

Our most popular game is Alien Invaders 4K, but the others are still goodies! Why not try Snakes and Ladders to test your skills, or the Fruit Machine to see what you can win, or The My-mY Game to see if you really are The My-my Game to see what you can win, or The My-my Game to see if you really are beter than your computer, or create a master-piece with the Drawing Machine' All 4K. If you have 8K on board then you could try dodging asteroids with the Asteroid Runner, or just plan your finances with the Home Finance program. All are £3.00 each or any two for £5.00 including P&P. UK101 Hardware: Programmable Sound Generator add another dimension to your UK101. We will supply the P.C.B. list of parts, Hardware and Software instructions and Software on tape, for only £9.50. Che-que or Postal Order, or just S.A.E. for details to: Marick. Dept.11., J. Branksome Close, Paignton. S.Devon. TQ3 1EA.

UK101 Shorthand Basic. machine code program loaded from BASIC enables a whole BASIC word to be typed from one key (after command key). State old or new monitor and memory size of your machine. Cassette and instructions for £5 + 30p P&P from P.P. Patay, 3, West View, Tandridge, Oxted, Surrey.

ZX-80 SOFTWARE. Superb range of incredibly low cost software from £2.50 for 3 programs. Send S.A.E. now for details. Cobb Computer Software. 76, Langton Hill, Horncastle, Lincs.

NASCOM USERS - BASIC assist. Line renumber, find/change strings, list, list variables used, etc. Fully relocatable, full instructions, £6.50. Also GOMOKU, 3K object code, 3 skill levels, £3.60. Cassette, NASSYS only. Johnson, 14, Shelley Close, Winchester.

NORTHERN IRELAND NASCOM 2 in kit or built and tested. Also some NASCOM expansion and firmware P&O Computers (N.I.), 529 Antrim Road, Belfast, Phone 772417.

BREAKOUT program for minimal Nascom-1. Compatible with T2, T4, B-Bug. Variable bat and ball speeds. Commented listing -£2. R.Shiel, 'Spire Law', Norwich Ave., Camberley, Surrey.

TRITON (Transam built). L/.1 Tiny Basic and good 8080 monitor, full on-board memory, software on cassette, documentation, newsletters and Merantz C190 recorder. All reasonable offers considered. Phone Earldoms 319.

NASCOM 1 SPACE INVADERS with sound in 900 bytes, works with or without sound kit. Fully commented listing £4.50, or with sound buffer kit £7.00. Neither suitable for Nas-sys. VAT and PP included. Ramon Electronics, 94 Linden Crescent, Folkestone, Kent.

S100 ITHACA, 280, CPU board, New and Tested, 4 MHz, £85, Two 8K RAM boards £50 each, ELEKTERMINAL VDU BOARD, as in ELEKTOR DEC 78. £45. Phone Bristol 772804.

ASR 33, Reader, Punch, Keyboard Terminals. In full working order, £350 o.n.o. 061-248 6618, evenings/weekends.

DEC, COMPLETE SYSTEM. PDP 8/E, two RKO5 Cartridge drives, LA 30 Printer Terminal, two KSR Terminals, 12 Channel A/D Converter. Processor includes: Extended Arithmetic Element, Real Time clock, 16K Core, Interfaces for terminals etc. Ideal system for college or software development. Offers around £5950.00. Ring 061-248 6618 evenings/weekends.

MODULEC announce the end of expensive PET software. Cassette or disk based business programmes bespoke work undertaken. Games include Startrek as you've never played before. SAE to MODULEC Ltd, 211, Corporation Road, Newport, Gwent.

PET SPECIAL OFFER £25.50 inc. P&P. 8 channel communications relay driver board for PET user port giving 0.5A control on each channel. KENT MICROSYSTEMS, 67 Westbrook Ave, Margate, Kent.

ZX80 GAME. Ingenious and challenging 1-2 player game for 1K ZX80. Fully documented. Send £1.50 to R.Hindle, 139 Penrhyn Rd, SHEFFIELD S11 8UP.

ZX80 MUSIC - tunes to tape like programs, no hardware modifications. Send £1 inc. for program listing. K. MAC-DONALD, 26, Spiers Close, Knowle, Solihull B93 9ES.

MICROTAN 65 USERS. Tiny Pilot Interpreter. Listing and instructions £2.50. J. REW, 8, Skillicorne Mews, Queens Rd., Cheltenham GL50 2NJ.

PAIR OF Shugart SA400 mini-floppy disk drives, unused with connectors, disks and manuals. Offers, will split. Mr A.Mason, Phone Luton 416028. (9am to 6pm, Mon to Fri)

VHF/FM TRANSMITTER KIT. New silicon chip design means low price (beats anyone else) and better performance. Very small -ideal bug etc . . . Fully tuneable 88 - 108 MHz. Instructions etc all included. IN-TRODUCTORY OFFER £2.45 + 30p P&P. IN-(unlicensable). M.Henry, Dept CT, 30 Westholme Gardens. Ruislip.

NASCOM 1/2 Full feature cowboy shooting game with music and sound effects. Runs on expanded NASCOM 1 or 2, Under NASBUG or NASSYS. (Required NASCOM graphics). Supplied on cassette, 63.50. Please state machine and monitor used. P. Jones, "Plas-Y-Pant", Bynmadog Rd, Gwynfryn, Wrexham, Clwyd. Tel: Wrexham 755739.

| AD                   |   |
|----------------------|---|
| AIRAMCOLTD1          | 0 |
| AJD DIRECT SUPPLIES  |   |
| BEAVER SYSTEMS       |   |
| BITS & P.C'S         |   |
| B.N.R.S              |   |
| BUG-BYTE             |   |
| CAMBRIDGE LEARNING   |   |
| CARTER KEYBOARDS     |   |
| CHROMASONICS         |   |
| COMP,COMP.COMP74&7   |   |
| COMPUTABITS LTD      |   |
| COMPUTECH SYSTEMS    |   |
| COMPUTERAMA LTD      |   |
| DATON OF SHEFFIELD   |   |
| DISPLAY ELECTRONICS  |   |
| HENRY'S RADIO        |   |
| HEYDEN & SON         |   |
| INTERFACE COMPONENTS |   |
| KANSAS CITY SYSTEMS  | 1 |

Re-useable Video Display Planner, makes Re-useable Video Display Planner, maxes graphics planning easy, even animated ones. Gives a clear idea of proposed layout before the figures are entered. Clear side for notes, and pocket useable for slips of paper. Available for PET and TRS80 (please state choice) Only £2.75 each (inc PEP), from (ENTERPRISES, (Trade enquiries welcome) IMPEX ENTERPRISES 12 Wallscourt Road, Filton, Bristol.BS127NS OGRAN NASCOM POWER 18-2 INVASION EARTH ! (NS/G)-fast M/C INVASION EARTH I (NS/G)-fast M/C code version of the popular arcade, pub game/4 INVADER types/intelligent homing, exploding, angled, direct, multiple warhead & radio-jamming missiles/40 skill levels. Only £9.95 ! SUPER STARTREK I (min 16K)-your mission, Cpt.Kirk, is to destroy the Klingon fleet & save the Federation. Phasers obstan tubes & computer Phasers, photon tubes & computer operational! £9.95. 
 Alien labyrinth
 (NS/G) 158, 57.95
 Driver
 (NS/G) 16.95

 Space Fighter
 (NS/G) 16, 27.95
 Stock Market
 86.45

 Sceret Agent
 (NS/G) 16, 25.95
 Labyrinth
 (NS/G) 16, 26.95

 Sheepdog Trial
 (NS)
 15.95
 Death Run
 (NS/G) 16, 26.95

 Submarine Code-Breaker
 12.45
 Code-Breaker
 12.45
 ASCOM 1-Cottis Blandford
 Cass.interface-load STARTHEK in
 2mins NOT 10! £14.90 or £11.90
 Witth program.
 VRITEN ANY PROGRAMS? - WE PAY HANDSOME ROYALTIESI
 (N.B. Coming Stortly - Program Commention) Send Chq/P.O. + 45p/order p&p or Sae for catalo

elephone (0532)683186 G = graphics,NS = Nas-sys only) RADE ENQUIRIES WELCOME. Leeds LS7 2LX. Telephone (0532)683186

COMPUTER FREAKS SPRING CLEAN. PET disc drives, £625. EXIDY Sorcerer 32K, £665. APPLE HI-RES light pen, £140. AP-PLE LO-RES light pen, £45. TEXAS TI59 with Master Stat library, £145. S-100 CPU board, £95. S-100 assembled 16k dynamic RAM board, £145, cheaply ex-panded to 64k for an extra £90. Verpanded to 64k for an extra £90. safloppy disc controller (assembled), £115. Shugart SA400 disc drive, £175. IBM Selectric with Aculab interface, £535. TELEQUIPMENT S54A scope, £125. Ring Evesham (0386) 870841 for more details.

USING NASCOM ROM BASIC FOR PRO-GRAMS WITH MOVING GRAPHICS? "Vortex" makes them run faster. Machine-code graphics routines, £10, or SAE for information. State memory size. Chris Blackmore, 31 Herne Rise, Ilminster, Somerset TA19 OHH.

TRITON L5.1. Full on baord RAM/ROM with auto repeat and bleeper. C.W. manuals, L5.1 listings and some pro-gramme tapes. £250. St Albans 68415 Evenings and Weekends.

#### AD INDEX

| LOWE ELECTRONICS            | 1 |
|-----------------------------|---|
| MEREFIELD ELECTRONICS       | 4 |
| MICRO-CIRCUITS              |   |
| MICRO PRINT LTD             |   |
| MIGHTY-MICRO1               | - |
| MITRAD                      |   |
| NASCOM                      |   |
| NEWBEAR                     | - |
| NIC MODELS                  |   |
| POWERTRAN                   |   |
| DAVID RICHARDS              | 4 |
| SCIENCE OF CAMBRIDGE 46 & 4 | 7 |
| SILICA SHOP                 | 8 |
| SUN COMPUTERS               | 2 |
| TANGERINE                   | 9 |
| TIMEDATA LTD                | 3 |
| TRANSAM COMPONENTS          | 3 |
| VERO                        | 8 |
| WEYFRINGE LTD               | 4 |
| WHYMARK INSTRUMENTS         | 4 |
| ZERO-ONE ELECTRONICS        | 4 |

#### COMPUPHONES

YOU NEED NEVER MISS AN IMPORTANT CALL AGAIN **TWO CORDLESS TELEPHONE** SYSTEMS - DIRECT FROM USA

#### THE ALCOM

Base station connects to your telephone line. Remote handset clips to your belt and gives you push-button dialling Bleeps when call arriving — Nicad rechargeable batteries. Charger in base unit

only £147 + VAT

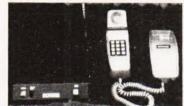

THE BOHSEI only £125 + VAT Base station connects to your telephone line. Remote handset stylishly designed in red. – Push button dialling comes complete with charger unit for batteries in handset.

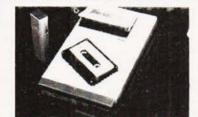

#### LOW COST TELEPHONE £99.95 **ANSWERING MACHINE**

Microprocessor controlled answering machine. Plug into your phone line. Records any phone call messages. Remote bleeper enables you to lister to your messages from anywhere in the world. Uses standard cassettes. Comes mplete with mains adaptor, microphone, remote bleeper ase unit, cassette with 30 sample pre-recorded messages

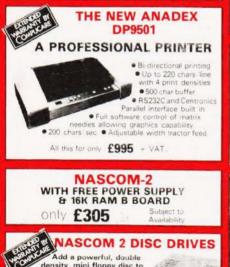

#### density, mini floppy disc to your Nascom system. . 0 Disc Controller Card (include Nasbus 6 S100 interface Will control 4 Drives. CPM operating system Extended Disc Basic

· Power supply included

One Disc System - £499 + VAT Additional Disc Unit - £299 + VAT

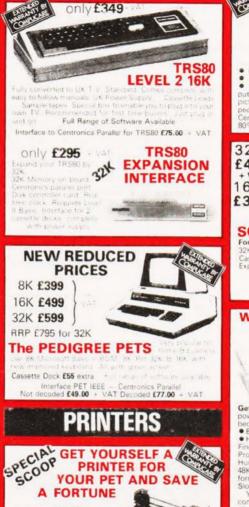

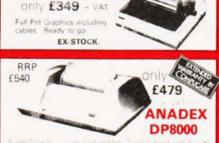

S OP

PRESS

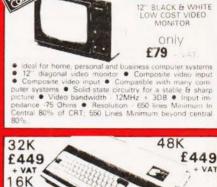

MONITORS

video 100

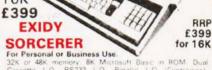

8K Microsoft Basic 1 O Parallel I C through optional 32K of 48K memory 8 Cassette I O. RS232 Expansion available ette I.O., RS232 I.O. Parallel I.O. (Centronics) insion available through optional exitra S100 Motherboard 69 Key keyboard including 16 key Expan

S100 EXPANSION -£199

#### WE ARE NOW STOCKING THE APPLE II EUROPLUS AT **REDUCED PRICES**

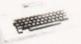

#### 48K £690 ) 32K £649 + VAT 16K £599 )

Content of the state of the state of the sta

You don't need to be an expert to enjoy AFFEC in this a complete, ready-to-true computer. Just connect it to a video display and start using programs for writing your own) the first day. You'll find that its tutorial manuals help you make it your own personal problem solver.

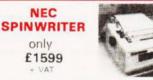

NEC's high quality printer uses a print "thimble" that has Neck a night quality printer bases a point tumbuler tumbuler tumbuler less diameter and inertial than a daisy wheel, gliving a quieter, faster, more reliable printer that can cope with plotting and printing 1128 ASCII characters) with up to five copies, fric-tion or tractor fed. The ribbon and thimble can be changed in seconds. 55 characters per second bidirectional printing —with red (black, bold, subscript, superscript, proportional manners). spacing, tabbing, and much, much more

#### THE ATARI VIDEO £99.00 COMPUTER GAMES SYSTEM

Atari's Video Computer System now offers more than 1300 different game variations and options in twenty great Game Program™ cartridges!

Have fun while you sharpen your mental and physical coordination. You can play rousing, challenging, sophisticated video games, the games that made Atari famous. You'll have thrill after thrill, whether you're in the thick of a dogfight, screeching around a racetrack, or dogfing asteroids in an alien galaxy. With crosp bright colour (on colour TV) and incredible, true to life sound effects. With special circuits to protect your TV.

Most Cartriages only £13.90 + VAT Prices may vary with special editions Basic Maths, Airsea Battle, Black Jack, Breakout, Surround, Spacewar, Video Olympics, Outaw Basketball, Hunt & Score\*, Space War, Sky Diver, Air Sea Battle, Codebreake\*, Miniature Golf. Video

Extra Paddle Controllers - £14.90 + VAT

ard Contro £16.90 SPACE INVADERS NOW IN STOCK £25 + VAT

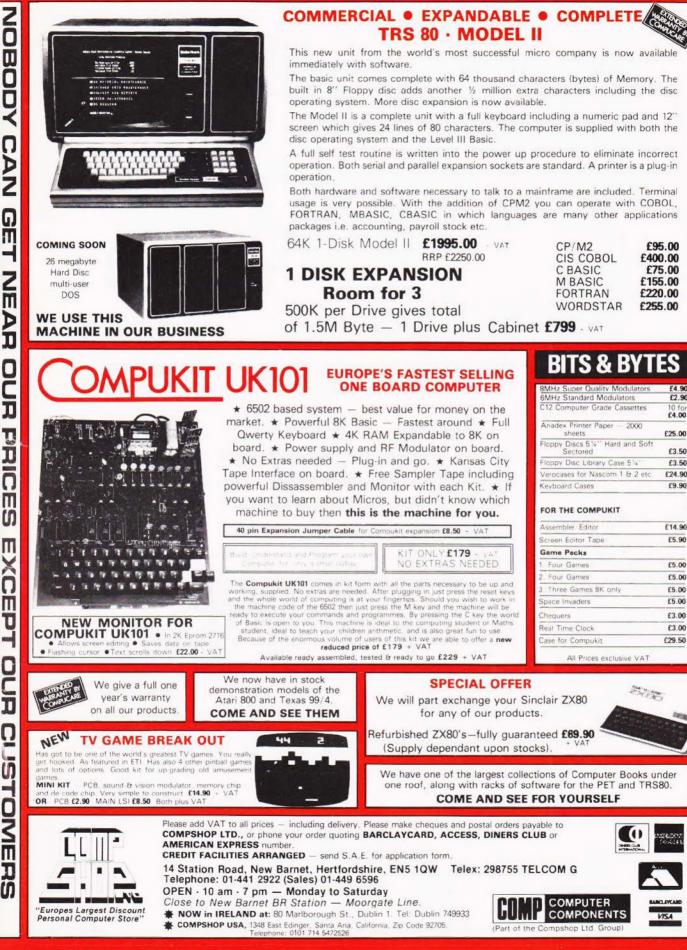

Ω

DZ

G

П

I

I

L

Π

П

Π

υ

C

T

0

ັດ

OME

D

in

| E                                                                                                    |                                                                                                    | PE14 Erases up to<br>PE14T Erases up to<br>PE24T Erases up to<br>PR125T. Erases up to<br>PR320T Erases up to<br>U.V. EPROM ERASIN<br>PC1000 Erases up to                             | J.V. EPROM-ERASING LA<br>6 chips, takes approx. 19 mins f<br>6 chips, takes approx. 19 mins f<br>9 chips, takes approx. 15 mins f<br>16 chips, takes approx. 7 mins f<br>36 chips, takes approx. 7 mins f<br>G CABINET<br>72 chips, takes approx. 7 mins f<br>144 chips, takes approx. 7 mins f<br>12 | 56.00<br>76.58<br>11.22<br>37.84<br>84.09 |
|----------------------------------------------------------------------------------------------------|----------------------------------------------------------------------------------------------------|----------------------------------------------------------------------------------------------------|----------------------------------------------------------------------------------------------------|-------------------------------------------|
|                                                                                                    |                                                                                                    |                                                                                                    |                                                                                                    |                                           |
| 8300 RM<br>80/132 ch per line (switchable<br>Current loop interface; Speed<br>Double width char. available u<br>7 x 9 dot matrix; Paper width<br>Price | switchable between 110-960<br>inder software control; sproc                                                                                                    | 0 baud;<br>ket feed;                                                                                                    |                                                                                                    |                                           |
| extended BASIC (occupies 14<br>80 x 50 high resolution graph                                                                                           | K bytes of RAM); 10" video<br>ics; 78 key ASC11 keyboard<br>reliable cassette with tape cou-<br>on-printers, floppy discs etc.<br>. <u>f19.50</u> Sharp M<br>if <u>f19.00</u> Sharp M | From £4<br>y expansion up to 48K bytes of R4<br>display unit – 40 characters x 25 I<br>alphabet (capital & small) plus grag<br>unter-1200 bits/sec.; 50 pin univers<br>Basic Listing | M; 14K GOK!<br>ines; SPECIAL OFFER<br>al BUS 2708£4.!<br>£30.00 4116£5.!<br>E15.00 2716 £12.1                                                                                                    | 99                                        |
| MICROCOMPUTING           Z8001                                                                                                    | $\begin{array}{c} f_{142.50} \\ f_{6.75} \\ f_{8.50} \\ f_{4.99} \\ f_{5.61} \\ f_{12.72} \\ f_{8.99} \\ f_{7.99} \\ f_{7.99} \\ f_{25.57} \end{array} APPL$                          | VDU Kit .                                                                                                    | Micro Kit                                                                                                    | .00                                       |
| Z80 SIO                                                                                                    | £ 13.99<br>£ 10.00<br>£ 10.00                                                                                                    |                                                                                                    | DRIVES                                                                                                    |                                           |